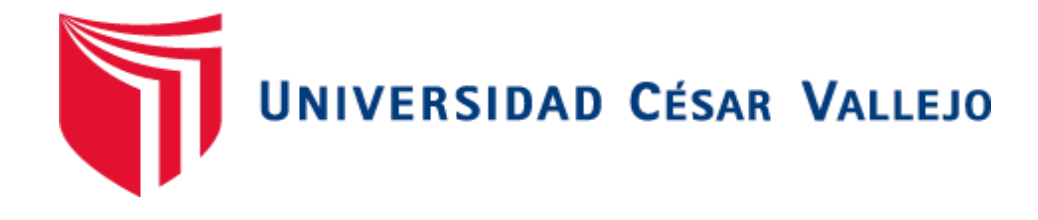

# FACULTAD DE INGENIERÍA Y ARQUITECTURA ESCUELA PROFESIONAL DE INGENIERÍA DE SISTEMAS

Aplicativo móvil para procesos de enseñanza aprendizaje en los estudiantes de primer nivel en la I.E. "Juan Velazco Alvarado" en el área de ciencias sociales, Sechura 2021.

TESIS PARA OBTENER EL TÍTULO PROFESIONAL DE: Ingeniero de Sistemas

# **AUTORES:**

Abramonte Chavez, Carlos Wilfredo (ORCID: 0000-0003-1591-7092)

Pazo Alania, Alexandra Judith (ORCID: 0000-0002-6104-0845)

# **ASESORA:**

Mg, More Valencia, Rubén Alexander (ORCID: 0000-0002-7496-3702)

# **LÍNEA DE INVESTIGACIÓN:**

SISTEMAS DE INFORMACIÓN Y COMUNICACIONES

PIURA – PERÚ

2022

#### <span id="page-1-0"></span>**Dedicatoria**

A nuestros padres Carlos, Esperanza y Ruth Yulissa por su trabajo, sacrificio, consejo y amor incondicional en todos estos años, pues ellos fueron nuestro principal cimiento para nuestro desarrollo profesional.

A nuestros hermanos(as) en el apoyo brindado y por estar siempre acompañándonos en momentos complicados.

Finalmente, esta tesis se dedica de todo corazón a nuestros padres, hermanos(as), amistades, asesor, compañeros, docente que nos brindaron su apoyo en momentos difíciles.

## <span id="page-2-0"></span>**Agradecimiento**

A nuestros padres por habernos apoyado en todo este tiempo y por habernos dado la oportunidad de formarnos en esta prestigiosa universidad.

Con creces les agradecemos a todos los que estuvieron apoyándonos antes y en el desarrollo de nuestra tesis.

Al Mg. More Valencia, Rubén por el apoyo en el asesoramiento.

# ÍNDICE DE CONTENIDOS

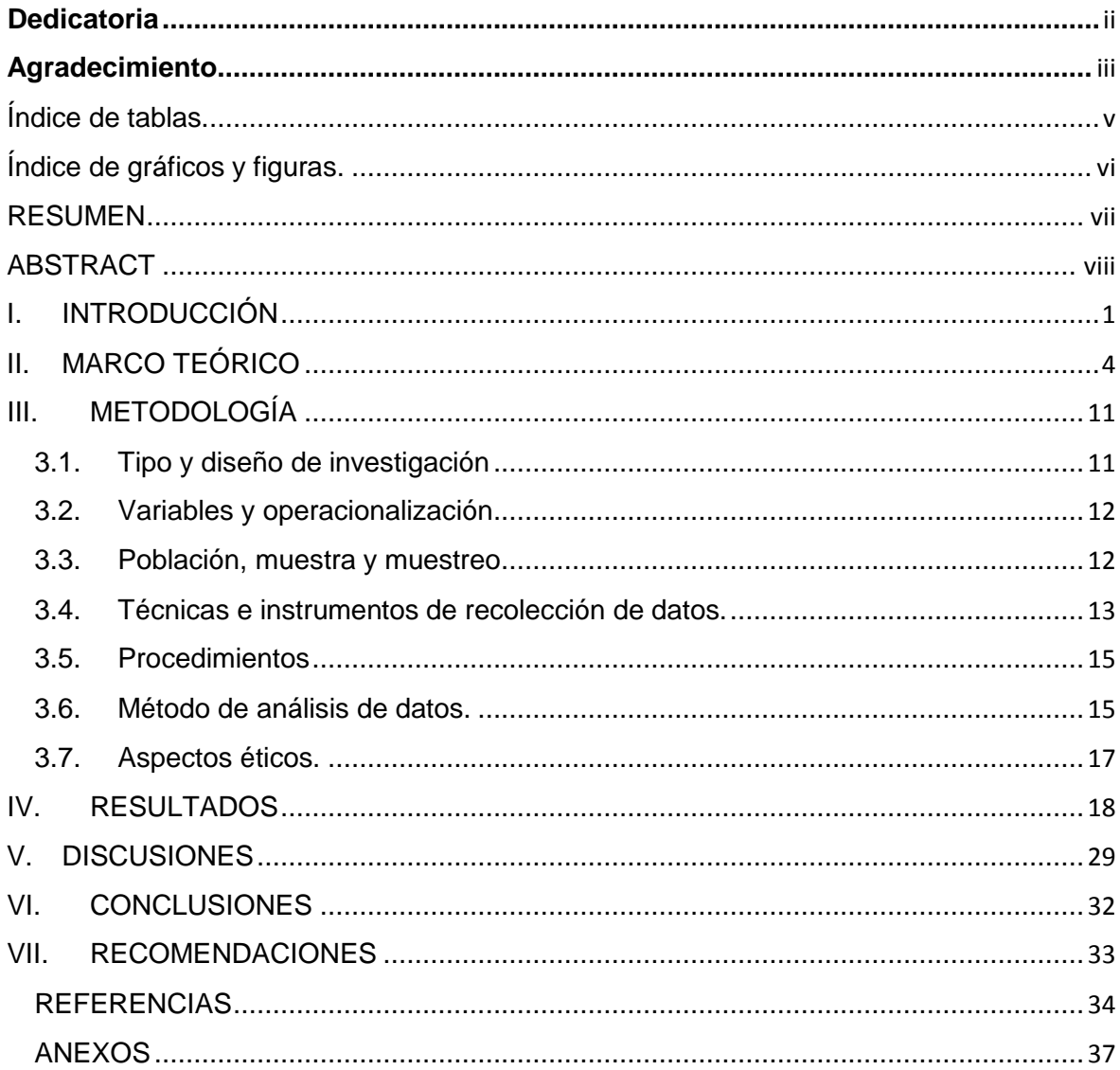

<span id="page-4-0"></span>Índice de tablas.

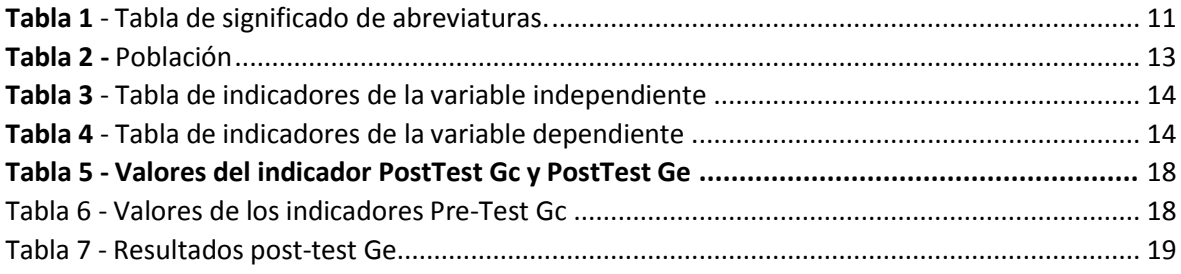

# <span id="page-5-0"></span>Índice de gráficos y figuras.

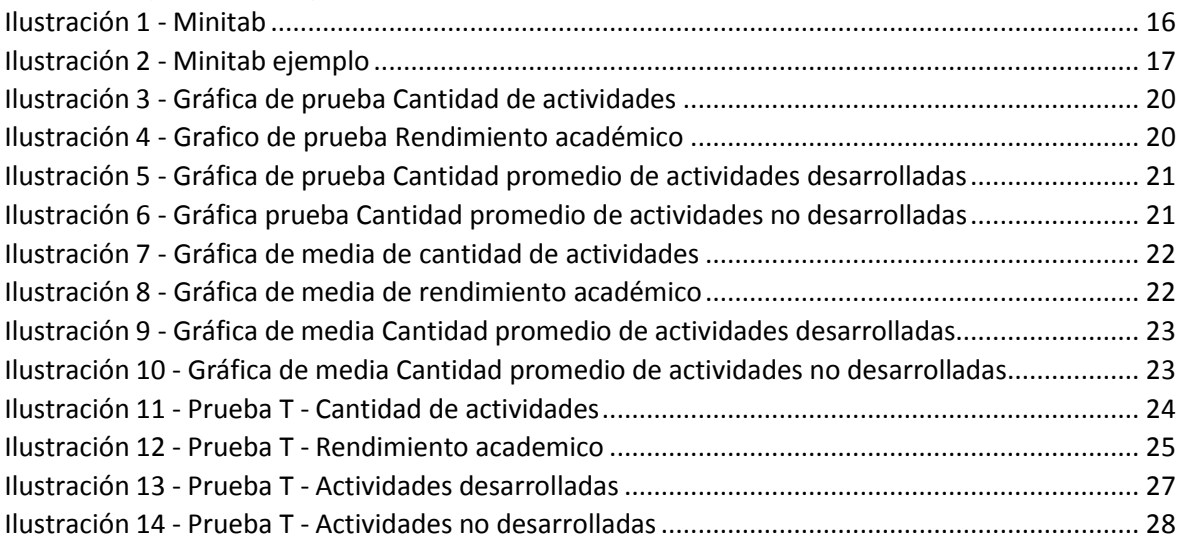

## <span id="page-6-0"></span>RESUMEN

La actual investigación tiene como propósito desarrollar un aplicativo móvil para procesos de enseñanza y aprendizaje en los estudiantes de primer nivel en la I.E. Juan Velazco Alvarado en el área de ciencias sociales, Sechura - 2021. El tipo de investigación fue de tipo aplicada y un diseño experimental, en la muestra se utilizó un grupo control y un grupo experimental, el mismo que estuvo conformado por 20 alumnos.

Los resultados demostraron que el grupo experimental, logró mejoras significativas respecto al grupo control, donde cabe resaltar los indicadores de cantidad de actividades de 5.75 a 9.25 actividades, rendimiento académico de 11.13 a 16.13, cantidad promedio de actividades desarrolladas de 36.2 a 72.6, cantidad promedio de actividades no desarrolladas de 9.8 a 1.3. Concluyendo que con la implementación del aplicativo móvil si influye en procesos de enseñanza aprendizaje en los estudiantes de primer nivel de secundaria en la I.E. Juan Velazco Alvarado.

Palabras clave: Aplicación móvil, procesos de enseñanza aprendizaje, actividades.

# <span id="page-7-0"></span>ABSTRACT

The current research aims to develop a mobile application for teaching and learning processes in first-level students in the I.E. Juan Velazco Alvarado in the area of social sciences, Sechura - 2021. The type of research was of an applied type and an experimental design, in the sample a control group and an experimental group were used, which was made up of 20 students.

The results showed that the experimental group achieved significant improvements compared to the control group, where it is worth highlighting the indicators of number of activities from 5.75 to 9.25 activities, academic performance from 11.13 to 16.13, number of activities developed from 36.2 to 72.6, number of activities undeveloped from 9.8 to 1.3. Concluding that with the implementation of the mobile application if it influences the teaching-learning processes in first-level high school students in the I.E. Juan Velazco Alvarado.

Keywords: Mobile app, teaching-learning processes, activities

#### <span id="page-8-0"></span>I. INTRODUCCIÓN

Actualmente, el mundo viene enfrentando cambios debido a la pandemia del COVID-19, donde los usuarios han pasado de lo presencial a lo virtual. En el ámbito educacional los docentes y estudiantes han cambiado de escenario, donde utilizan herramientas virtuales que soporten en sus sesiones de aprendizaje. Por otro lado, las aplicaciones móviles son el soporte tecnológico y de usabilidad hacia el sector educativo, ya que permite compartir contenido y obtener una conectividad tales como medio de comunicación. A nivel mundial, según datos de (Report, 2021) con respecto a la usabilidad y tiempo medio de uso diario de internet mediante horas y minutos por país afirma que el país de Filipinas utiliza 10.56 (horas y minutos), mientras que Colombia es el segundo país con 10.07 (horas y minutos) y Argentina en tercer lugar con un tiempo promedio de 9:39 (horas y minutos).

De la misma forma, en América Latina conforme con los datos de (Statia, 2020) que cita Airnow Data describe que Brasil tiene aproximadamente cinco mil trescientas descargas desde un aplicativo móvil, mientras que Argentina obtiene cinco mil cien descargas desde una app, Colombia tres mil cuatrocientas descargas y Perú con 867 descargas aproximadamente. En Perú el 75,1% de usuarios (niños y jóvenes) accedieron a internet mediante la conexión de un dispositivo móvil. Adicionalmente, según (Andina, 2020) que cita al INEI, describe que el 75.8% son mujeres y el 74.4% son varones que acceden a un dispositivo móvil, donde se demuestra un aumento de 11.4 y 18.1 puntos porcentuales en comparación con año 2019.

En Sechura el Centro Educativo Nacional Juan Velazco Alvarado, brinda educación en los niveles inicial, primaria y secundaria. A continuación, se observó la siguiente problemática: No existe una buena conectividad con respecto al ingreso y ejecución de las reuniones de aprendizaje virtual por parte de los estudiantes y docente, lo que origina un rendimiento bajo por parte de los estudiantes.

Se observa que el tiempo de contestación con respecto a funcionalidad de una red utilizada en dispositivos móviles por los docentes y estudiantes es lento, originando malestar y quejas por parte de los mismos. También, los padres de familia (tutores) y docentes utilizan sus propios medios económicos para realizar recargar prepago

en sus celulares. Sin embargo, no es suficiente la cantidad de datos adquiridos para la ejecución de una sesión síncrona. Por último, el Centro Educativo no cuenta con un sistema móvil que aloje el contenido de las sesiones o reuniones de aprendizaje por parte de los docentes, originando la deficiencia en la usabilidad de los recursos digitales por parte de estudiantes y docentes.

Los ambientes educativos se desarrollan detenidamente mientras tanto las tecnologías se desarrollan velozmente. Al respecto conviene decir que se necesita aumentar los límites que disponen nuestras aulas de enseñanza tradicionales, ya que debemos dar paso a las tecnologías de la información, donde y cuando esta sea necesaria para el estudiante.

En este presente trabajo de investigación nuestro principal motivo por el cual lo desarrollamos es porque nos percatamos que en el contexto de la educación tradicional no siempre se están explotando los avances en la tecnología móvil como un recurso pedagógico e innovador que facilite los procesos de aprendizaje.

La justificación metodológica es que el desarrollo del aplicativo móvil que se planteará será de suma ayuda para el aprendizaje de ciencias sociales en la institución "Juan Velazco Alvarado", que se basará en herramienta tecnológicas, y será innovador.

Con relación a la evolución de la propuesta de solución, el proyecto de investigación se desarrollará con la metodología XP, ya que, tiene como principales características, la agilidad, la simplicidad, la flexibilidad y el trabajo colaborativo, actualmente esta metodología viene siendo muy utilizada en proyectos donde se urge gran capacidad de reacción y aplicar la mejora continua frente a la aplicación móvil.

La justificación teórica debemos tener presente que la rapidez de la evolución en la tecnología debe llevar a los maestros a pensar en estrategias de aprendizaje eficaces y actuales, que contengan a las necesidades de la persona, por lo que es urgente obsequiar herramientas innovadoras y actualizadas a los estudiantes

La justificación práctica porque existe la necesidad de mejorar el nivel educativo en el curso de ciencias sociales, en los alumnos del primer nivel en la institución nacional Juan Velazco Alvarado, con el uso de un aplicativo móvil.

Como pregunta se formuló: ¿Cómo implementar un aplicativo móvil de contenido didáctico para el proceso de enseñanza aprendizaje de los estudiantes de primer nivel de secundaria de la I.E. Juan Velazco Alvarado en el Área de Ciencias Sociales, Sechura, 2021?, como preguntas específicas se formularon: (1) ¿Cómo un aplicativo móvil de contenido didáctico influye para la generación de actividades en los estudiantes para el proceso de enseñanza aprendizaje?, (2) ¿Cómo un aplicativo móvil de contenido didáctico influye en la revisión de control de actividades?, (3) ¿Cómo un aplicativo móvil de contenido didáctico influye en el desarrollo de actividades del proceso de enseñanza aprendizaje?.

Asimismo, el objetivo general de la investigación es: Implementar un aplicativo móvil de contenido didáctico para el proceso de enseñanza aprendizaje de los estudiantes de primer nivel de secundaria de la institución educativa nacional Juan Velazco Alvarado en el Área de Ciencias Sociales, Sechura 2021. Como objetivos específicos: (1) Determinar la influencia del aplicativo móvil de contenido didáctico para la generación de actividades, (2) Determinar cómo un aplicativo móvil de contenido didáctico influye en la revisión de control de actividades en el colegio San Cristo, (3) Determinar como un aplicativo móvil de contenido didáctico influye en el desarrollo de actividades para el proceso de enseñanza aprendizaje.

La hipótesis de la investigación es: El aplicativo móvil permite generar contenido didáctico en los estudiantes de primer nivel de secundaria de la Institución Educativa Nacional Juan Velazco Alvarado en el área de Ciencias Sociales, Sechura 2021. (1) el aplicativo móvil con contenido didáctico influye positivamente en la generación de actividades. (2) el aplicativo móvil con contenido didáctico influye positivamente en la revisión de control de actividades. (3) el aplicativo móvil con contenido didáctico influye positivamente en el desarrollo de actividades para el proceso de enseñanza aprendizaje.

## <span id="page-11-0"></span>II. MARCO TEÓRICO

Marca y Alexandra (2018) en su estudio de investigación: "Aplicación móvil en el aprendizaje de matemáticas básicas, Ambato-Ecuador 2018", tiene como objetivo general establecer como afecta en la Unidad Educativa Mario Cobo Barona el uso de medio móviles en la formación de matemáticas básicas, en los niños y niñas de los cuartos años de educación básica. En esta investigación, se utilizó las secciones "A" y "B" de la institución antes mencionada para la población a estudiar, en esta investigación se aprovechó un modelo matemático en el cual se acogió a un instrumento de estadística denominado Chi Cuadrado, ya que, se consideró la más adecuada y valiosa para tratar datos cuantitativos, el nivel de significancia que se consideró fue del valor de 0.05 para implementarla en la investigación. Adicionalmente, para el tipo de investigación se utilizó los tipos exploratorios, descriptivos y correlacionales. En síntesis, para obtener una educación de primera calidad se necesita desarrollar procesos innovadores, sin embargo, aún existe algunos docentes los cuales optan por seguir utilizando metodologías tradicionales, afectando esto en la educación de los alumnos en el área de matemáticas, cabe destacar que son los mismos niños y niñas los cuales alegaron que el docente de matemática no acudían a metodologías innovadoras. Finalmente, cabe destacar que algunos docentes desconocen de aplicativos móviles para el desarrollo de aprendizaje para el área de matemáticas.

Rico García y Agudo Garzón (2016) en su estudio titulado: "Aprendizaje móvil de inglés mediante juegos de espías de educación secundaria - España", cuyo objetivo general fue emplear videojuegos en dispositivos móviles con el objetivo de indagar en la opinión y grado de motivación de alumnos de "ESO" en el aprendizaje de idiomas. La población utilizada en esta investigación fue de 61 individuos los cuales estaban comprendidos entre 15 y 17 años de edad, en donde 28 eran mujeres (45,9%) y 33 eran hombres (54,1%). También, se utilizó dos cuestionarios: uno utilizando la escala de Likert con cinco opciones de respuesta y el segundo se encargaba de analizar la motivación de los alumnos al interactuar con la aplicación móvil. Adicionalmente se utilizó un software estadístico llamado SPSS (versión 18.0) para analizar los datos y conseguir los errores, la media y las desviaciones a

la misma mostradas en las tablas de resultados. Finalmente, concluimos que las tecnologías de información están siendo cada vez más utilizadas por las personas esto generando indirectamente un aprendizaje como los alumnos de ESO sobre la utilización de video juegos de dispositivos móviles para el aprendizaje de idiomas. Hemos percibido la apreciación e interacción de las personas con el uso de videojuegos aceptando las diferentes destrezas comunicativas.

Según Pizarro Chavez y Carrera Sicha (2018), desarrolló su estudio de investigación: "Aplicación móvil para mejorar el aprendizaje de los estudiantes en Lengua Quechua de la Academia Yachay Wasi, 2018", cuyo objetivo fue determinar la medida del uso que un aplicativo móvil mejora significativamente el aprendizaje de los estudiantes. La población de estudio fueron 320 usuarios, cuya muestra fue 60 estudiantes. Adicionalmente el tipo de muestreo fue no probabilístico. La validez fue por experto que determinaron la objetividad, precisión, veracidad y autenticidad de las variables. Por lo mismo se usó como método de recolección de datos la observación y como herramienta la guía de observación. Se aplicó la prueba normalidad Shapiro Wilk para muestras menores a 50 donde se indica que el nivel de significancia fue 0.05 y p valor fue de 0.447, debido a esto se rechazó hipótesis nula.

De acuerdo a Venegas Condormango y Sernaqué Pérez (2020) en su estudio de investigación: "Aplicación móvil con realidad aumentada para mejorar el nivel del logro de aprendizaje de Ciencia y Ambiente en estudiantes de una institución educativa – Trujillo 2019", cuyo objetivo fue mejorar el nivel de logro de enseñanza aprendizaje de ciencia y ambiente para los estudiantes del cuarto nivel de secundaria, cabe destacar que la población de estudio fue compuesta por 23 estudiantes de la institución educativa " María Negrón Ugarte", esta fue evaluada por un experto en estadística, quien valoró detalladamente, se utilizó técnica de encuestas y como instrumentos la construcción de cuestionarios, con las cuales se procedió a encuestar a los alumnos de la institución educativa antes mencionada. Se concluye que la utilización de realidad aumentada en la aplicación móvil logró incrementar notablemente el nivel de conocimiento en los estudiantes y esto se vió reflejado en las calificaciones obtenidas por los alumnos al cotejarlas con las notas obtenidas antes de la implementación del aplicativo móvil, esto generando e

incrementando así en los alumnos el nivel de interés por el área de ciencia y ambiente.

Por otro lado, RE y Ñuñuvera Vargas (2019) en el estudio titulado como: "Aplicación móvil basada en realidad aumentada para mejorar el aprendizaje de historia del Perú en estudiantes de secundaria, Trujillo 2019". En esta investigación, como objetivo principal es perfeccionar el aprendizaje del curso de historia del Perú mediante una aplicación móvil desarrollada con realidad aumentada en los estudiantes de primer grado de secundaria de la I.E 80756 José María Arguelas del distrito de El Porvenir, esta institución se encuentran divididas por secciones (A, B, C, D) de las cuales solo se utilizó para la población la secciones "A" y "B" adecuadamente para el propósito necesario de esta investigación, se utilizó técnicas de encuestas y como instrumento construcción de cuestionarios los cuales fueron revisados detalladamente por expertos en el tema, quienes determinaron su aprobación, la cual permitió ejecutar una prueba piloto a los estudiantes y sus padres de familia de la secciones utilizadas. Cabe resaltar, que en esta investigación se utilizó la prueba de Shapiro-Wilk, ya que, la muestra de los grupos de estudio y control era menor de 50. En síntesis, podemos decir que el uso de una aplicación móvil realizada con realidad aumentada, influye notablemente en los alumnos de primer grado de secundaria en áreas relacionadas a la cultura e identidad nacional, el cual registró un nivel de notabilidad de 0.05, después de ser aplicado el experimento, el cual el grupo de la secciones que se tomó como objeto de estudio incrementó su promedio de calificaciones en un 11%, para concluir, la realidad aumentada en dispositivos móviles mejora notablemente el aprendizaje en los alumnos, ya que, logra captar su atención mediante animaciones lo cual genera interactivamente un momento muy interesante con la aplicación.

Según Atencio Ñaupa y Blas Cochachi (2019) en el estudio titulado "Uso de apps móviles en el desarrollo de capacidades del área de ciencia, tecnología y ambiente en estudiantes del tercer grado de secundaria del colegio 34036 Sagrada Familia de Simón Bolívar - Pasco 2017", cuyo objetivo general fue determinar la influencia del uso de las Apps móviles para el desarrollo de capacidades de cuya área. La población utilizada fue de 87 estudiantes del tercer grado de secundaria del Colegio

34036 los cuales 58 hombres (55%) y 29 mujeres (45%). En la cual, se utilizó 2 cuestionarios: la primera utilizó la escala de Likert con cinco opciones de respuesta y el segundo se encarga de analizar a la capacidad de indagación y experimentación de la motivación que los alumnos tienen que interactuar con el aplicativo móvil. Por lo que, vieron conveniente utilizar como herramienta el Microsoft Office Excel 2013 y el SPSS 24 Programa Estadístico para que los datos puedan ser procesados empleando las técnicas estadísticas, donde nos dieron el rango promedio en el total del post-test del grupo de control está en 15.43 y en el grupo experimental en 32.84. Como conclusión, encontramos que los aplicativos móviles si son de mucha utilidad para que así puedan lograr alcanzar los objetivos que es desarrollar nuevas capacidades de cuya área para los alumnos.

Según Condor, Z. y Oscanoa, E. (2014) mencionan que "Los aplicativos del software libre educativos y su efecto en el desarrollo del aprendizaje por competencias en 17 los alumnos del cuarto grado "B" de la Institución Educativa Antenor Rizo patrón L. Cerro de Pasco", los resultados saltan a la vista, en lo que refiere al uso del software libre, de los resultados obtenidos un 89% de los estudiantes muestran dificultades para el uso de los software, solo un 11% tiene actitudes facilidades para tener un buen uso y por lo que ellos si lo practican pero es un porcentaje menos en comparación a la primera. Estos resultados son bastantes preocupantes, ya que, en el entorno educativo emanado por el Ministerio de Educación, la mayoría de las instituciones educativas manejan el software libre en sus distintas actividades académicas. En conclusión, creemos conveniente que debemos fomentar más al uso de software libre para que así tenga mucha más facilidad de utilizar y aprender.

Según Guel Silva (2015), menciona "Una propuesta de aplicación educativa, para el proceso de enseñanza- aprendizaje en preescolares", como cuyo objetivo general es analizar un desarrollo de una aplicación interactiva en el campo formativo "Exploración y conocimiento del mundo" que pueda cumplir con indicadores de calidad. La población utilizada fue de 112 niños de tercero obteniendo los resultados para poder identificar los recursos que son necesarios para que puedan llevar para el proyecto, se utilizó una herramienta de cuestionario donde creen conveniente sacar los resultados en la herramienta de SPSS 24

programa estadístico donde el 60% tiene la facilidad de utilizar un aplicativo móvil para el desarrollo de enseñanza-aprendizaje y el 40% tiene la dificultad. En conclusión, proponer el uso de una aplicación interactiva para así poder apoyar el aprendizaje en preescolares que requieran que las apps que fomenten los campos formativos deben ser evaluados metódicamente antes de ponerse en marcha en niños de preescolar, pues cada niño aprende de distinta manera.

Huaman Calcina y Llanos Cruz (2017) según su estudio "Aplicación del Software educativo en el Aprendizaje significativo de las Matemáticas, área de geometría de los estudiantes del tercer grado de nivel secundario de la institución educativa "AUGUSTO BROUNCLE ACUÑA" de Puerto Maldonado – Madre de Dios – 2014", tiene como objetivo general de cómo influye el software educativo en el aprendizaje de matemáticas. Por lo que, su población de estudio fue de 178 estudiantes, pero su grupo experimental lo sectorizó en 3A de 25 alumnos y grupo de control 3C de 24 alumnos, su técnica de recopilación fue de Test: Pre-test y Post-test. En el resultado pre-test se afirma que 75% de estudiantes del grupo control y 0% de estudiantes del grupo experimental están en la categoría deficiente, es decir, presentan dificultades en el aprendizaje del área de geometría, y en el resultado de post-test se afirma que, 62.5% de estudiantes del grupo control y 56% de estudiantes del grupo experimental están en la categoría bueno, es decir, han aprendido en forma suficiente el área de geometría. En conclusión, que realmente la aplicación del Software educativo (CABRI 3D) influyó en el aprendizaje significativo de las matemáticas, área de geometría de los estudiantes del tercer grado el nivel secundario de la institución educativa Augusto Brouncle Acuña de Puerto Maldonado – madre de Dios – 2014".

Carranza Alcántar y Carranza Alcántar (2017) conforme el artículo estudiado de "Enseñanza y aprendizaje importante en una modalidad mixta: percepciones de profesores y estudiantes", tiene como fin de conocer y examinar las percepciones de los alumnos con respecto al aprendizaje importante para que logre conseguir por medio de los cursos mediado tecnológicamente. Su población corresponde a 18 maestros que impartieron los cursos en modalidad mixta, los resultados fueron analizados y para eso se usó la herramienta computacional ATLASY desde el resultado que se ha podido constatar la escasa información existente relacionadas

al efecto y la predominación que realmente poseen las tácticas mediadas por tecnología en el aprendizaje, más que nada en posibilidades no convencionales. Por ello una de las sugerencias que sobresalen desde los resultados se refieren a la comunicación entre los maestros y alumnos, situación que se convierte en importante sobre las modalidades convencionales. En este punto se resaltó una y otra vez la retroalimentación que por parte del maestro debería hacer a los alumnos. En este aspecto es notorio, desde las entrevistas, que el profesor está consciente del valor que la retroalimentación tiene, empero además se ve reflejado el poco interés que se tiene hacia este caso, quizá gracias a la carencia de tiempo por parte del maestro o al desconocimiento en el desempeño de esta clase de ocupaciones.

Castillo Lagos (2016) según el artículo "Estrategias de enseñanza- aprendizaje y su eficacia en la asignatura de geografía" tiene como objetivo general de explicar las tácticas de enseñanza-aprendizaje en la asignatura geografía; constatar la efectividad de las tácticas de enseñanza-aprendizaje en la geografía; establecer cómo se permanecen desarrollando las tácticas de enseñanza-aprendizaje y su efectividad. El resultado del primer objetivo es que se hicieron 5 visualizaciones, en ni una se aplicó táctica de ingreso. No obstante, los profesores emplearon data espectáculo, mapa impreso, ensayo oral con cuestiones dirigidas al estudiantado; En el segundo objetivo, resultado en las visualizaciones se ha podido constatar que el profesorado conserva la utilización de tácticas tradicionalistas empleadas solamente en el aula de clase, que al desarrollar sus contenidos tienen poco dominio sobre las tácticas modernas de aprendizaje señaladas por el estudiantado; En el tercer objetivo, como resultado tiene la manera en que las tácticas de enseñanza-aprendizaje implementadas por los profesores favorecen la obra de aprendizajes. En conclusión, al examinar los resultados se concluye que los profesores que imparten la clase de Geografía de Nicaragua en los primeros años usan las tácticas de manera repetitiva. En los aprendizajes a partir del punto de vista teórica en las clases no promueven interrelaciones entre la geografía y otras ciencias los contenidos resultan muy literales referentes a los conceptos de geografía y los recursos son usados bastante poco.

Villafranqui Cabanillas y Villafranqui Cabanillas (2020), mencionan "El proceso de aprendizajes para la enseñanza: educación, sociedad y ciencia" nos quiere dar a

conocer sobre el caso de la sociedad presente y su interacción con el discurso científico, así como la existencia (o ausencia) del mismo en los manuales. También con los discursos de la ciencia, en particular con el artículo de averiguación, resultará fructífero y, a la extensa, ventajoso para el desarrollo de toda sociedad, debido a que abastecerá a sus habitantes de herramientas para luchar contra las noticias erróneas, tendenciosas y los discursos parcializados frente a los que en la actualidad se hallan vulnerables.

Reconocer las propiedades de los múltiples géneros propuestos por la ciencia posibilita contar con sus beneficios y hacerlos provechosos para la actividad pedagógica, por lo cual no es un recurso que se deba dejar pasar.

## <span id="page-18-1"></span><span id="page-18-0"></span>III. METODOLOGÍA

- 3.1. Tipo y diseño de investigación
	- **Aplicada**: Según Lozada (2014) dice que este tipo de investigación lo que propone es aumentar y generar con aplicación directa a la problemática en la que la humanidad tanto como en el sector productivo se encuentran, ya que, es un proceso el cual nos da acceso a convertir el conocimiento teórico que emana de la investigación básica.
	- **Cuantitativa**: Nace en la ciencia como un apuro para el ser humano para estudiar los fenómenos que acontecen alrededor, y sus relaciones causa efecto, con la finalidad de interrumpir en ellos o aprovechar dicho conocimiento a su favor.
	- **Diseño de investigación**: Tipo pre experimental, debido a esto se laborará hacia la unidad de análisis únicamente con un grupo Pre test y Post test.

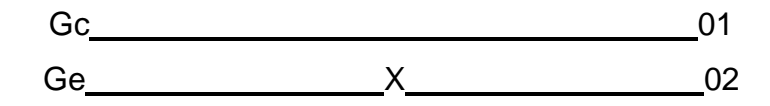

Donde:

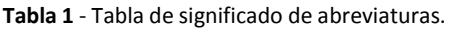

<span id="page-18-2"></span>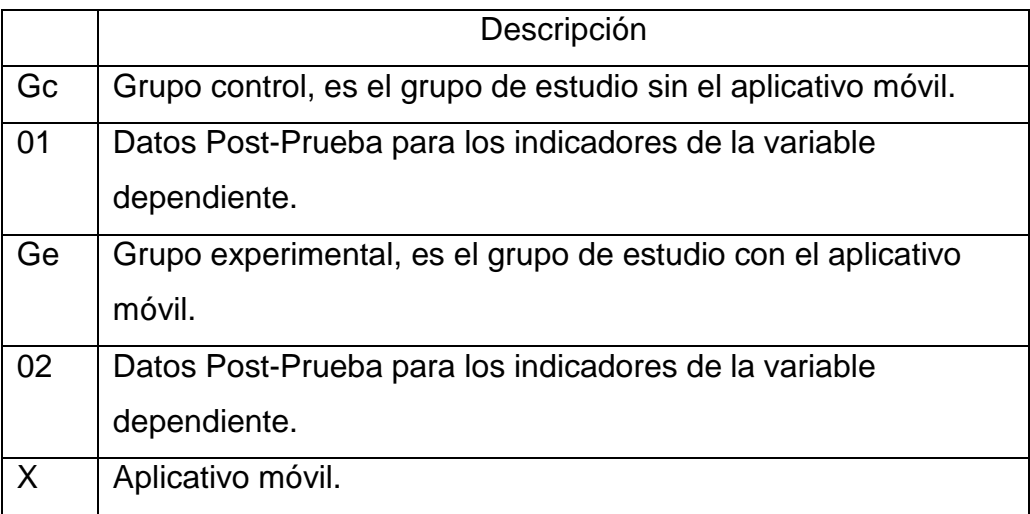

Aprovechando los instrumentos de recolección de datos, se utilizará fichas de observación se extraerán los resultados de los indicadores de las dimensiones de la variable de estudio los cuales fueron planteados en la realidad problemática sin utilizar la aplicación móvil, en el siguiente período se llevará a cabo el desarrollo de la aplicación móvil, en la cual se emplearán los instrumentos antes mencionados con el objetivo de establecer los cambios que se han actualizado en las variables de investigación.

<span id="page-19-0"></span>3.2. Variables y operacionalización.

#### **Aplicativo móvil**

Según (Marca y Alexandra 2018) Aplicativo móvil es un software desarrollado para funcionar y ejecutarse en un dispositivo móvil tales como tablet, celular. Incluso, dice que por muy pequeña que sea la aplicación cumple sus funcionalidades para suministrar a los usuarios experiencias y servicios de calidad.

#### **Procesos de enseñanza aprendizaje**.

Para de la Torre Navarro y Domínguez Gómez (2012) dice que el proceso de aprendizaje tiene como propósito influir positivamente en el desarrollo del estudiante, mediante objetivos instructivos y educativos. Como también dice que el docente se ha jugado un papel muy importante transmitiendo sus conocimientos.

#### <span id="page-19-1"></span>3.3. Población, muestra y muestreo

#### **Población**

En estadística, la población se considera un conjunto ilimitado o limitado de objetos o individuos con rasgos en común. La población en nuestro

estudio de investigación será determinada en base a los estudiantes de primer nivel de secundaria.

#### **Tabla 2 -** Población.

<span id="page-20-1"></span>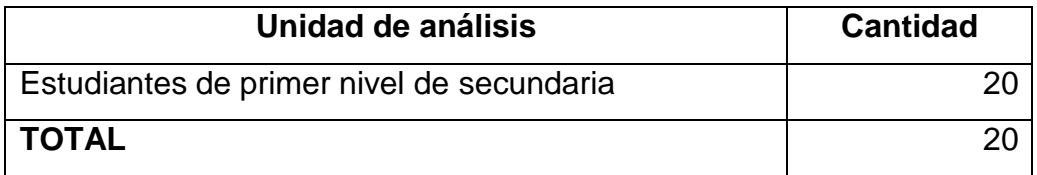

#### **Muestra**

Para la muestra se sustrae un determinado grupo de personas de la población, con el propósito de efectuar una investigación de tipo estadística, con el objetivo de obtener el número o la cantidad de la muestra. Y en este caso, se considera toda la población de 20 estudiantes, por tanto, no se considera el muestreo.

#### **Muestreo**

Para este estudio de investigación se utilizará absolutamente toda la población, ya que la muestra es pequeña, además se alinea de todos ellos para la aplicación de los instrumentos de investigación, los mismos que nos brindaron los resultados, por lo tanto, no hay muestreo.

## <span id="page-20-0"></span>3.4. Técnicas e instrumentos de recolección de datos.

#### **Técnicas**

Para recolectar la información se utilizan diversos métodos. Aquí se aplicarán las técnicas como encuestas y la observación directa, de tal modo, que la información recaudada se pueda desarrollar en la presente investigación.

#### **Instrumentos**

Los instrumentos son medio utilizados para recopilar y guardar información.

Uno de los instrumentos que se utilizará para el uso de recopilación de información será el cuestionario, el cual está compuesto por una sucesión de preguntas, estas fueron propuestas para recopilar información para una investigación en específico. Este se empleará para estimar las dimensiones de satisfacción, funcionalidad y usabilidad de la variable aplicativo móvil. Hernández Escobar, y otros (2018).

Para orientar la atención en lo que debe ser supervisado, se utilizarán fichas de registro con la finalidad de valorar cuantitativamente las dimensiones actividades, revisión, desarrollo y validación de la variable proceso de enseñanza aprendizaje.

<span id="page-21-0"></span>

| Ν° | <b>INDICADORES</b>          | <b>TÉCNICAS</b> | <b>INSTRUMENTOS</b> |
|----|-----------------------------|-----------------|---------------------|
| 01 | Completitud funcional       |                 |                     |
| 02 | Corrección funcional        |                 |                     |
| 03 | Nivel de adecuación         |                 | <b>CUESTIONARIO</b> |
| 04 | Desarrollo de aprendizaje   | <b>ENCUESTA</b> |                     |
| 05 | Accesibilidad               |                 |                     |
| 06 | Estética de la interfaz del |                 |                     |
|    | usuario                     |                 |                     |

**Tabla 3** - Tabla de indicadores de la variable independiente.

#### **Tabla 4** - Tabla de indicadores de la variable dependiente.

<span id="page-21-1"></span>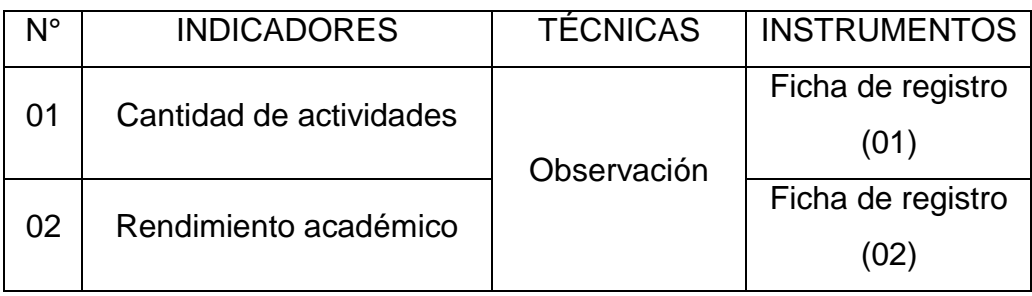

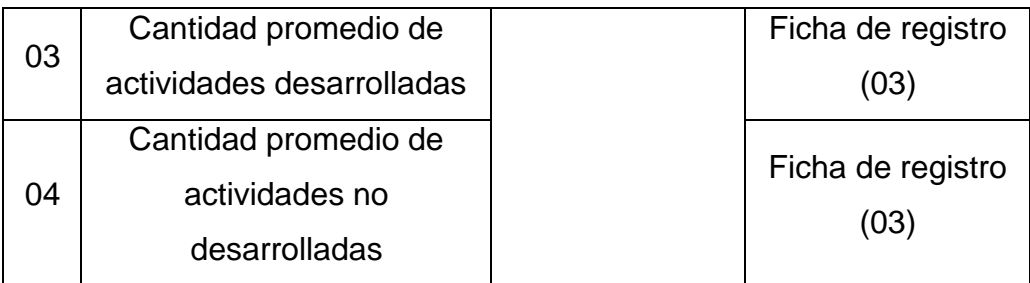

## <span id="page-22-0"></span>3.5. Procedimientos

En los colegios del distrito de Sechura es indispensable implementar tecnologías de información, ya que, se evaluó la problemática que viene sucediendo en la I.E. Juan Velazco Alvarado.

Se trabajará con 20 estudiantes del primer nivel de secundaria, la cual se les proporcionará a los padres de familia o apoderados una carta de consentimiento informado para poder utilizarlos como población, como también se enviará una solicitud aceptación al colegio I.E. Juan Velazco Alvarado para realizar nuestro estudio de investigación.

En contraparte, por medio del uso de los cuestionarios y técnicas de observación se medirán los indicadores referentes de cada variable en estudio aplicativo móvil y proceso de enseñanza aprendizaje.

Por último, los resultados del análisis de la recopilación de datos, con los cuales se manejará la comparación del aplicativo móvil (Post-Test) como también sin la utilización de este (Pre-Test).

<span id="page-22-1"></span>3.6. Método de análisis de datos.

Para el análisis de datos principalmente se emplearán los gráficos estadísticos y estadística descriptiva, con lo cual se empleará un software de estadística Minitab.

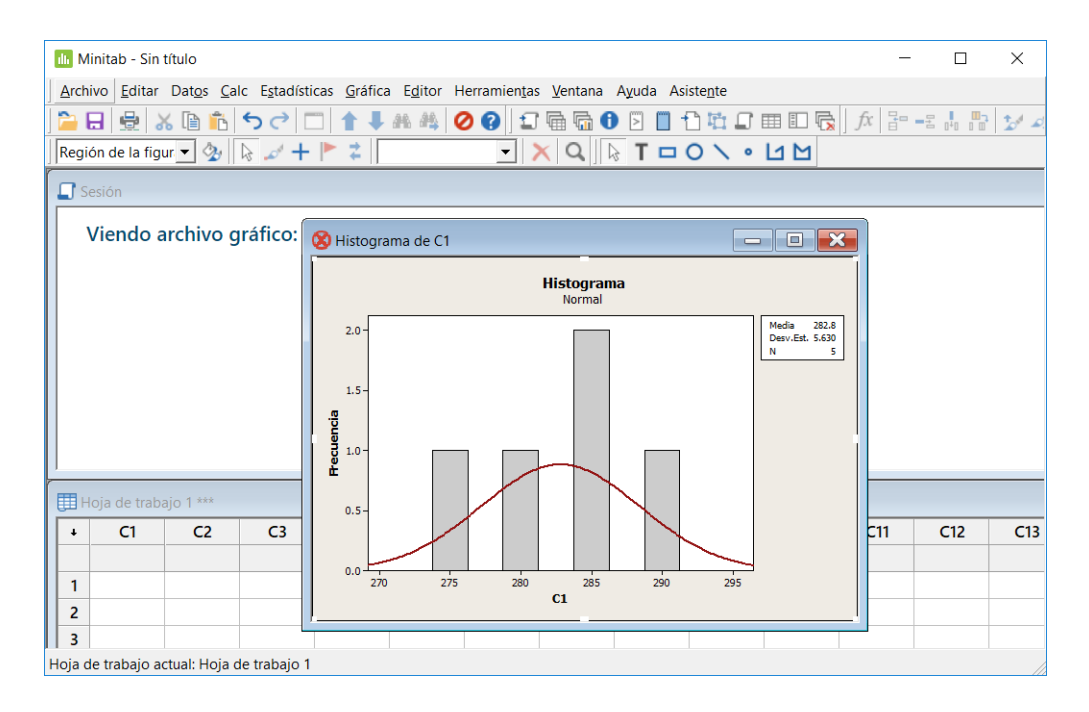

*Ilustración 1 - Minitab*

<span id="page-23-0"></span>En cuanto a pruebas de normalidad se empleará Anderson-Darling ya que es adaptable cuando se realiza un análisis de muestras compuestas por menos de 50 elementos. Tienes como hipótesis las siguientes: La primera es de la variable de distribución normal y la segunda la variable de distribución no normal, así lo dice Luis Fernando Parada Guachalla (2019).

Finalmente, para comparar el análisis de la recolección de datos del Pre test y Post test se empleará un software de estadística Minitab el cual nos permitirá generar graficas con los datos de los análisis.

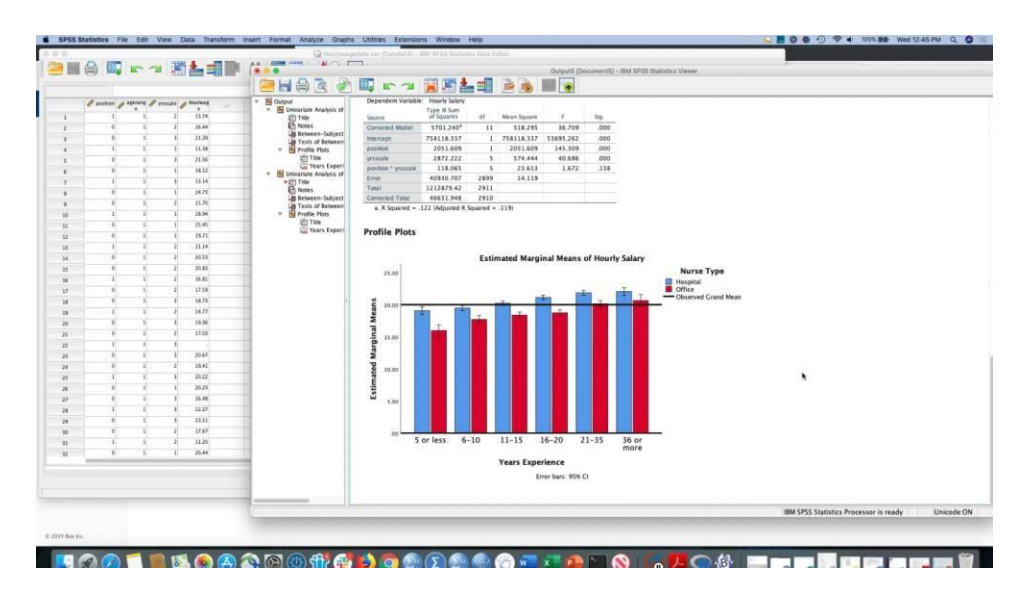

*Ilustración 2 - Minitab ejemplo*

#### <span id="page-24-1"></span><span id="page-24-0"></span>3.7. Aspectos éticos.

Para el presente trabajo de investigación se contó con documentación, artículos de investigación, respetando el derecho de las fuentes de información, como lo indica el colegio de ingenieros del Perú. Por otro lado, la Universidad César Vallejo cuenta con su propio código de ética para poder generar un estudio de calidad.

La norma universitaria N°30220 en su artículo 48 el estudio de investigación construye una función principal y obligatoria de la universidad que la impulsa y realiza, argumentando a través de la producción de comprensión, desarrollo de tecnologías a los requisitos de las necesidades de la sociedad. Los docentes y/o estudiantes graduados participan en la tarea investigadora en su propia casa de estudios o en redes de investigación sea nacional o internacional.

El artículo 45 establece que la obtención de grados y títulos se elaboran de acuerdo a los requerimientos académicos que cada casa de estudio establece en sus respectivas normas.

### <span id="page-25-0"></span>IV. RESULTADOS.

<span id="page-25-1"></span>Principalmente en la tabla 5, se visualizan los valores Post del Gc y Ge de las fichas de registro del primer indicador: cantidad de actividades.

| Semanas        | 11: Cantidad de actividades |                |  |
|----------------|-----------------------------|----------------|--|
|                | PostTest Gc                 | PostTest Ge    |  |
| 1              | 6                           | 13             |  |
| $\overline{2}$ | 9                           | 14             |  |
| 3              | 3                           | 7              |  |
| 4              | 6                           | 9              |  |
| 5              | 10                          | 11             |  |
| 6              | 9                           | 15             |  |
| 7              | 2                           | 3              |  |
| 8              |                             | $\overline{2}$ |  |

*Tabla 5 - Valores del indicador PostTest Gc y PostTest Ge*

En la tabla 6, se visualizan los valores alcanzados de PostTest Gc de las fichas de registro de los indicadores: rendimiento académico, cantidad promedio de actividades desarrolladas, cantidad promedio de actividades no desarrolladas.

<span id="page-25-2"></span>

|                         | rendimiento<br>12:<br>académico | 13: cantidad promedio | 14: cantidad promedio de |
|-------------------------|---------------------------------|-----------------------|--------------------------|
|                         |                                 | actividades<br>de     | actividades<br>no        |
| Código Alumno           |                                 | desarrolladas         | desarrolladas            |
|                         | PostTest Gc                     | PostTest Gc           | PostTest Gc              |
| A0000000000001<br>10.12 |                                 | 32                    | 14                       |
| A0000000000002          | 9.98                            | 34                    | 12                       |
| A0000000000003          | 13.83                           | 39                    | $\overline{7}$           |
| A0000000000004          | 9.87                            | 36                    | 10                       |
| A0000000000005          | 14.30                           | 34                    | 12                       |
| A0000000000006          | 11.40                           | 36                    | 10                       |
| A0000000000007          | 11.83                           | 36                    | 10                       |
| A0000000000008          | 10.06                           | 38                    | 8                        |
| A0000000000009          | 11.01                           | 39                    | $\overline{7}$           |
| A0000000000010          | 8.92                            | 38                    | 8                        |

*Tabla 6 - Valores de los indicadores Pre-Test Gc*

En la tabla 7, se visualizan los valores alcanzados de PostTest Ge de las fichas de registro de los indicadores: rendimiento académico, cantidad promedio de actividades desarrolladas, cantidad promedio de actividades no desarrolladas

<span id="page-26-0"></span>

|                 |                                 | 13:<br>cantidad                                | 14: cantidad promedio de           |
|-----------------|---------------------------------|------------------------------------------------|------------------------------------|
| Código Alumno   | 12:<br>rendimiento<br>académico | de<br>promedio<br>actividades<br>desarrolladas | actividades<br>no<br>desarrolladas |
|                 | PostTest Ge                     | PostTest Ge                                    | PostTest Ge                        |
| A00000000000011 | 15.96                           | 73                                             | 1                                  |
| A0000000000012  | 16.02                           | 72                                             | $\overline{2}$                     |
| A0000000000013  | 17.28                           | 74                                             | $\overline{0}$                     |
| A0000000000014  | 15.47                           | 70                                             | 1                                  |
| A00000000000015 | 16.05                           | 71                                             | $\overline{2}$                     |
| A0000000000016  | 16.02                           | 73                                             | $\Omega$                           |
| A0000000000017  | 16.38                           | 72                                             | 1                                  |
| A0000000000018  | 16.61                           | 74                                             | $\overline{2}$                     |
| A0000000000019  | 16.10                           | 74                                             | 3                                  |
| A00000000000020 | 15.42                           | 73                                             | 1                                  |

*Tabla 7 - Resultados post-test Ge*

#### **Prueba de Normalidad**

Se utilizó el software estadístico minitab, mediante la prueba de Anderson-Darling, esta compara la función de distribución acumulada empírica de los datos de la muestra con la distribución esperada, con el propósito de determinar que los datos sean normales.

#### I1: Cantidad de actividades

En la Ilustracion 1, en PostPrueba Ge y PostPrueba Gc del indicador I1: Cantidad de actividades, sus valores p corresponden a 0.372 y 0.557, los cuales son mayores a 0.05. Por lo tanto, los valores poseen un comportamiento normal.

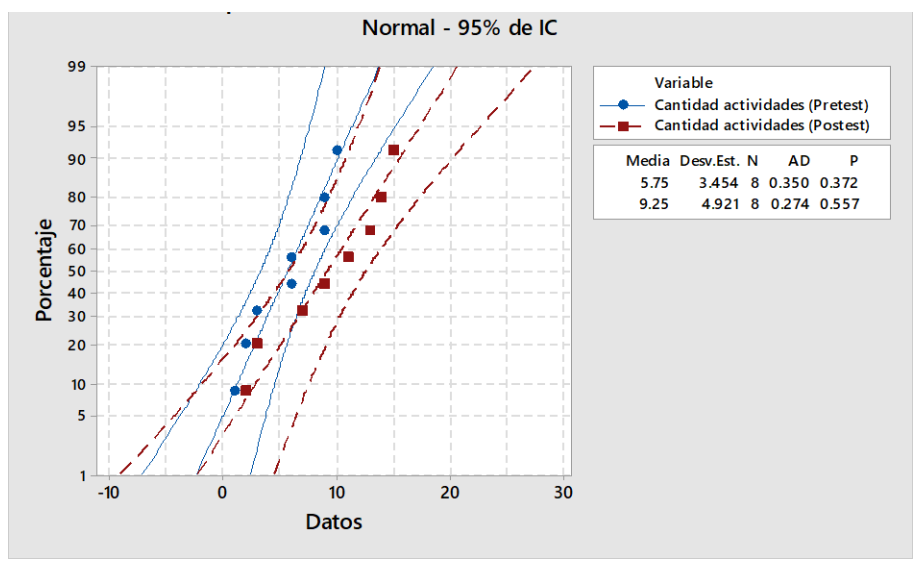

*Ilustración 3 - Gráfica de prueba Cantidad de actividades*

#### I2: Rendimiento académico

En la Ilustracion 2, en PostPrueba Ge y PostPrueba Gc del indicador I2: Rendimiento académico, sus valores p corresponden a 0.139 y 0.190, los cuales son mayores a 0.05. Por lo tanto, los valores poseen un comportamiento normal.

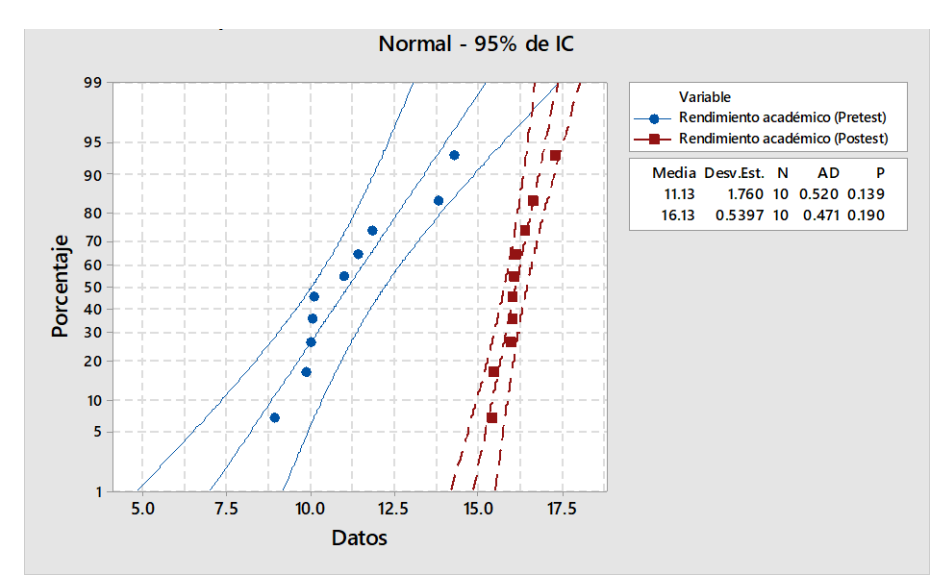

*Ilustración 4 - Grafico de prueba Rendimiento académico*

#### I3: Cantidad promedio de actividades desarrolladas

En la Ilustracion 3, en PostPrueba Ge y PostPrueba Gc del indicador I3: Cantidad promedio de actividades desarrolladas, sus valores p corresponden a 0.372 y 0.557, los cuales son mayores a 0.05. Por lo tanto, los valores poseen un comportamiento normal.

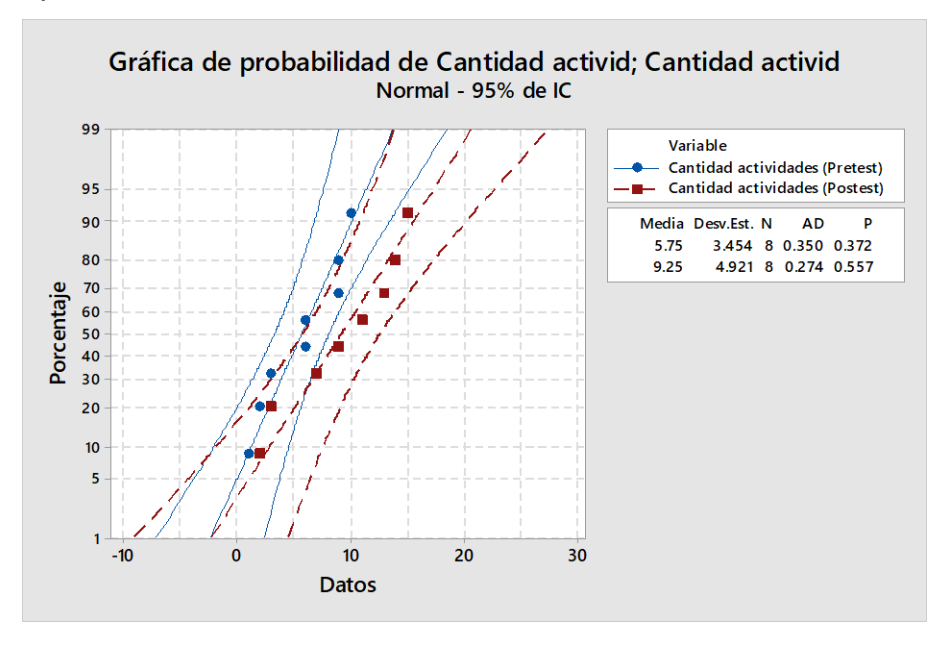

*Ilustración 5 - Gráfica de prueba Cantidad promedio de actividades desarrolladas*

<span id="page-28-0"></span>Cantidad promedio de actividades no desarrolladas

En la Ilustracion 4 en PostPrueba Ge y PostPrueba Gc del indicador I4: Cantidad promedio de actividades no desarrolladas, sus valores p corresponden a 0.374 y 0.177, los cuales son > α (0.05). Por lo tanto, los valores poseen un comportamiento normal.

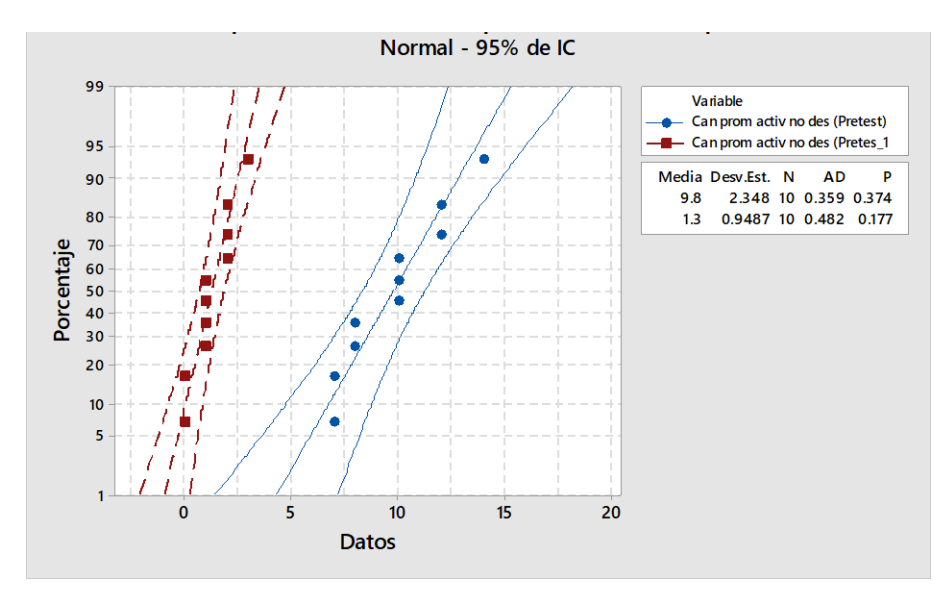

*Ilustración 6 - Gráfica prueba Cantidad promedio de actividades no desarrolladas*

## **Análisis de Resultados**

I1: Cantidad de actividades

En la ilustración 5, se visualiza que en PostPrueba Ge y PostPrueba Gc del indicador I1: Cantidad de actividades, los valores de su media son 9.25 y 5.75, existe una diferencia de 3.5 actividades, es decir un incremento en 60.87% con el uso del aplicativo móvil.

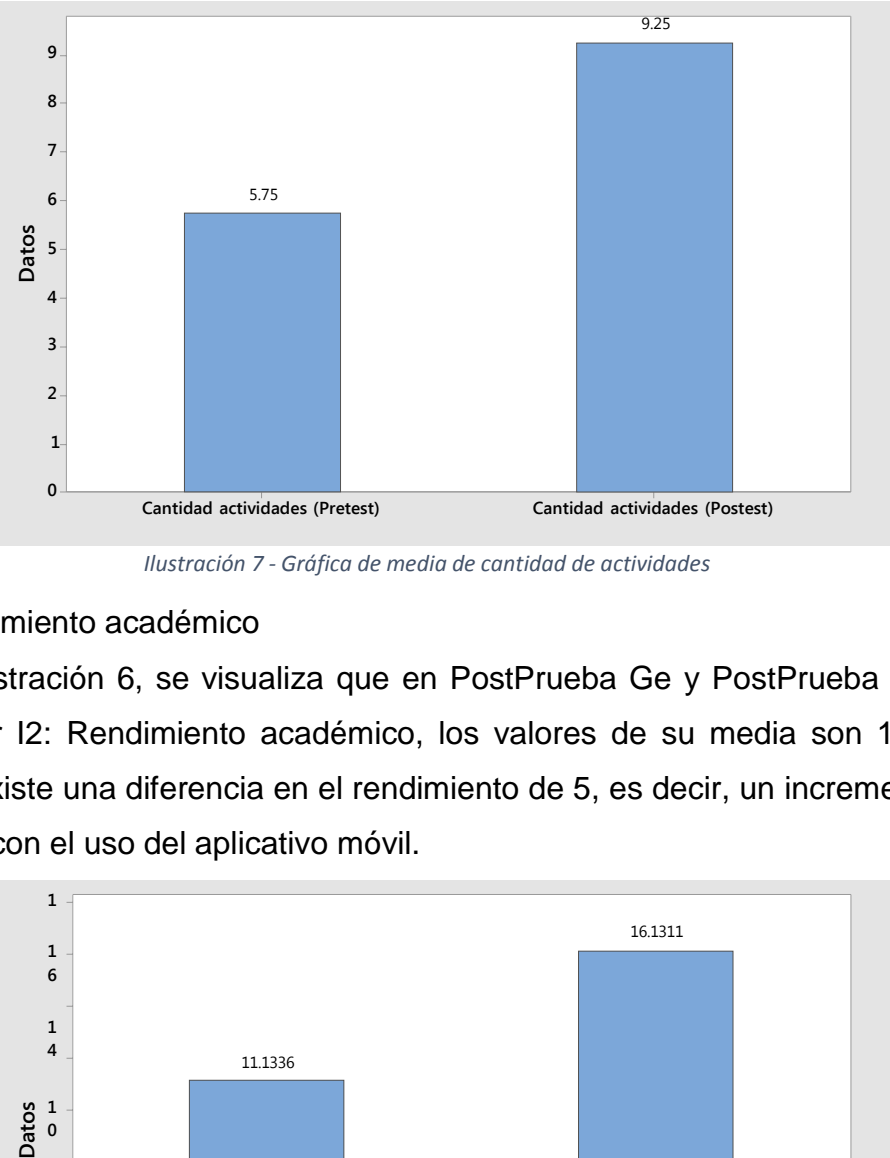

*Ilustración 7 - Gráfica de media de cantidad de actividades*

#### I2: Rendimiento académico

En la ilustración 6, se visualiza que en PostPrueba Ge y PostPrueba Gc del indicador I2: Rendimiento académico, los valores de su media son 16.13 y 11.13, existe una diferencia en el rendimiento de 5, es decir, un incremento en 44.92% con el uso del aplicativo móvil.

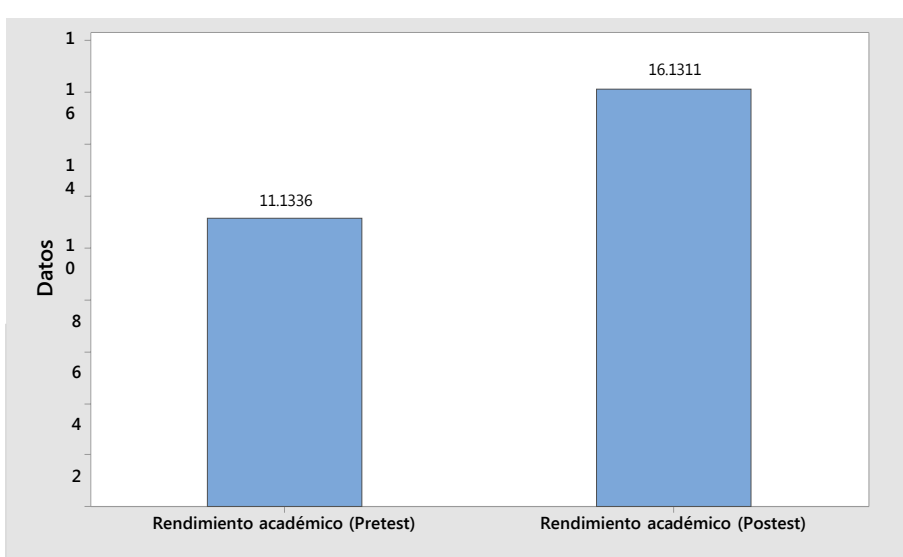

*Ilustración 8 - Gráfica de media de rendimiento académico*

#### I3: Cantidad promedio de actividades desarrolladas

En la ilustración 7, se visualiza que en PostPrueba Ge y PostPrueba Gc del indicador I3: Cantidad promedio de actividades desarrolladas, los valores de su media son 72.6 y 36.2, existe una diferencia 36.4 actividades desarrolladas, es decir un incremento en 100.55% con el uso del aplicativo móvil.

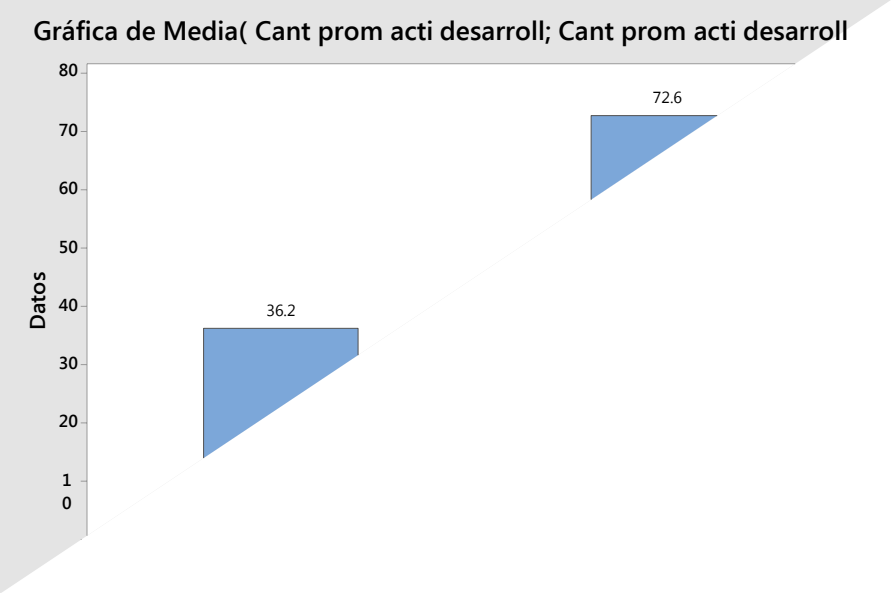

*Ilustración 9 - Gráfica de media Cantidad promedio de actividades desarrolladas*

#### I4: Cantidad promedio de actividades no desarrolladas

En la ilustración 8, se visualiza que en PostPrueba Ge y PostPrueba Gc del indicador I4: Cantidad promedio de actividades no desarrolladas, los valores de su media son 1.3 y 9.8, existe una diferencia 9.1 actividades no desarrolladas, es decir un decremento en 92.86% con el uso del aplicativo móvil.

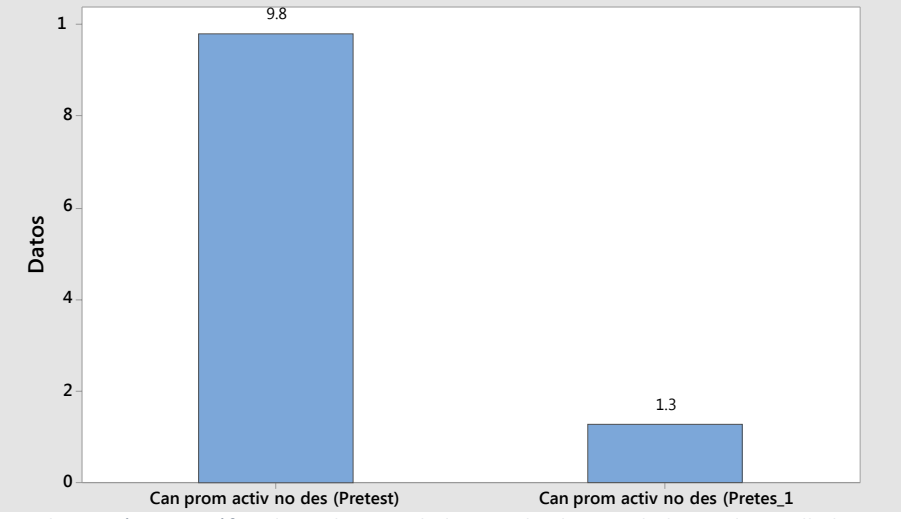

*Ilustración 10 - Gráfica de media Cantidad promedio de actividades no desarrolladas*

## **Contrastación de hipótesis**

Contrastación de la H1 (I1: Cantidad de actividades)

H1: El aplicativo móvil con contenido didáctico influye positivamente en la generación de actividades

Hi: El uso de un aplicativo móvil, incrementa la cantidad de actividades en PostPrueba del Ge con respecto a la muestra de PostPrueba del Gc

a) Planteamiento de la hipótesis nula y alterna

H<sup>0</sup> El uso de un aplicativo móvil, incrementa la cantidad de actividades en PostPrueba del Ge con respecto a la muestra de PostPrueba del Gc

H<sup>a</sup> El uso de un aplicativo móvil, disminuye la cantidad de actividades en PostPrueba del Ge con respecto a la muestra de PostPrueba del Gc

 $\mu_1$  = Media poblacional de la cantidad de actividades en la PostPrueba del Gc

µ2 = Media poblacional de la cantidad de actividades en la PostPrueba del Ge

 $H_0: \mu_{1} < \mu_2$ 

Ha: µ1≥µ<sup>2</sup>

Mátede

b) Decisión estadística en base a los datos obtenidos de la prueba t para medias de las 02 muestras del indicador1

| u <sub>1</sub> : media de Cantidad actividades (Postest)<br>µ2; media de Cantidad actividades (Pretest)<br>Diferencia: $\mu_1 - \mu_2$<br>No se presupuso igualdad de varianzas para este análisis. |   |       | Estimación de la diferencia<br>IC de 95%<br>para la<br>Diferencia<br>diferencia<br>$(-1.13; 8.13)$<br>3.50 |                            |                                                                                                |
|----------------------------------------------------------------------------------------------------|---|-------|----------------------------------------------------------------------------------------------------|----------------------------|------------------------------------------------------------------------------------------------|
| Estadísticas descriptivas                                                                                                    |   |       |                                                                                                    |                            |                                                                                                |
|                                                                                                    |   |       |                                                                                                    | Error                      | Prueba                                                                                         |
| Muestra                                                                                                    | N | Media | Desv.Est.                                                                                                  | estándar<br>de la<br>media | Hipótesis nula<br>$H_0: \mu_1 - \mu_2 = 0$<br>Hipótesis alterna<br>$H_1: \mu_1 - \mu_2 \neq 0$ |
| Cantidad actividades (Postest)                                                                                                    | 8 | 9.25  | 4.92                                                                                                    | 1.7                        | Valor T<br>Valor p<br>GL                                                                       |
| Cantidad actividades (Pretest)                                                                                                    | 8 | 5.75  | 3.45                                                                                                    | 1.2                        | 0.126<br>1.65<br>12                                                                            |

Prueba T e IC de dos muestras: Cantidad actividades ... dades (Pretest)

*Ilustración 11 - Prueba T - Cantidad de actividades*

Se concluye que el valor de p es 0.126 como es mayor que 0.05, por lo tanto, ante esto se acepta la hipótesis nula (H0) como verdadera y se rechaza la hipótesis alterna (Ha). Por lo que, se precisa que la prueba es significativa.

Contrastación de la H2 (I2: Rendimiento académico)

H2: El aplicativo móvil con contenido didáctico influye positivamente en el rendimiento académico

Hi: El uso de un aplicativo móvil, incrementa el rendimiento académico en PostPrueba del Ge con respecto a la muestra de PostPrueba del Gc

a) Planteamiento de la hipótesis nula y alterna

H<sup>0</sup> El uso de un aplicativo móvil, disminuye el rendimiento académico en PostPrueba del Ge con respecto a la muestra de PostPrueba del Gc

H<sup>a</sup> El uso de un aplicativo móvil, incrementa el rendimiento académico en PostPrueba del Ge con respecto a la muestra de PostPrueba del Gc

µ1 = Media poblacional del rendimiento académico en la PostPrueba del Gc

µ2 = Media poblacional del rendimiento académico en la PostPrueba del Ge

 $H_0: \mu_1 \lt \mu_2$ 

Ha: µ1≥µ<sup>2</sup>

b) Decisión estadística en base a los datos obtenidos de la prueba t para medias de las 02 muestras del indicador2

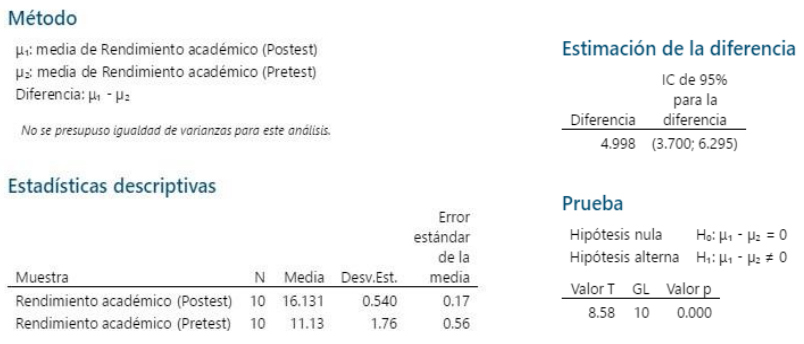

Prueba T e IC de dos muestras: Rendimiento académico ... ico (Pretest)

*Ilustración 12 - Prueba T - Rendimiento academico*

Se concluye que el valor de p es 0.000 como es menor que 0.05, por lo tanto, ante esto se rechaza la hipótesis nula (H0) y se toma la hipótesis alterna (Ha) como verdadera. Por lo que, se determina que la prueba es significativa.

Contrastación de la H3 (I3: Cantidad promedio de actividades desarrolladas)

H3: El aplicativo móvil con contenido didáctico influye positivamente en la cantidad promedio de actividades desarrolladas.

Hi: El uso de un aplicativo móvil, incrementa la cantidad promedio de actividades desarrolladas en PostPrueba del Ge con respecto a la muestra de PostPrueba del Gc

a) Planteamiento de la hipótesis nula y alterna

H<sup>0</sup> El uso de un aplicativo móvil, disminuye la cantidad promedio de actividades desarrolladas en PostPrueba del Ge con respecto a la muestra de PostPrueba del Gc

Ha El uso de un aplicativo móvil, incrementa la cantidad promedio de actividades desarrolladas en PostPrueba del Ge con respecto a la muestra de PostPrueba del Gc

 $\mu_1$  = Media poblacional de la cantidad promedio de actividades desarrolladas en la PostPrueba del Gc

 $\mu_2$  = Media poblacional de la cantidad promedio de actividades desarrolladas en la PostPrueba del Ge

 $H_0: \mu_{1} < \mu_2$ 

Ha: µ1≥µ<sup>2</sup>

b) Decisión estadística en base a los datos obtenidos de la prueba t para medias de las 02 muestras del indicador3

Método µ1: media de Cant prom acti desarrolladas po Estimación de la diferencia µ2: media de Cant prom acti desarrolladas Pt IC de 95% para Diferencia: µ<sub>1</sub> - µ<sub>2</sub> Diferencia la diferencia 36.400 (34.563; 38.237) No se presupuso igualdad de varianzas para este análisis. Prueba Estadísticas descriptivas Hipótesis nula  $H_0: \mu_1 - \mu_2 = 0$ Frror Hipótesis alterna H<sub>1</sub>:  $\mu_1$  -  $\mu_2 \neq 0$ estándar de la Valor T GL Valor p Muestra N Media Desv.Est. media 42.51 14 0.000 Cant prom acti desarrolladas po 10 72.60 1.35  $0.43$ Cant prom acti desarrolladas Pt 10 36.20 2.35  $0.74$ 

#### Prueba T e IC de dos muestras: Cant prom acti ... acti desarrolladas Pt

*Ilustración 13 - Prueba T - Actividades desarrolladas*

Se concluye, que el valor de p es 0.000 como es menor que 0.05, por lo tanto, ante esto se rechaza la hipótesis nula (H0) y se toma la hipótesis alterna (Ha) como verdadera. Por lo que, se determina que la prueba es significativa.

Contrastación de la H4 (I4: Cantidad promedio de actividades no desarrolladas)

H4: El aplicativo móvil con contenido didáctico influye positivamente en la cantidad promedio de actividades no desarrolladas

Hi: El uso de un aplicativo móvil, incrementa la cantidad promedio de actividades no desarrolladas en PostPrueba del Ge con respecto a la muestra de PostPrueba del Gc

a) Planteamiento de la hipótesis nula y alterna

H0 El uso de un aplicativo móvil, incrementa la cantidad promedio de actividades no desarrolladas en PostPrueba del Ge con respecto a la muestra de PostPrueba del Gc

Ha El uso de un aplicativo móvil, disminuye la cantidad promedio de actividades no desarrolladas en PostPrueba del Ge con respecto a la muestra de PostPrueba del Gc

 $\mu_1$  = Media poblacional de la cantidad promedio de actividades no desarrolladas en la PostPrueba del Gc

µ<sup>2</sup> = Media poblacional de la cantidad promedio de actividades no desarrolladas en la PostPrueba del Ge

 $H<sub>0</sub>:  $\mu_1 < \mu_2$$ 

Ha: µ1≥µ<sup>2</sup>

b) Decisión estadística en base a los datos obtenidos de la prueba t para medias de las 02 muestras del indicador4

Se concluye, que el valor de p es 0.000 como es menor que 0.05, por lo tanto, ante esto se rechaza la hipótesis nula (H0) y se toma la hipótesis alterna (Ha) como verdadera. Por lo que, se determina que la prueba es significativa.

#### Prueba T e IC de dos muestras: Cant prom acti ... acti desarrolladas Pt

#### Método

µ1: media de Cant prom acti desarrolladas po µ2: media de Cant prom acti desarrolladas Pt Diferencia:  $\mu_1$  -  $\mu_2$ 

#### Estimación de la diferencia IC de 95% para Diferencia la diferencia

36.400 (34.563; 38.237)

Prueba

No se presupuso igualdad de varianzas para este análisis.

#### Estadísticas descriptivas

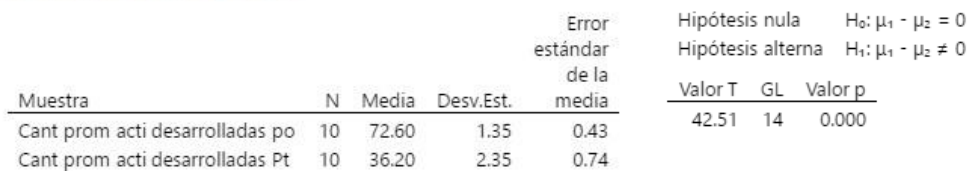

*Ilustración 14 - Prueba T - Actividades no desarrolladas*
### V. DISCUSIONES

Hoy en día se vienen enfrentando cambios a causa de la enfermedad del coronavirus el cual fue a nivel mundial. Lo cual impactó negativamente en el ámbito educacional, donde los docentes y alumnos su forma aprender y enseñar diera un giro inesperado de recibir y dar clases presenciales a virtuales. No del todo era este problema, sino que, en algunos lugares era un poco difícil el desarrollo de actividades del alumno generadas por el docente. Viendo este escenario se plantea la mejora de los indicadores con un aplicativo móvil.

### **CANTIDAD DE ACTIVIDADES.**

Se indica que, el uso de las aplicaciones móviles impacta positivamente en la cantidad de actividades en el área de ciencias sociales en estudiantes del primer grado de secundaria del colegio Juan Velazco Alvarado- Sechura, en donde se determinó que el rango promedio del grupo control es de 0.557 y 0372, donde éstas son mayores a 0.05, por lo cual, los valores tienen un comportamiento normal, siendo la cantidad de actividades generadas sus valores medias son de 5.75 y 9.25 hay una diferencia de 3.5 actividades, por lo tanto, hay un incremento de 60.87% con el uso del aplicativo móvil. Dichos resultados son similares a los hallados por Atencio Ñaupa y Blas Cochachi (2019) en donde concluyeron del post-test del grupo control está en 23.05 y en el grupo experimental en 34.30 encuentran como conclusión que, el aplicativo móvil fue de mucha utilidad para que así puedan lograr positivamente, por eso manifestamos que los estudiantes del grupo control incrementaron el nivel de logro, pero dentro de la misma escala del inicio.

### **RENDIMIENTO ACADÉMICO**

Se indica que, el uso de las aplicaciones móviles influye positivamente en el rendimiento académico dentro del área de ciencias sociales en estudiantes de primer grado de secundaria del colegio Juan Velazco Alvarado- Sechura, se determinó, que el rango promedio del grupo control es de 0.190 u el grupo experimental es de 0.139, los cuales son mayores a 0.05, los valores poseen un

comportamiento normal, por lo tanto, los valores de su media son de 11.13 y 16.13, donde existe una diferencia en el rendimiento de 5, es decir, hay un incremento de 44.92% con el uso del aplicativo móvil; en tanto a nuestros resultados llegamos a la conclusión que son similares a los hallados por Venegas Condormango y Sernaqué Pérez (2020) en donde, concluyeron que en el rango promedio total del post-test del grupo control 4.244 y el grupo experimental es de 3.122 se encuentro como conclusión que un aplicativo móvil con realidad aumentada si se llega a mejorar de manera positivamente en el proceso de aprendizaje en el área de Ciencia Tecnología y Ambiental en los alumnos de secundaria, también cuyos resultados son similares a los hallados por Pizarro Chavez y Carrera Sicha (2018) en conclusión, se tiene que el rango promedio total del post-test del grupo control 13.76% y el grupo experimental de 4.23% se demuestra que, la variabilidad con respecto a los datos no difiere en gran medida, por lo tanto, la comparación de medias se considera adecuada.

### **CANTIDAD PROMEDIO DE ACTIVIDADES SI Y NO DESARROLLADAS**

Se revela que, el empleo de aplicaciones móviles impacta positivamente en el desarrollo de actividades en el área de ciencias sociales en alumnos del 1° grado de secundaria de la I.E. Juan Velazco Alvarado – Sechura, en donde se concluye el rango promedio del grupo control es de 0.557 y el grupo experimental es de 0.37.2, los cuales son mayores a 0.05 por lo tanto, los valores tienen un comportamiento normal, siendo la cantidad promedio de actividades desarrolladas los valores de su media son de 36.2 y 72.6 donde existe una diferencia de 36.4 actividades desarrolladas, esto quiere decir, que hay un incremento de 100.55% con el uso del aplicativo móvil. A diferencia de la cantidad promedio de actividades no desarrolladas el grupo control corresponde a 0.177 y el grupo experimental a 0.374 los cuales son > 0.05. Por lo tanto, los valores poseen un comportamiento normal en donde los valores de su media son de 9.8 y 1.3 en la cual existe una diferencia de 9.1 actividades no desarrolladas, por lo tanto, hay un decremento del 92.86% con el uso del aplicativo móvil, por ello, observamos nuestros resultados determinando que son similares a los hallados por Atencio Ñaupa y Blas Cochachi (2019) en donde concluyeron que el rango promedio total del post-test del grupo

control está en 15.43 y en el grupo experimental en 32.84 encuentran como conclusión que, el aplicativo móvil fue de mucha utilidad para que así puedan lograr positivamente los objetivos de desarrollar nuevas capacidades de cuya área para los alumnos.

### VI. CONCLUSIONES

- a. Con la implementación del aplicativo móvil, se concluyó que esta influye positivamente en la cantidad de actividad generadas por el docente la cual incremento en un 60.87%.
- b. Por medio del aplicativo móvil se mejoró el rendimiento académico en cuanto a actividades, ya que, incrementó en un 44.92% influyendo positivamente en el alumno.
- c. Con el uso del aplicativo móvil el alumno mejoró en cuanto a actividades las cuales logro desarrollar incrementando esto en un 100.55%.
- d. Por otro lado, mediante el aplicativo móvil el alumno decrementó la cantidad promedio de actividades no desarrolladas en un 92.86%, lo cual fue una positivo tanto para el alumno como al docente, ya que, esto evita estar rehaciendo las actividades para tomárselas a los alumnos.

### VII. RECOMENDACIONES

- a. Para futuras investigaciones se recomienda agregar funcionalidades, como, por ejemplo, inteligencia artificial para la generación de actividades automáticas en otros cursos, como matemáticas, siendo este un curso fundamental para el desarrollo de un alumno.
- b. Sugerimos implementar un chatbot de ayuda, a facilitar la interacción y/o comunicación entre el alumno y el docente.
- c. Se recomienda la generación de reportes detalladamente de cada actividad para los alumnos como docentes.
- d. Se sugiere crear notificaciones locales de la base de datos interna del dispositivo que comunique al alumno en qué momento le toca realizar una actividad pendiente.
- e. Se recomienda implementar más módulos para el desarrollo de actividades y/o exámenes de otros cursos.

### REFERENCIAS

**Andina. 2020.** 75,1% de niños y jóvenes del Perú accedieron a Internet en primer trimestre del 2020.

**Carrera Sicha, Luis Angel y Pizarro Chavez, Dayanna Elia. 2018**. Aplicación móvil para mejorar el aprendizaje de los estudiantes en lengua quechua de la Académa Yachay Wasi, 2018. Universidad Autónoma del Perú.

**Ramos Aliaga, Paul Guido y Aguilar Flores, Estuardo . 2015.** Aplicación Móvil y Symbian para gestión de la información turística en la región de Puno. Universidad Nacional del Altiplano.

**Report, Digital Global Overiew. 2021.** ¿Cuántas horas al día pasamos conectados a Internet? 28 de Enero de 2021.

**Statia. 2020.** Las apps de Covid 19 más populares en Latinoamerica.

**Hernández Escobar, Arturo Andrés, y otros. 2018.** Metodología de la Investigación Cinetifíca. 2018. 978-84-948257-0-5.

**ATENCIO ÑAUPA, W.J. y BLAS COCHACHI, K.J., 2019.** Uso de apps móviles en el desarrollo de capacidades del área de ciencia, tecnología y ambiente en estudiantes del tercer grado de secundaria del colegio 34036 Sagrada Familia de Simón Bolívar - Pasco 2017. *Universidad Nacional Daniel Alcides Carrión*

**CAMPOS SICCHA, W.J. y ÑUÑUVERA VARGAS, T.M., 2019**. Aplicación móvil basada en realidad aumentada para mejorar el aprendizaje de Historia del Perú en estudiantes de secundaria, Trujillo 2019. *Repositorio Institucional - UCV*

**CARRANZA ALCÁNTAR, M. del R. y CARRANZA ALCÁNTAR, M. del R., 2017**. Enseñanza y aprendizaje significativo en una modalidad mixta: percepciones de docentes y estudiantes. *RIDE. Revista Iberoamericana para la Investigación y el Desarrollo Educativo*.

**CASTILLO LAGOS, F., 2016.** Estrategias de enseñanza-aprendizaje y su eficacia en la asignatura de Geografía.

**DE LA TORRE NAVARRO, L.M. y DOMÍNGUEZ GÓMEZ, J., 2012.** Las TIC en el proceso de enseñanza aprendizaje a través de los objetos de aprendizaje. *Revista Cubana de Informática Médica*

**GUEL SILVA, G., 2015.** Propuesta de aplicación educativa, para el proceso de enseñanza - aprendizaje en preescolares.

**HUAMAN CALCINA, M.P. y LLANOS CRUZ, Y., 2017.** Aplicación del Software educativo (CABRI 3D) en el Aprendizaje significativo de las Matemáticas, área de geometría de los estudiantes del tercer grado de nivel secundario de la institución educativa "AUGUSTO BROUNCLE ACUÑA" de Puerto Maldonado – Madre de Dios – 2014. *Universidad Nacional Amazónica de Madre de Dios - UNAMAD*

**Arias, Fidias G. 2015.** El Proyecto de Investigación. Caracas, Venezuela : Ediciones El Pasillo, 2015. 980-07-8529-9.

**LOZADA, J., 2014.** Investigación Aplicada: Definición, Propiedad Intelectual e Industria. *CienciAmérica: Revista de divulgación científica de la Universidad Tecnológica Indoamérica*.

**MARCA, T. y ALEXANDRA, N., 2018.** Aplicación móvil en el aprendizaje de matemáticas básicas.

**PIZARRO CHAVEZ, D.E. y CARRERA SICHA, L.A., 2018.** Aplicación móvil para mejorar el aprendizaje de los estudiantes en la lengua quechua de la academia Yachay Wasi – 2018. *Universidad Autónoma del Perú*,

**RICO GARCÍA, M.M. y AGUDO GARZÓN, J.E., 2016.** Aprendizaje móvil de inglés mediante juegos de espías en Educación Secundaria. *RIED: Revista Iberoamericana de Educación a Distancia*.

**RPubs - Prueba de normalidad de Shapiro-Wilk. 2018.**

**VENEGAS CONDORMANGO, A.M. y SERNAQUÉ PÉREZ, J.A., 2020.** Aplicación móvil con realidad aumentada para mejorar el nivel del logro de aprendizaje de Ciencia y Ambiente en estudiantes de una Institución Educativa. Universidad César Vallejo.

**VILLAFRANQUI CABANILLAS, W. y VILLAFRANQUI CABANILLAS, W., 2020.** La investigación científica en el proceso de aprendizaje para la enseñanza: educación, sociedad y ciencia. *Revista Digital de Investigación en Docencia Universitaria*.

**ALLY, M. y PRIETO-BLÁZQUEZ, J., 2014.** What is the future of mobile learning in education? ¿Cuál es el futuro del aprendizaje móvil en la educación?

**HUAMAN CALCINA, M.P. y LLANOS CRUZ, Y., 2017**. Aplicación del Software educativo (CABRI 3D) en el Aprendizaje significativo de las Matemáticas, área de geometría de los estudiantes del tercer grado de nivel secundario de la institución educativa "AUGUSTO BROUNCLE ACUÑA" Universidad Nacional Amazónica de Madre de Dios

**KAROLČÍK, Š., ČIPKOVÁ, E. y MÁZOROVÁ, H., 2016.** Application of digital technologies in the geography teaching process from the teachers' perspective. International Research in Geographical & Environmental Education.

**PÉREZ ARIZA, K. y GONZÁLEZ NAVARRO, I., 2021.** La Comprensión En El Proceso De Enseñanza-Aprendizaje. Una Mirada Desde La Psicología Y La Didáctica. UNDERSTANDING WHEN TEACHING-LEARNING PROCESS. A GLANCE FROM THE PSYCHOLOGY AND DIDACTICS.

**CÓDIGO DE ÉTICA EN INVESTIGACIÓN.** UCV [Consulta: 16 julio 2021]. Disponible en: https:/[/www.ucv.edu.pe/transparencia/codigo-de-etica/.](http://www.ucv.edu.pe/transparencia/codigo-de-etica/)

ANEXOS

Anexo 1. Matriz de operacionalización.

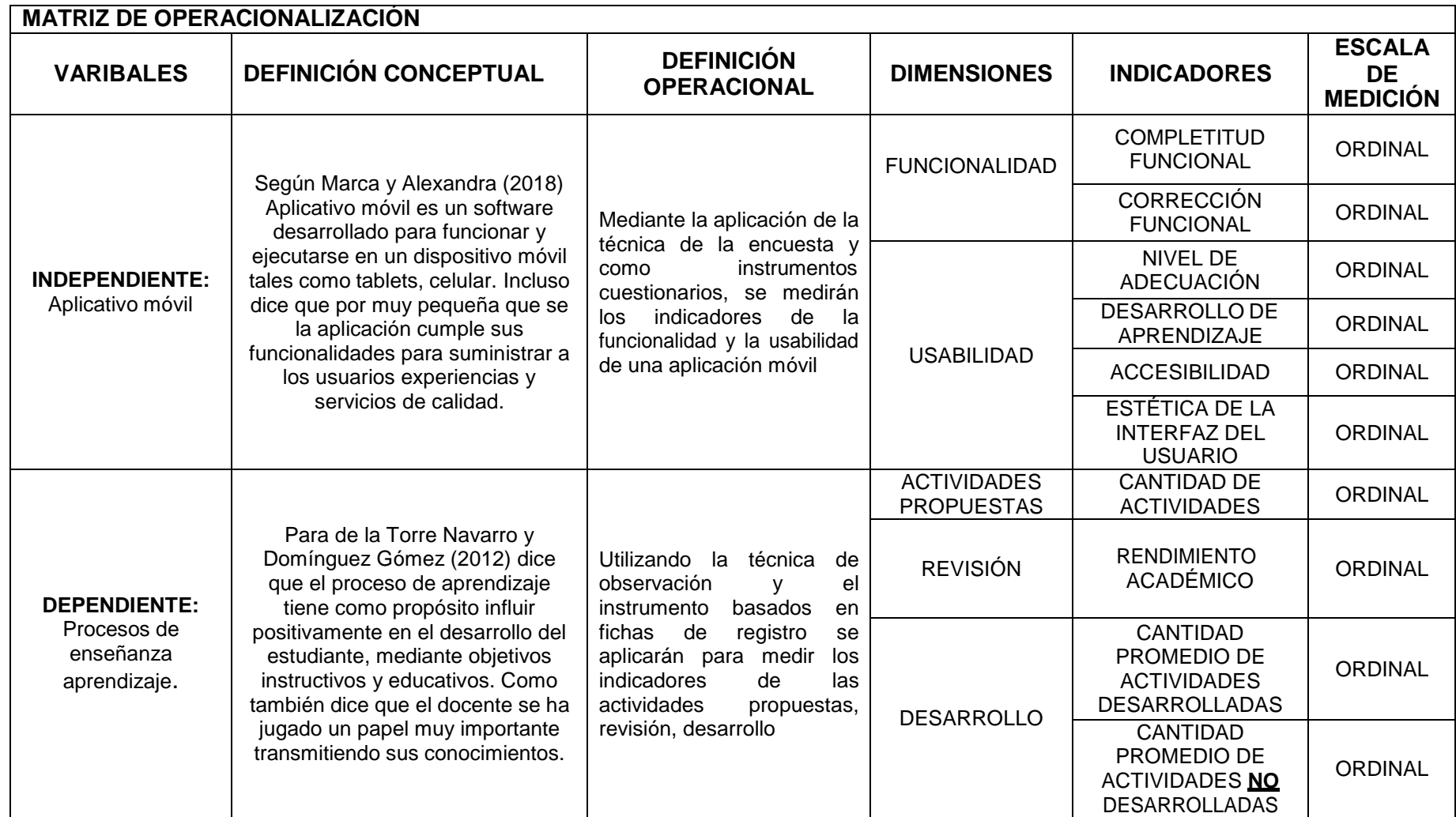

Anexo 2. Matriz de consistencia.

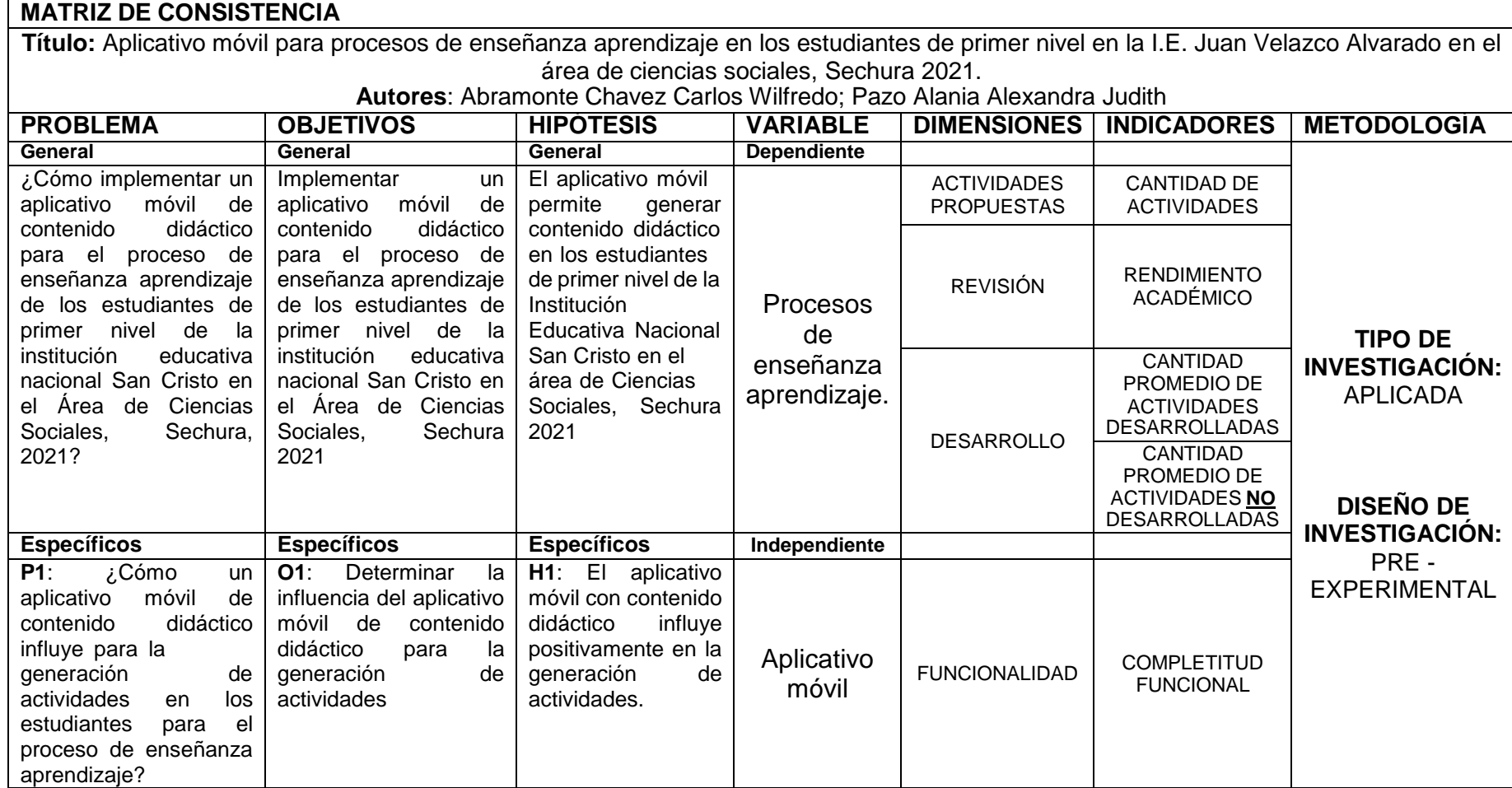

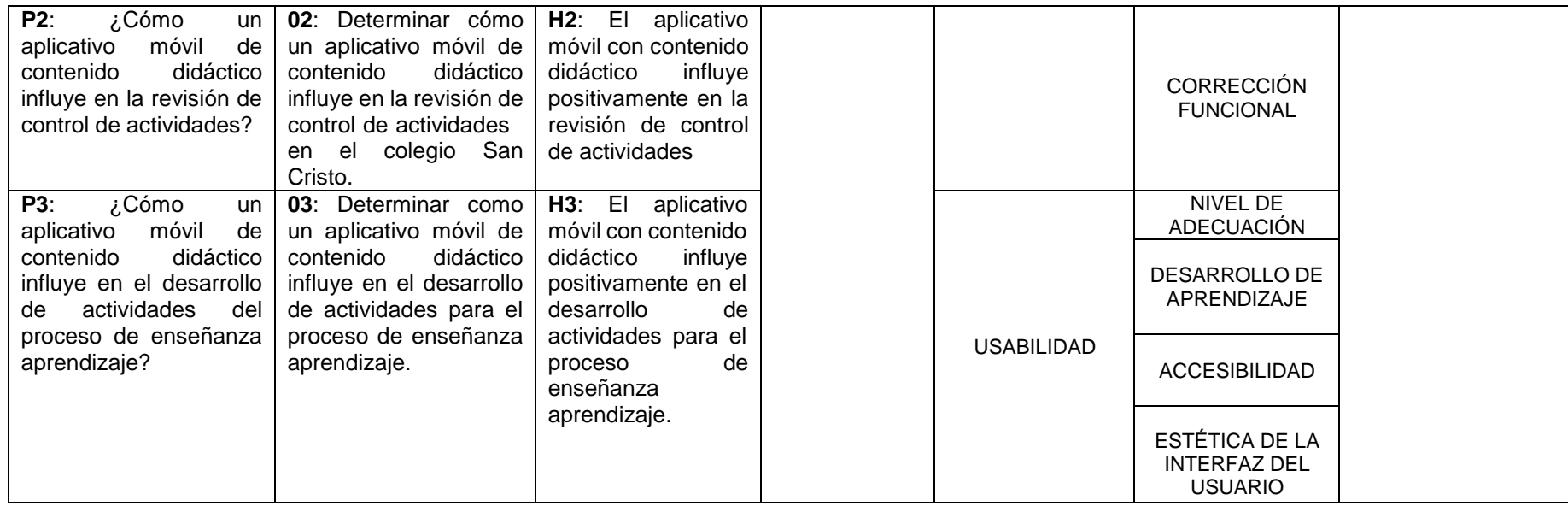

### Anexo 3. Carta de aceptación.

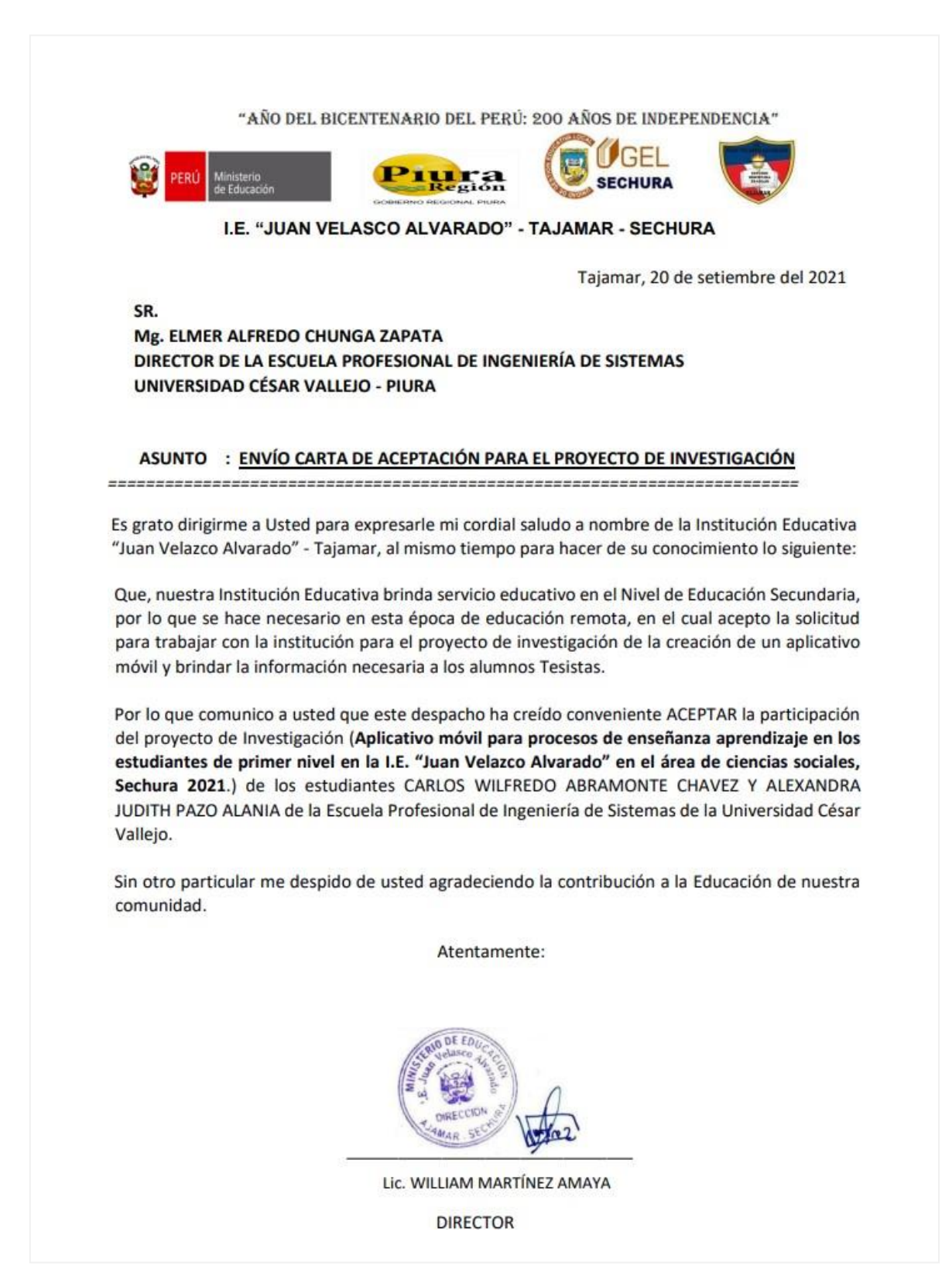

Anexo 4. Certificado de validez de contenido del instrumento que mide la dimensión actividades propuestas.

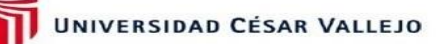

### CERTIFICADO DE VALIDEZ DE CONTENIDO DEL INSTRUMENTO QUE MIDE:

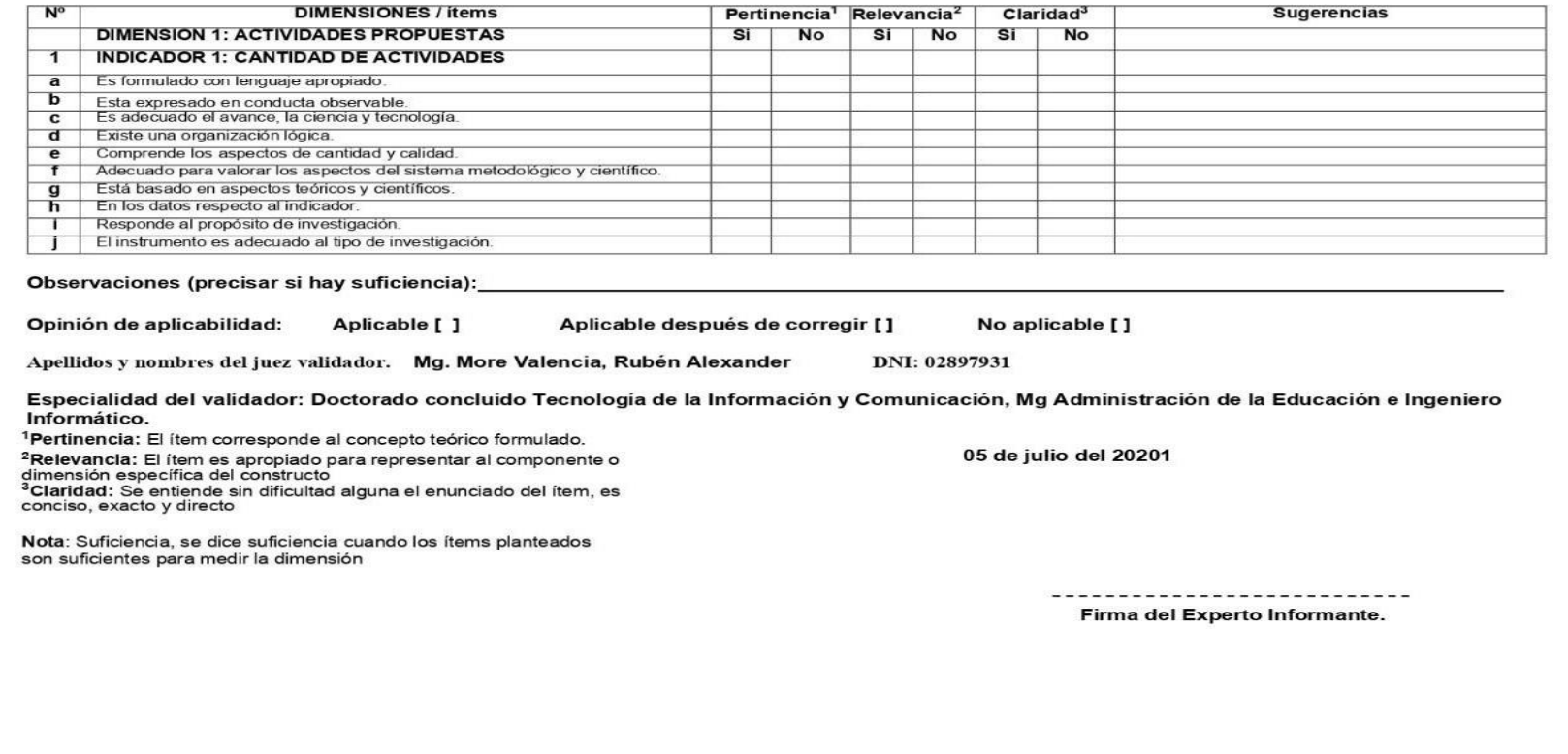

Anexo 5. Certificado de validez de contenido del instrumento que mide la dimensión revisión.

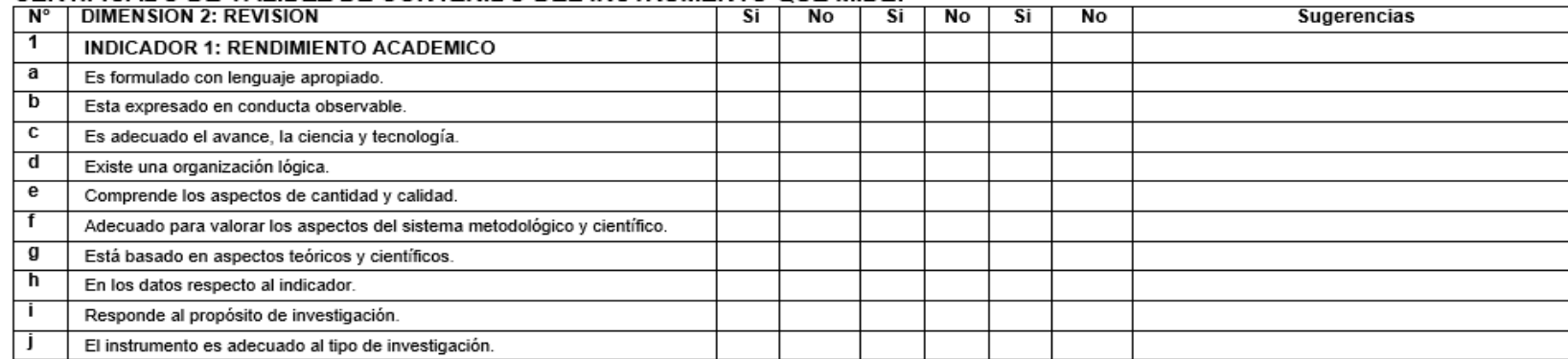

### CERTIFICADO DE VALIDEZ DE CONTENIDO DEL INSTRUMENTO QUE MIDE:

Observaciones (precisar si hay suficiencia):

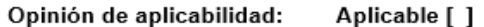

No aplicable [] Aplicable después de corregir []

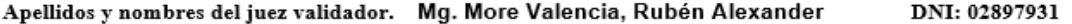

Especialidad del validador: Doctorado concluido Tecnología de la Información y Comunicación, Mg Administración de la Educación e Ingeniero Informático.

<sup>1</sup>Pertinencia: El ítem corresponde al concepto teórico formulado.

<sup>2</sup>Relevancia: El ítem es apropiado para representar al componente o<br>dimensión específica del constructo<br><sup>3</sup>Claridad: Se entiende sin dificultad alguna el enunciado del ítem, es conciso, exacto y directo

Nota: Suficiencia, se dice suficiencia cuando los ítems planteados son suficientes para medir la dimensión

05 de julio del 20201

----------------------------

Firma del Experto Informante.

Anexo 6. Certificado de validez de contenido del instrumento que mide la dimensión desarrollo.

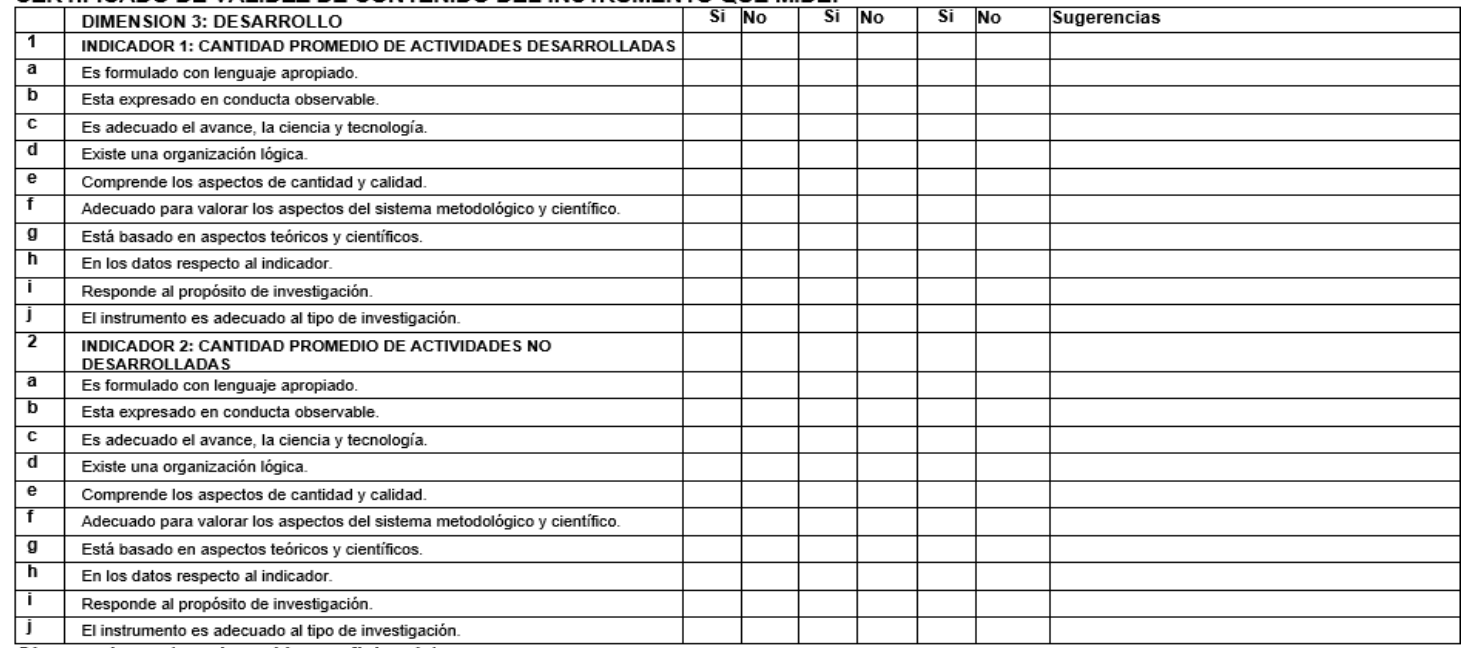

#### CERTIFICADO DE VALIDEZ DE CONTENIDO DEL INSTRUMENTO QUE MIDE:

Observaciones (precisar si hay suficiencia):

Opinión de aplicabilidad: No aplicable [] Aplicable [1] Aplicable después de corregir []

Apellidos y nombres del juez validador. Mg. More Valencia, Rubén Alexander DNI: 02897931

Especialidad del validador: Doctorado concluido Tecnología de la Información y Comunicación, Mg Administración de la Educación e Ingeniero Informático.

<sup>1</sup>Pertinencia: El ítem corresponde al concepto teórico formulado.

05 de julio del 20201

<sup>2</sup>Relevancia: El ítem es apropiado para representar al componente o<br>dimensión específica del constructo <sup>3</sup>Claridad: Se entiende sin dificultad alguna el enunciado del ítem, es conciso, exacto y directo Nota: Suficiencia, se dice suficiencia cuando los ítems planteados son suficientes para medir la dimensión

> ----------------------------Firma del Experto Informante.

Anexo 7. Tabla de validación de instrumentos de expertos 01.

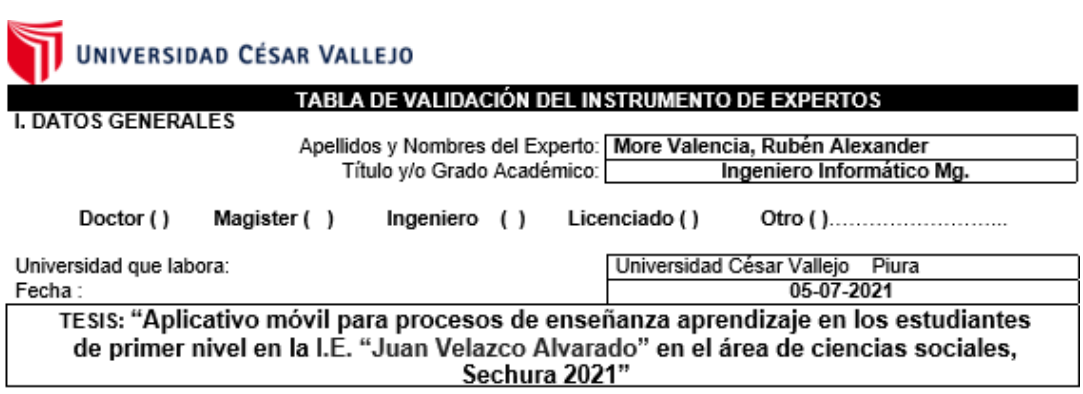

#### Autores: Abramonte Chavez Carlos Wilfredo y Pazo Alania Alexandra Judith.

Deficiente (0-20%) Regular (21-50%) Bueno (51-70%) Muy Bueno (71-80%) Excelente (81-100%) Mediante la evaluación de expertos usted tiene la facultad de calificar la tabla de validación del instrumento involucrado mediante una serie de indicadores con puntuaciones especificadas en la tabla, con la valoración de 0% - 100%. Asimismo, se exhorta a las sugerencias de cambio de ítems que crea pertinente, con la finalidad de mejorar la coherencia de los indicadores para su valoración. II. ASPECTOS DE VALIDACIÓN

#### **VALORACION** 0-20% 51-70% 71-80% 81-100% **INDICADOR CRITERIO** 21-50% CLARIDAD Es formulado con lenguaje apropiado **OBJETIVIDAD** Esta expresado en conducta observable. Es adecuado el avance, la ciencia y ACTUALIDAD tecnología. ORGANIZACION Existe una organización lógica. Comprende los aspectos de cantidad y SUFICIENCIA calidad. Adecuado para valorar los aspectos del<br>sistema metodológico y científico. INTENCIONALIDAD Está basado en aspectos teóricos y CONSISTENCIA científicos. COHERENCIA En los datos respecto al indicador. METODOLOGIA Responde al propósito de investigación. El instrumento es adecuado al tipo de PERTENENCIA investigación. **TOTAL PROMEDIO**

III. PROMEDIO DE VALIDACIÓN

#### IV. OPCION DE APLICABILIDAD

() El instrumento puede ser aplicado, tal como está elaborado.

() El instrumento debe ser mejorado antes de ser aplicado.

FIRMA DEL EXPERTO

# Anexo 8. Ficha de registro 01.

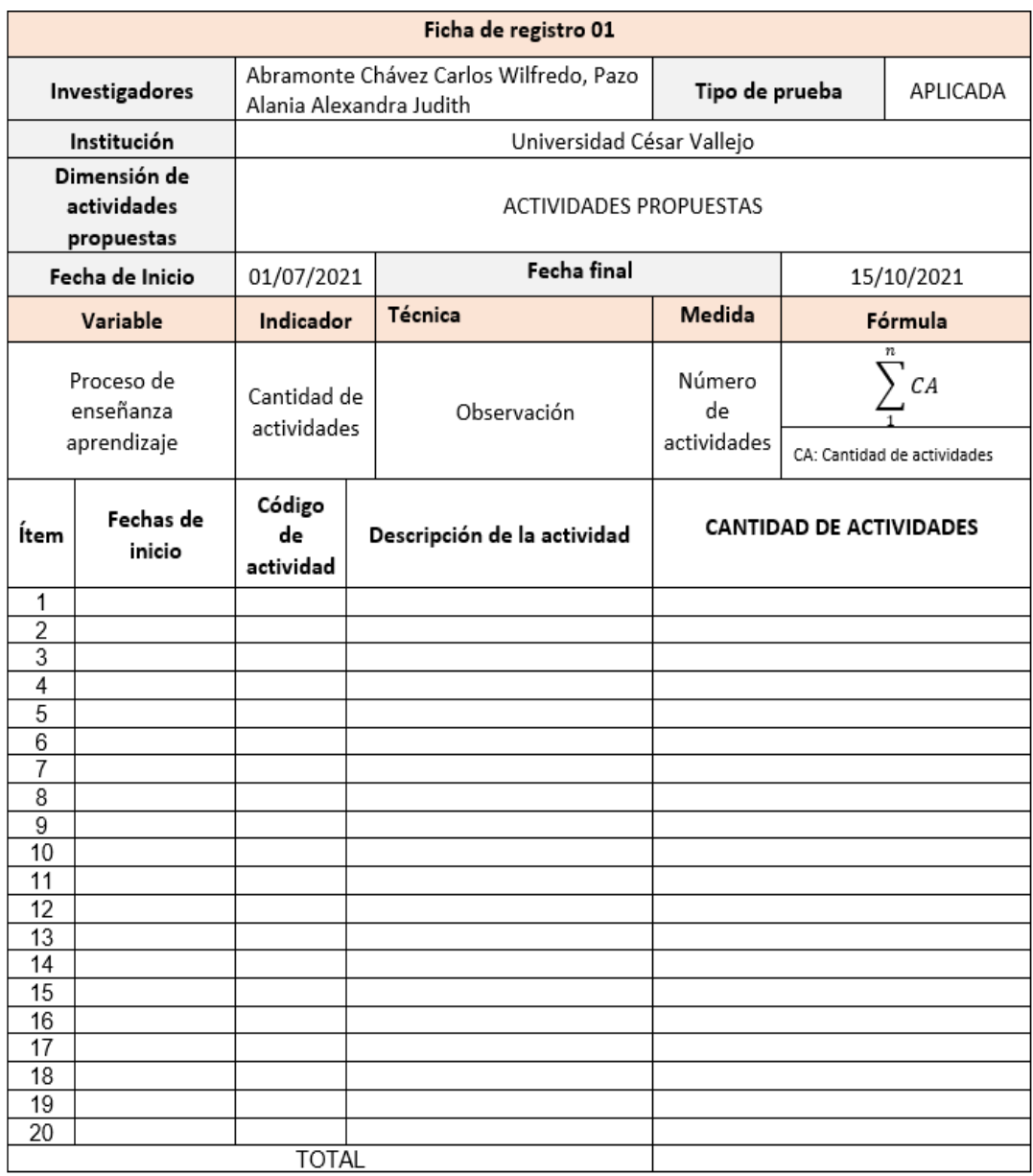

Anexo 9. Tabla de validación de instrumentos de expertos 02.

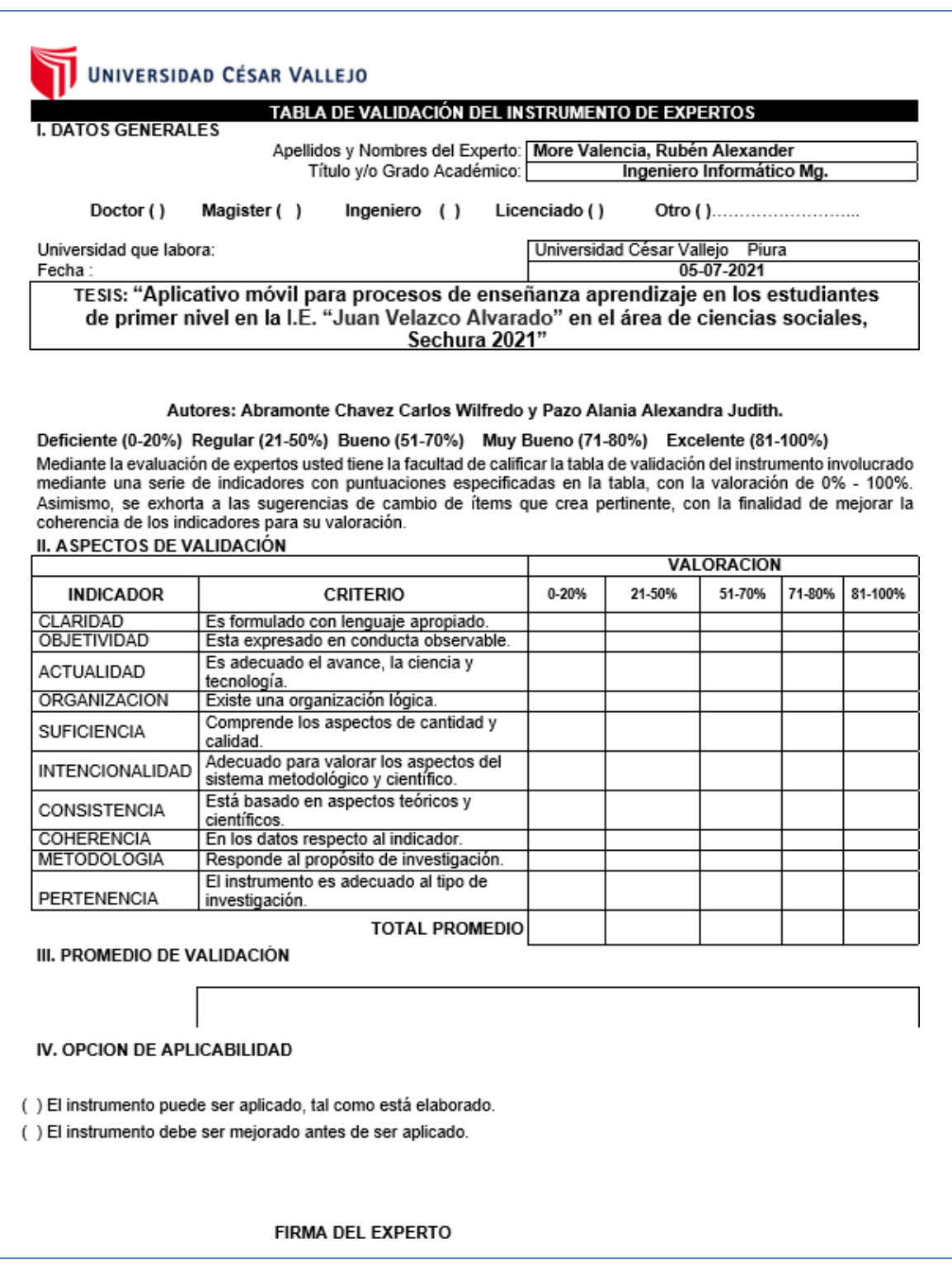

Anexo 10. Ficha de registro 02.

 $\overline{+}$ 

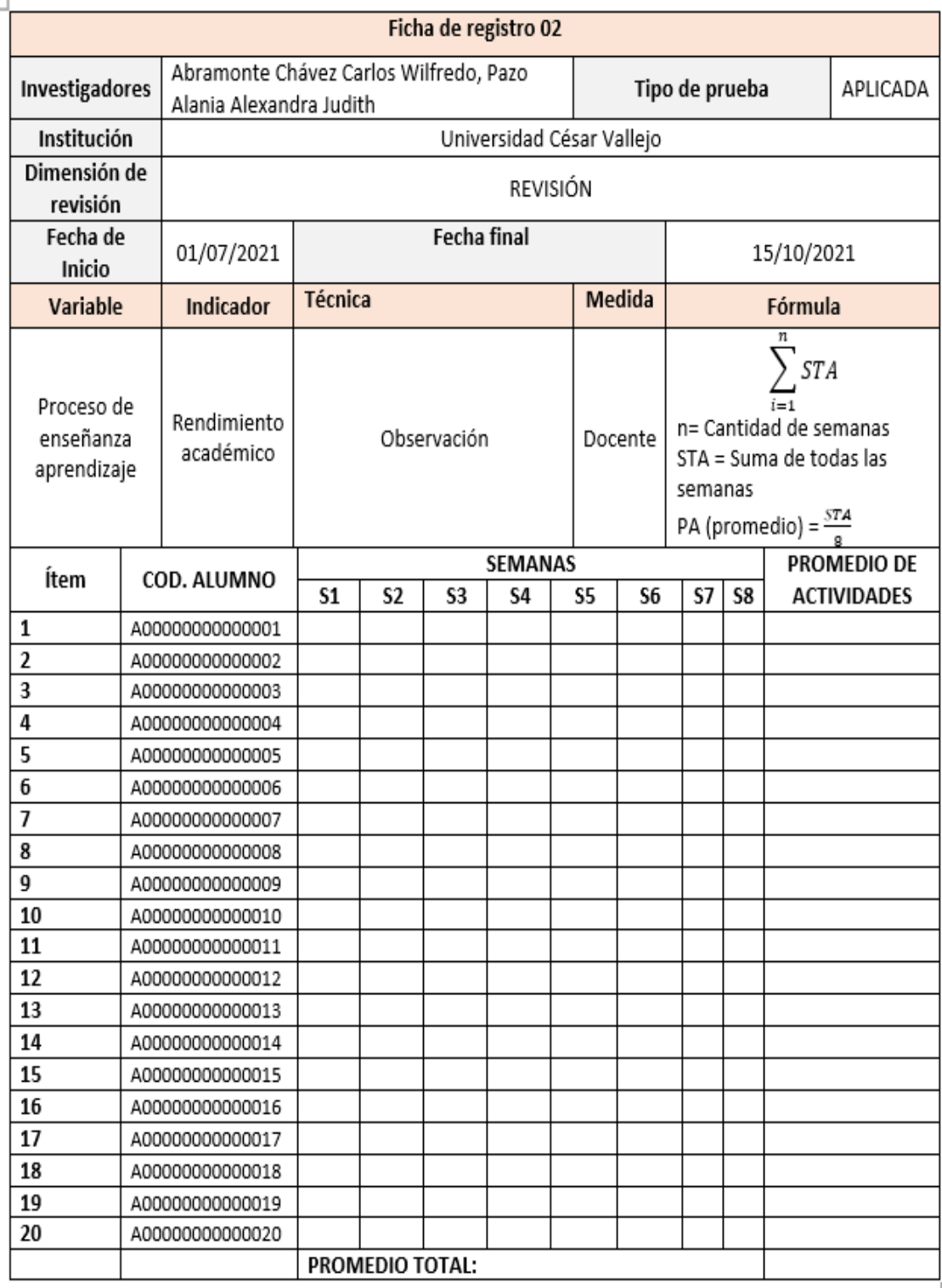

Anexo 11. Tabla de validación de instrumentos de expertos 03.

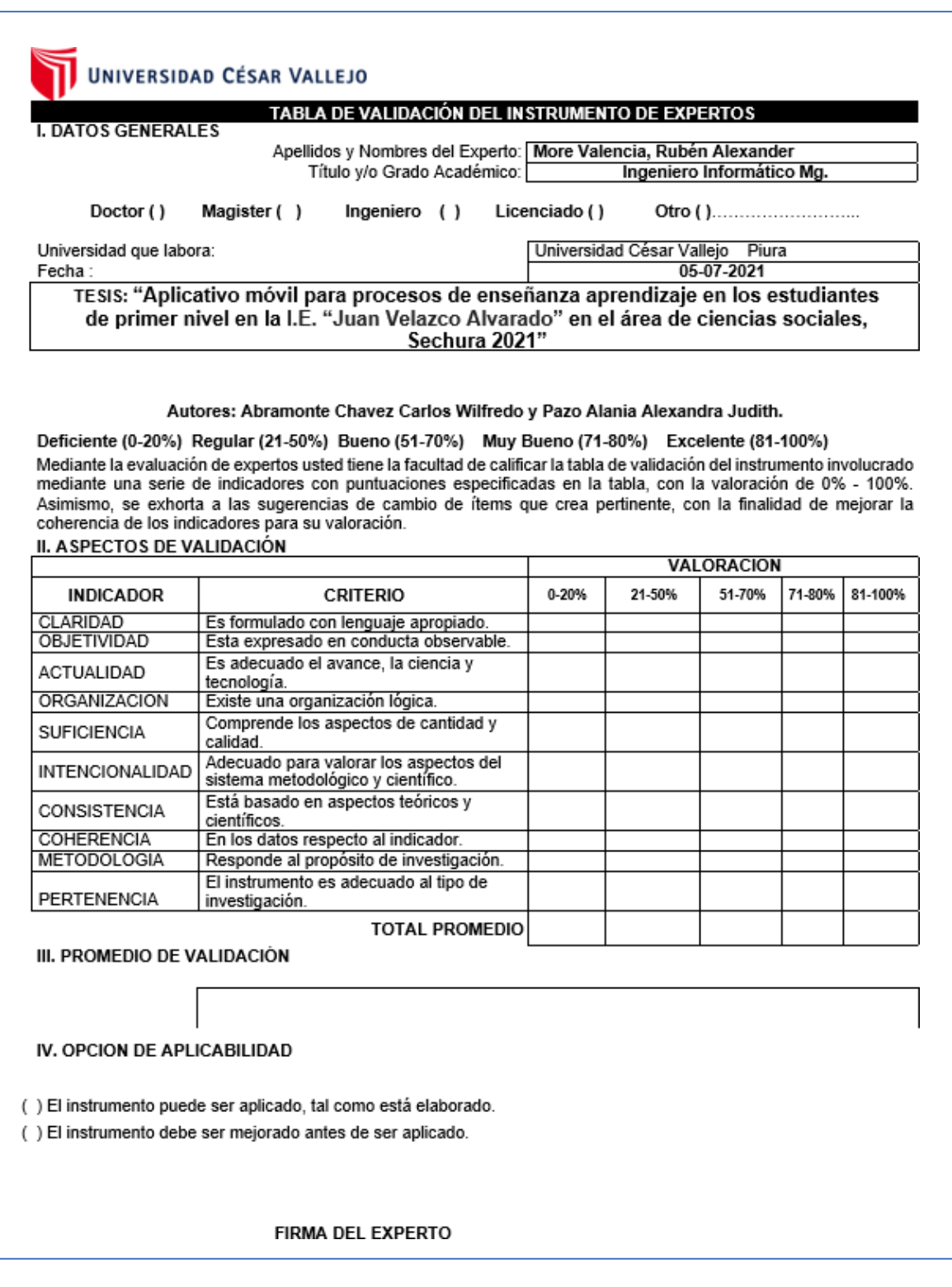

Anexo 12. Ficha de registro 03.

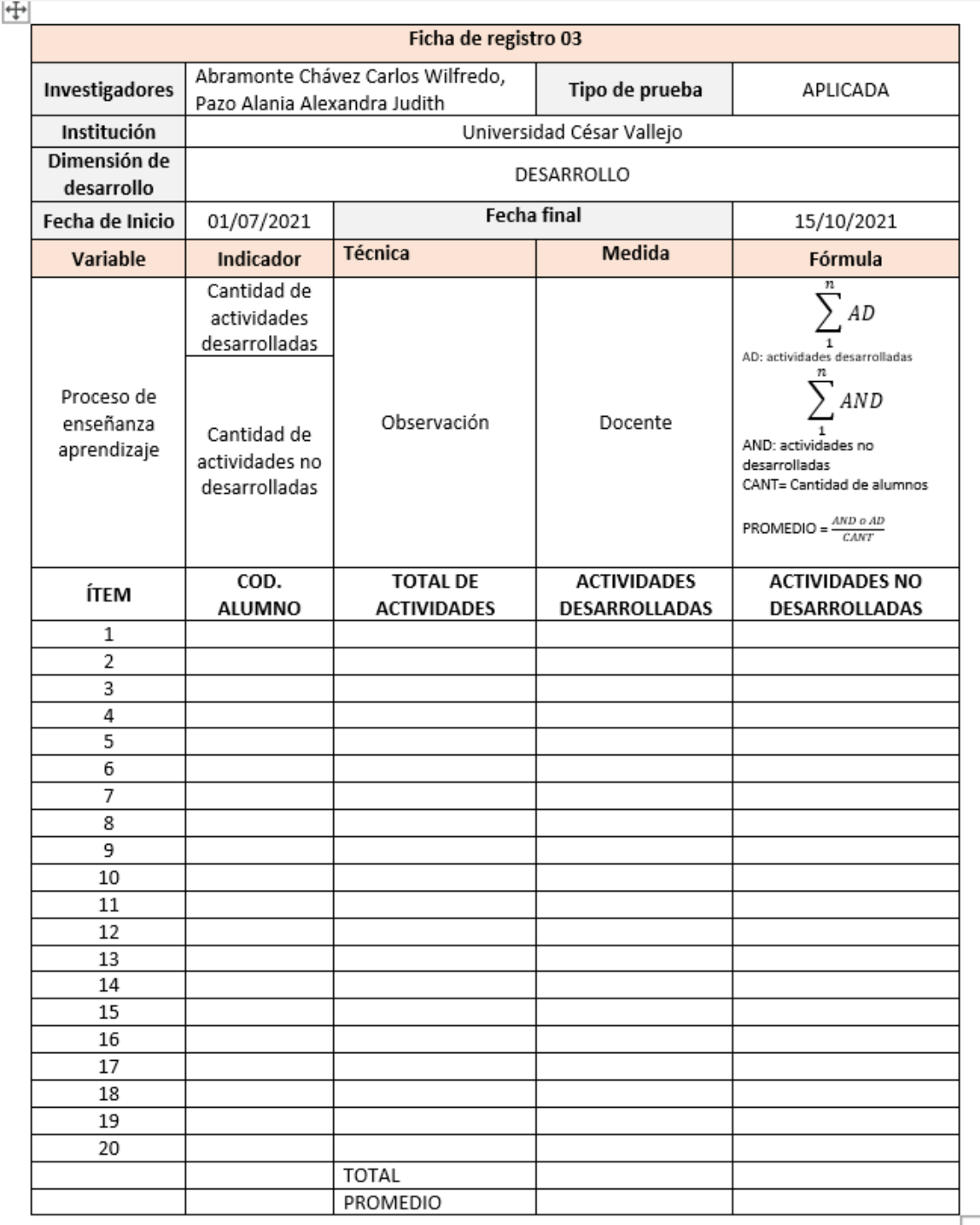

b

Anexo 13. Tabla de validación de instrumentos de expertos 06.

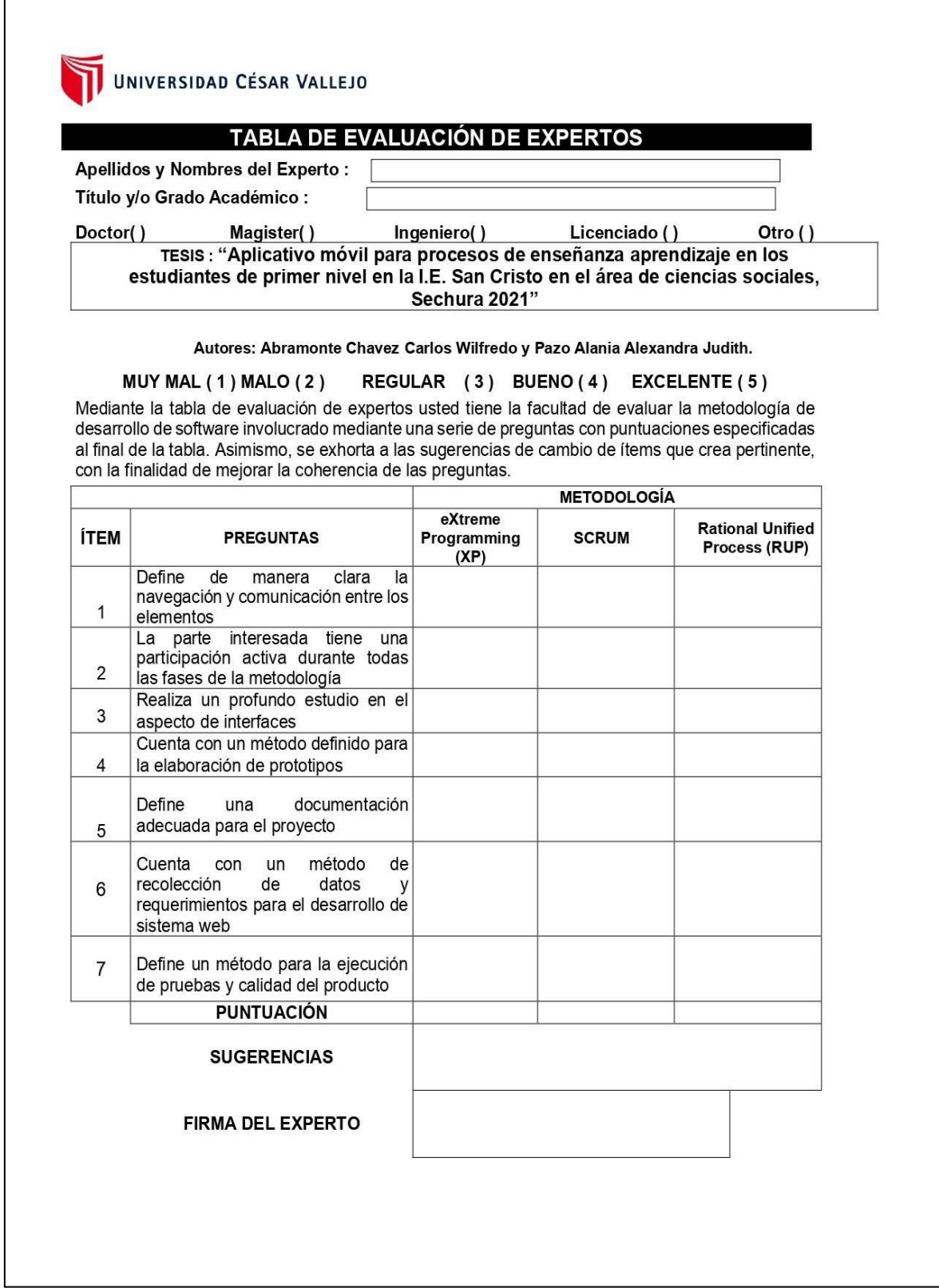

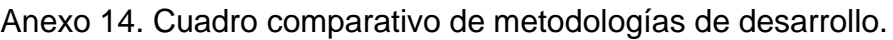

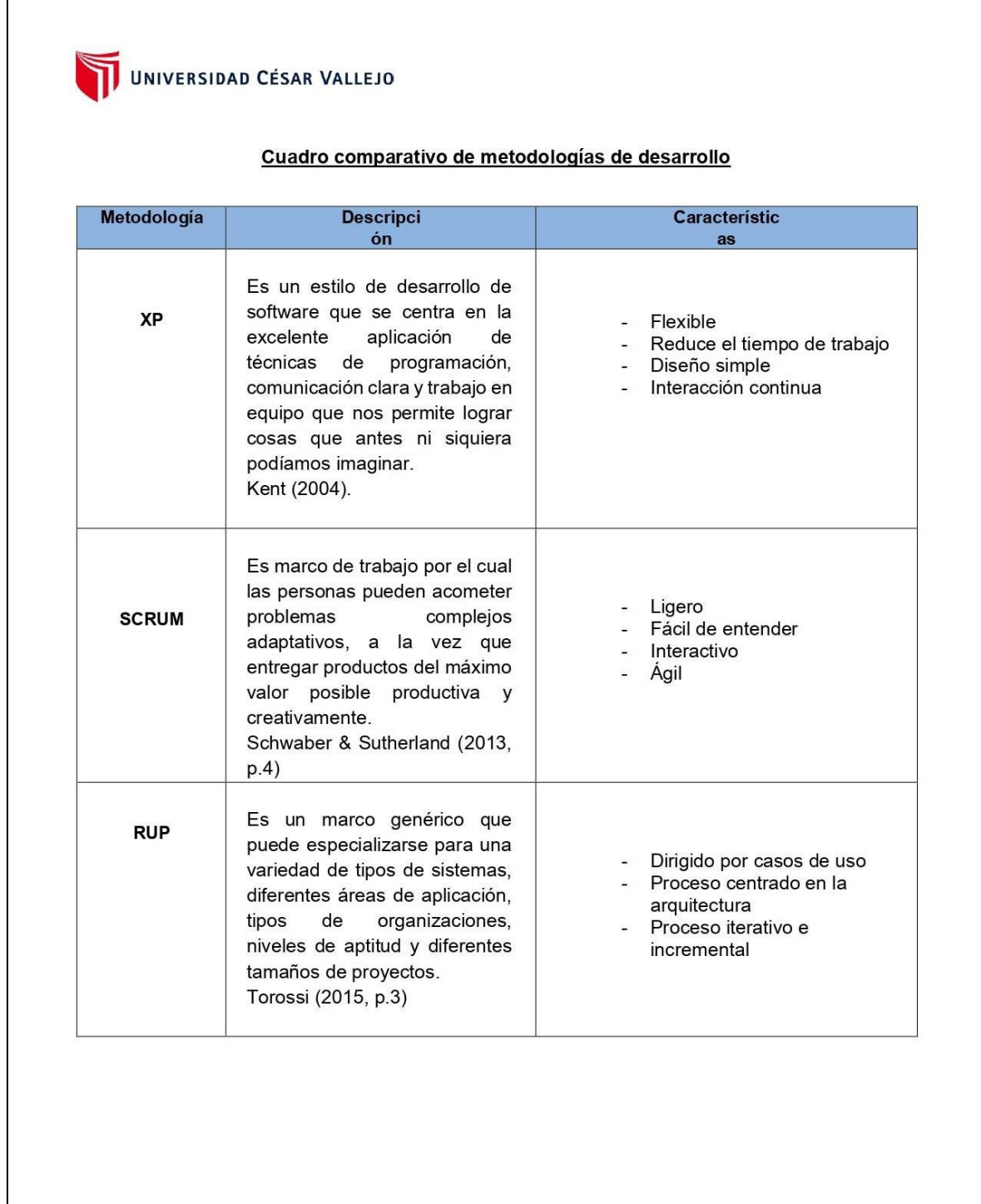

Anexo 15. Tabla de validación de instrumentos de expertos 07.

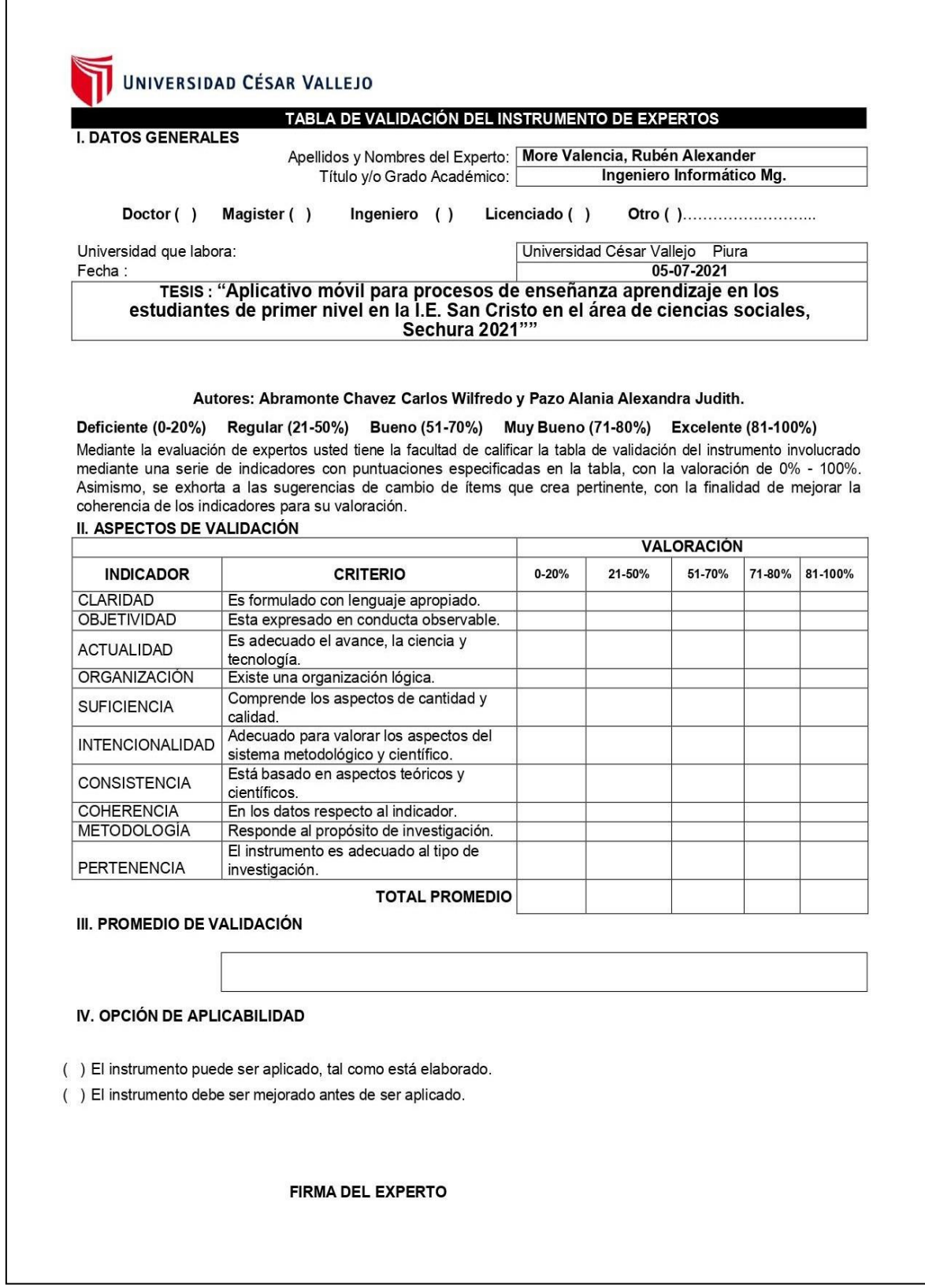

Anexo 16. Cuestionario 1.

### **CUESTIONARIO 1**

Cuestionario para conocer el nivel de funcionalidad de la aplicación móvil.

Instrucciones:

La presente encuesta está orientada a conocer la calidad en uso del aplicativo móvil, le agradezco marcar la alternativa que considere correcta correspondiente a las siguientes preguntas, según su criterio.

Donde:

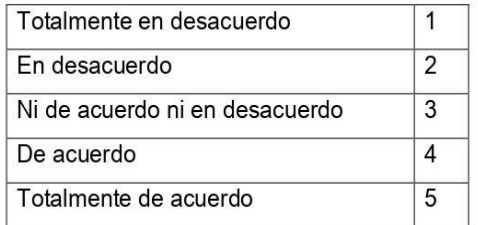

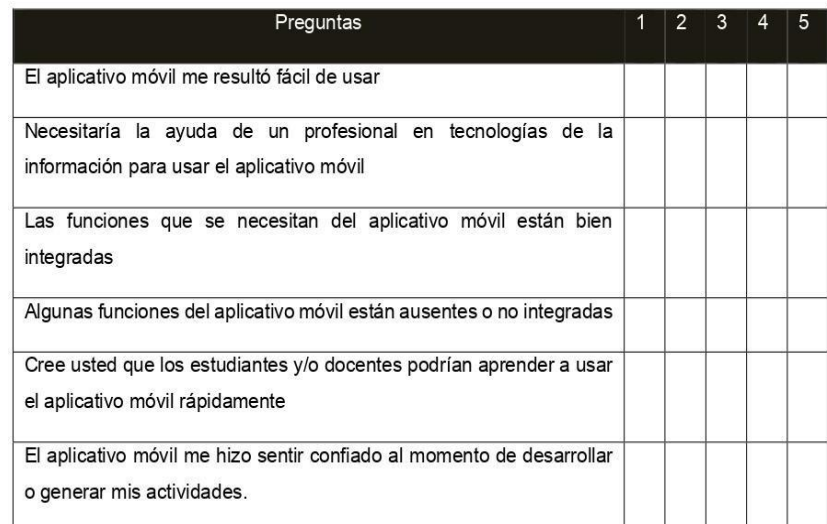

Anexo 17. Metodología XP:

### A. Planeación

Se plantea, asistir con la generación de actividades por parte del docente y desarrollo de estas por parte del alumno con un aplicativo móvil híbrida como herramienta de apoyo en la generación y desarrollo de actividades. Esta aplicación tiene como objetivo integrar funciones de apoyo tales como generación de actividades, desarrollo de actividades, registro de curso, registro de alumnos, registro de docentes, suscripción a cursos. Ante ello, en la presente investigación el objetivo general es implementar un aplicativo móvil de contenido didáctico para el proceso de enseñanza aprendizaje de los estudiantes de primer nivel de secundaria de la institución educativa nacional Juan Velazco Alvarado en el Área de Ciencias Sociales, Sechura 2021.

Las historias de usuarios del SUE(Sistema Up Education) son las siguientes:

- Acceso al sistema.
- Gestión de docentes.
- Gestión de alumnos.
- Registro de cursos.
- Suscripción a cursos.
- Generar actividades.
- Almacenar archivos en el servidor.
- Descargar archivos del sistema.
- Desarrollar actividades localmente.
- Sincronizar actividades desarrolladas con el servidor.
- Revisar actividades.

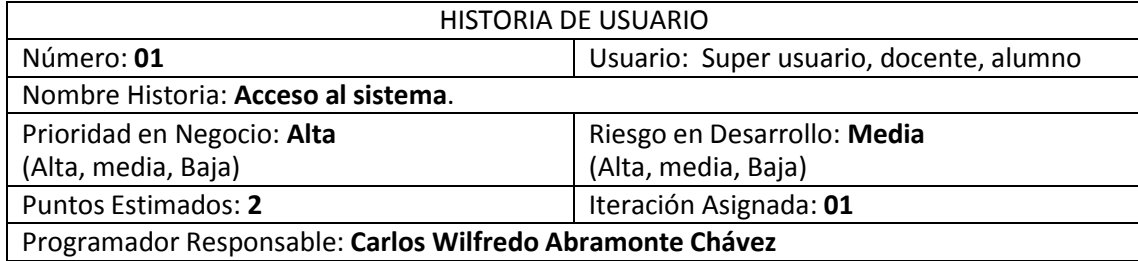

Descripción: Los Tipos de usuarios del sistema tendrán un correo y clave única con la que podrán acceder al sistema.

Observaciones: Solo los usuarios que estén definidos en el sistema tendrán accesos a sus funcionalidades.

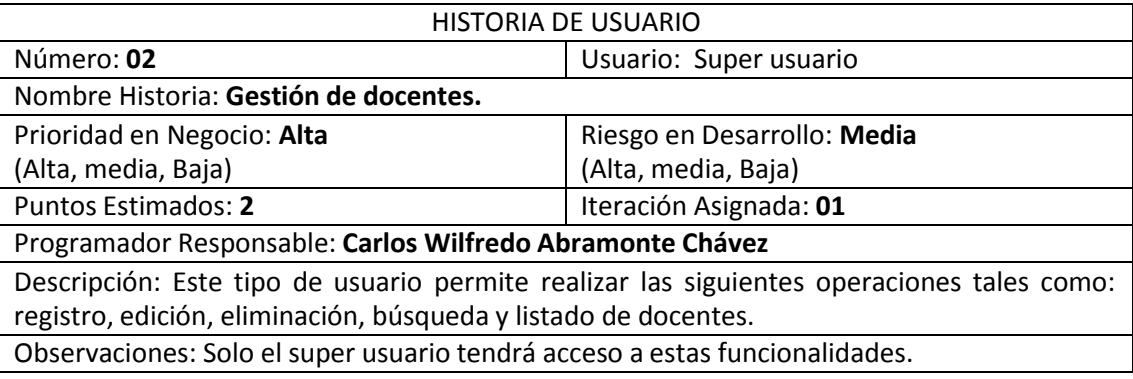

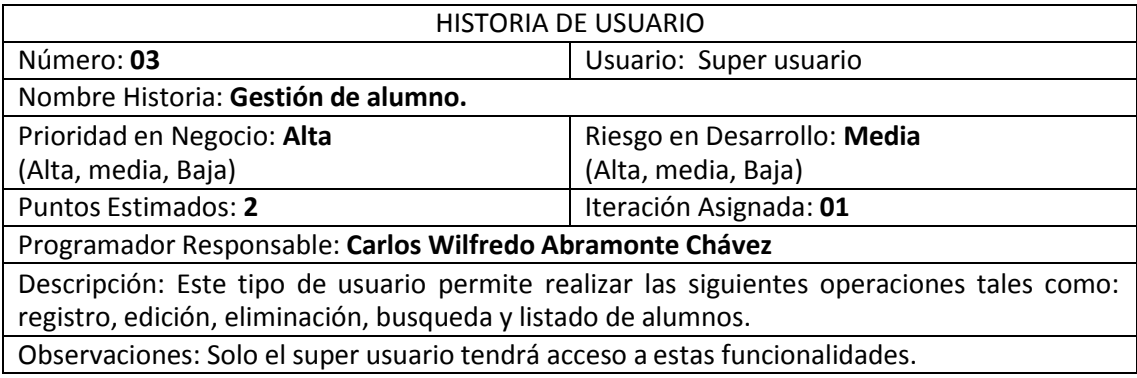

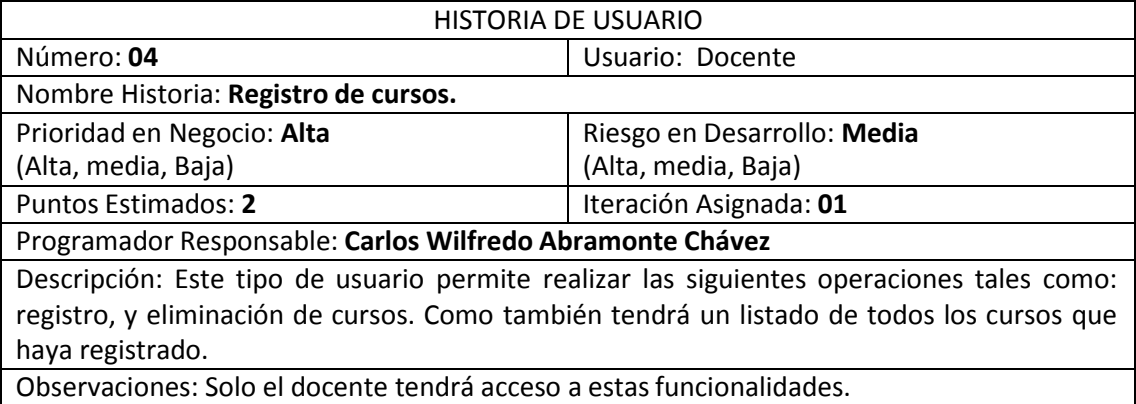

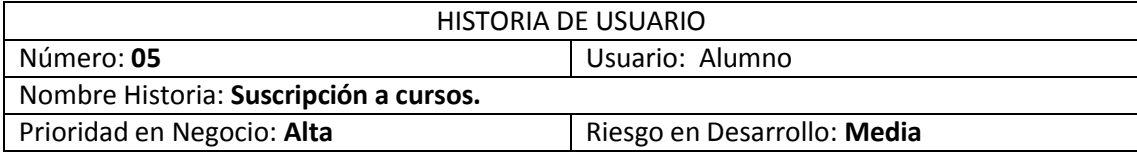

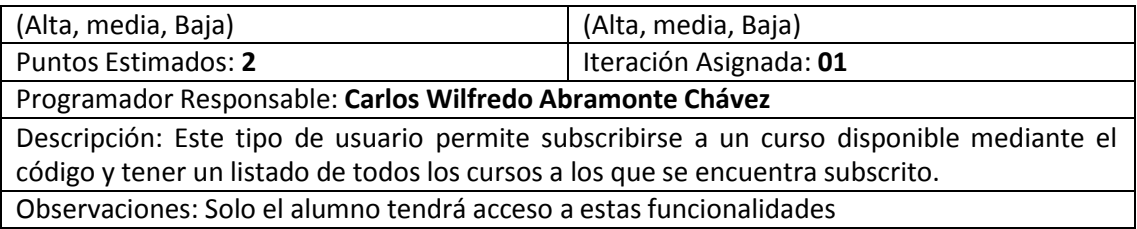

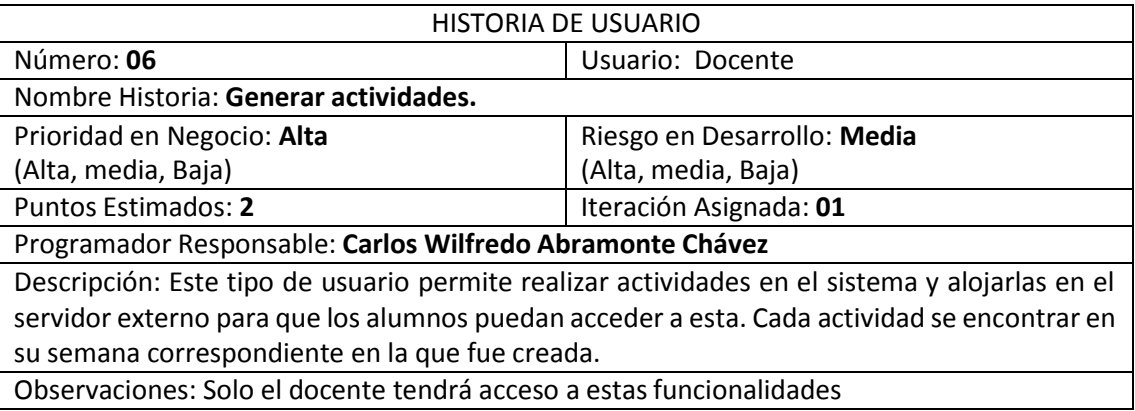

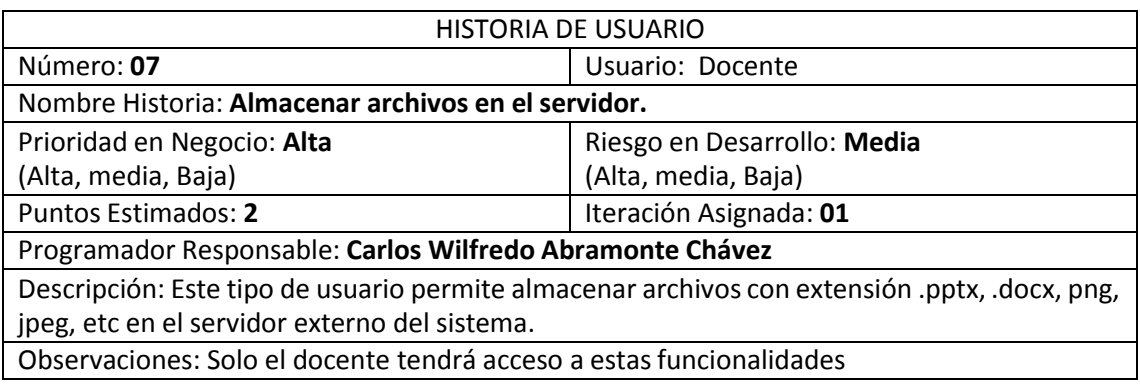

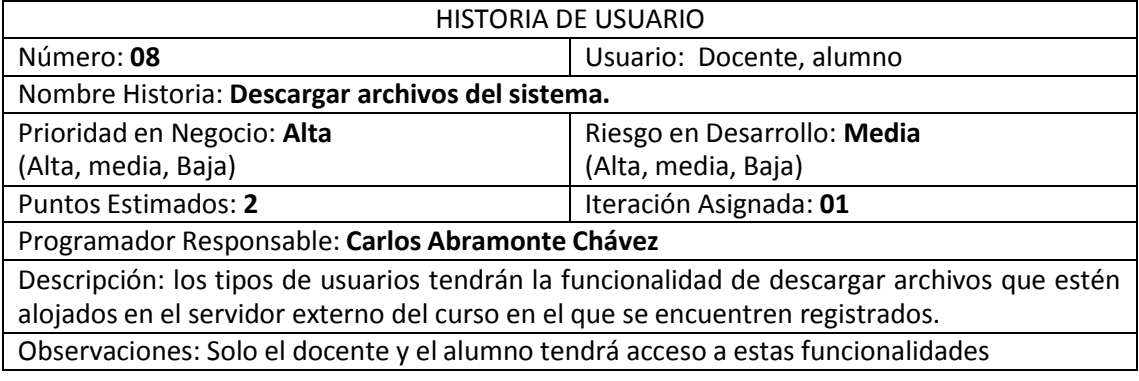

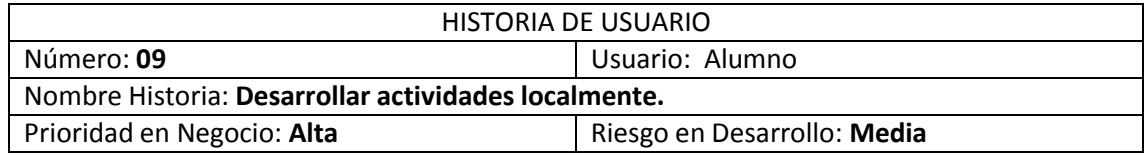

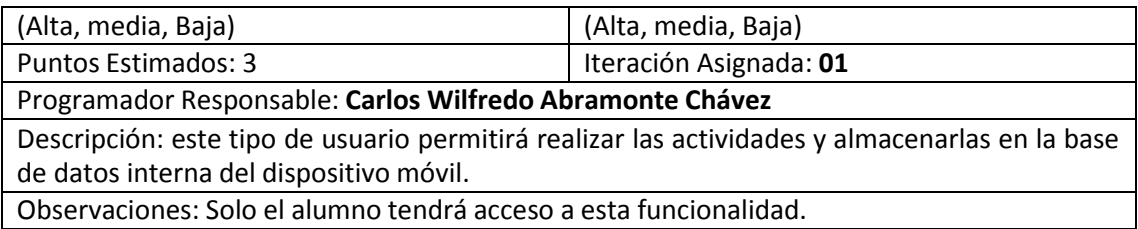

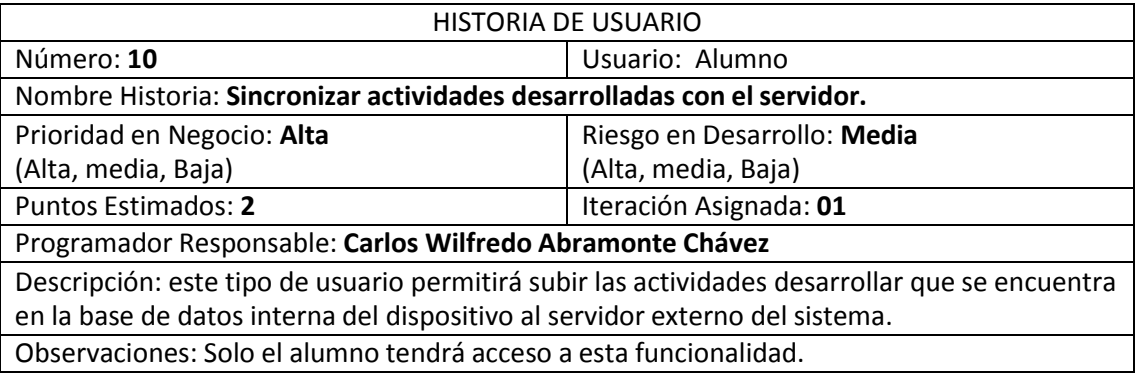

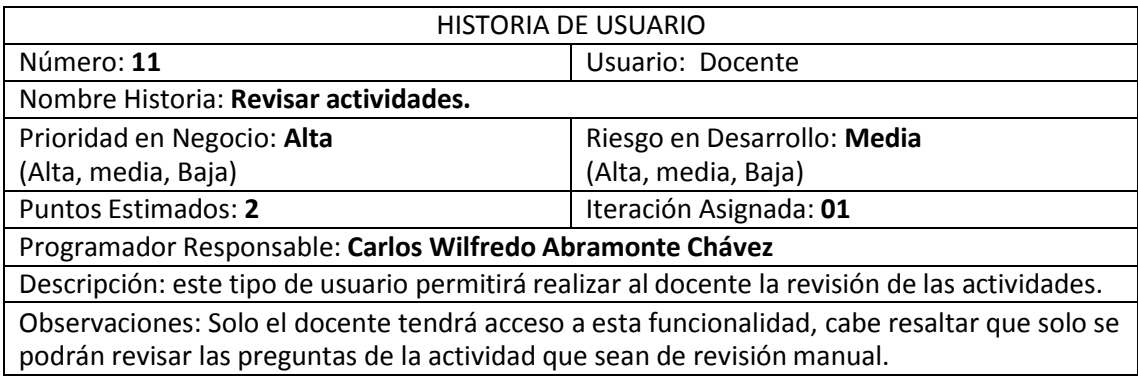

## **ASIGNACIÓN DE ROLES:**

En las siguientes tablas se muestra la asignación de roles para el presente proyecto.

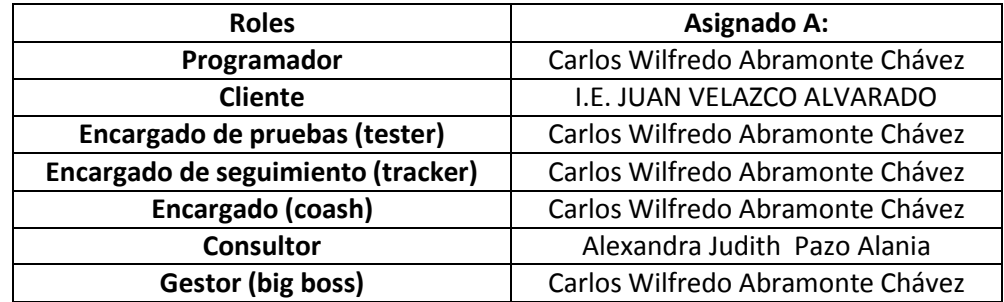

## **PLAN DE ENTREGAS DEL PROYECTO:**

Basándonos en las historias de usuarios definidas para el desarrollo del sistema, se ha elaborado el siguiente plan de entregas, el cual muestra las historias de usuario que se llevaran a cabo en cada iteración. Para este plan de entrega se ha tomado en cuenta la prioridad y el esfuerzo de cada historia de usuario.

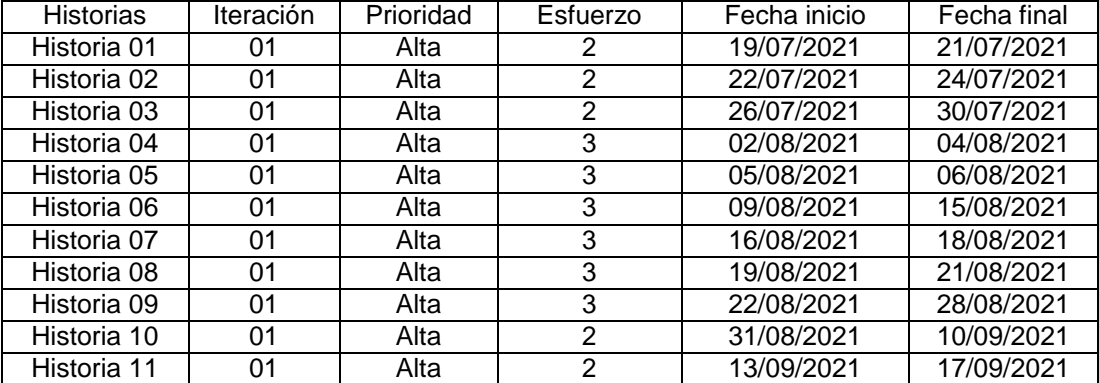

En la siguiente tabla se muestra el plan de entregas del proyecto:

### B. Diseño

### **Tarjetas CRC:**

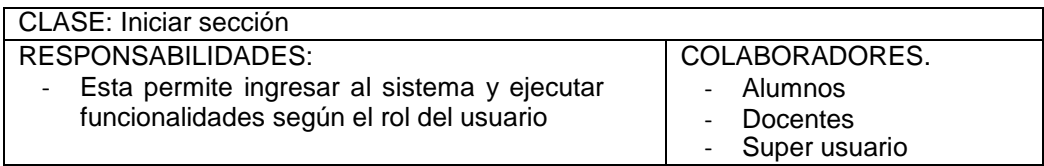

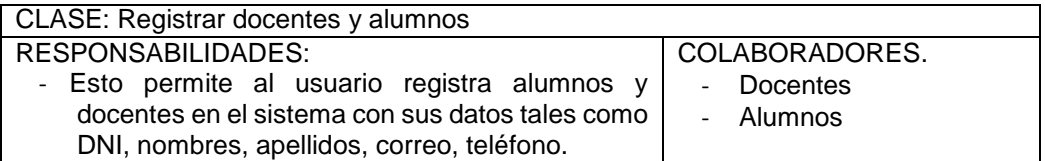

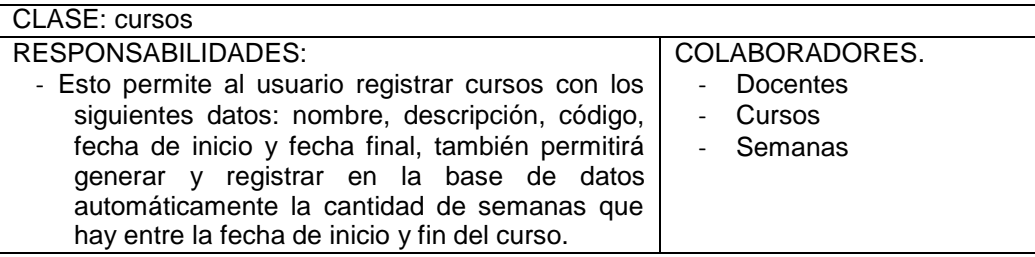

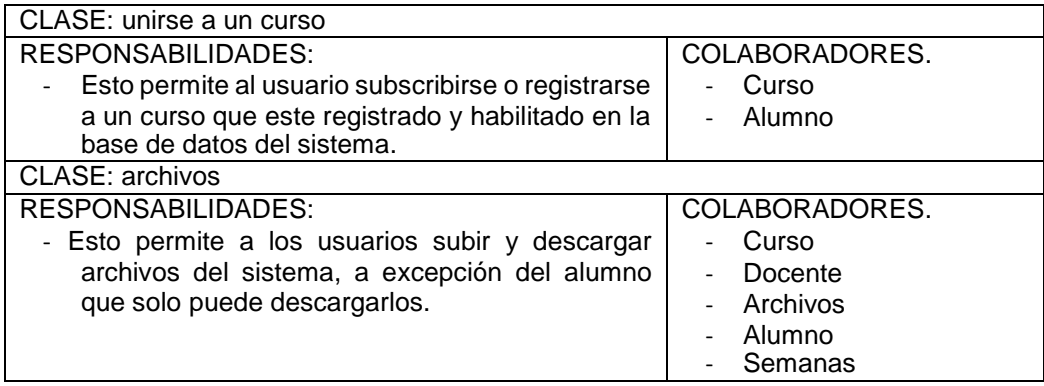

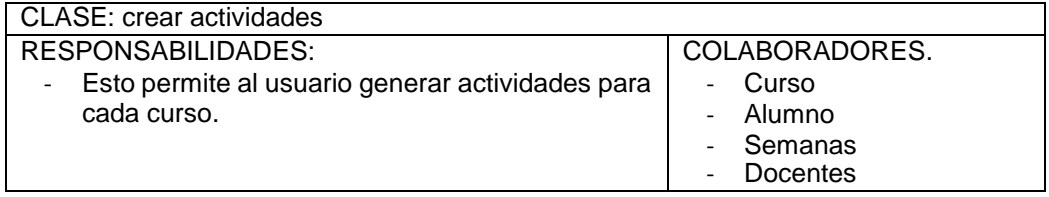

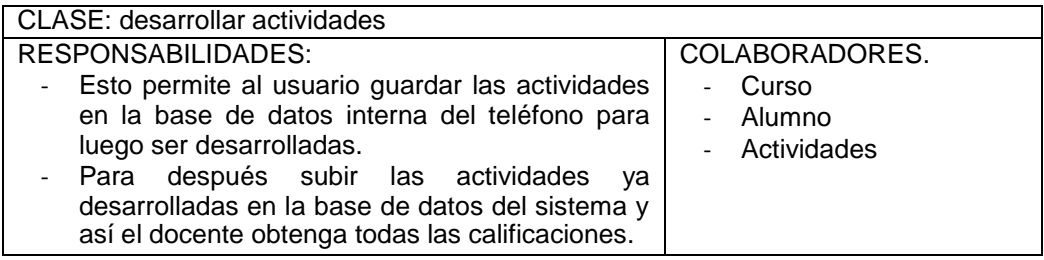

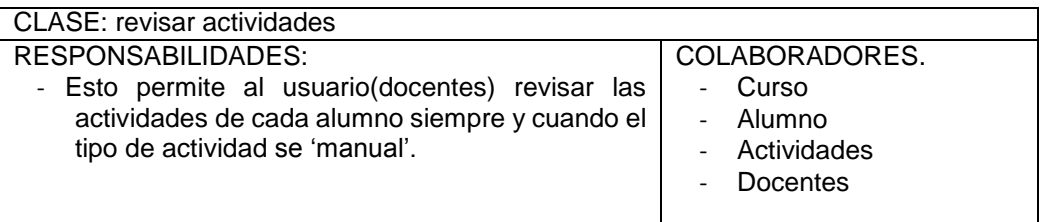

Antes de llevar a cabo cada una de las iteraciones propuestas, se mostrará las siguientes bases de datos, el cual es una recopilación de información relativa en cuanto al proceso de control de venta de agregados.

### **Base de datos SQL del sistema.**

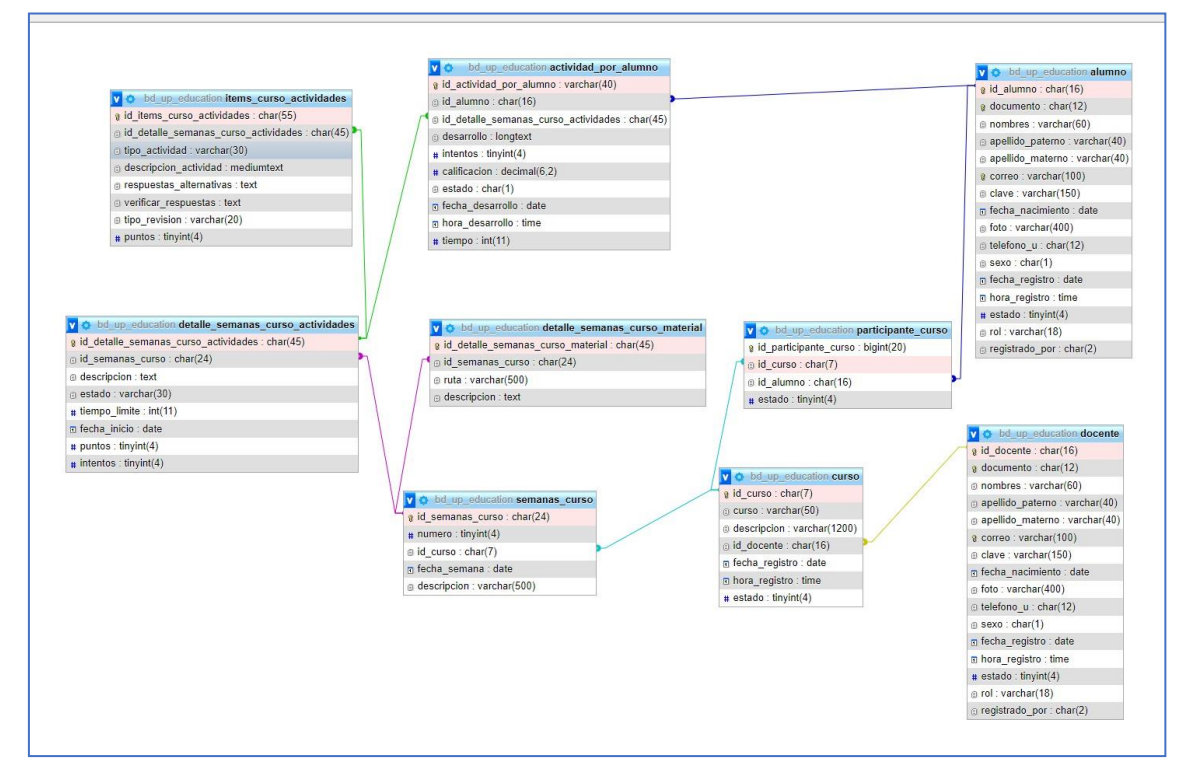

### **Base de datos NO-Sql en el dispositivo móvil.**

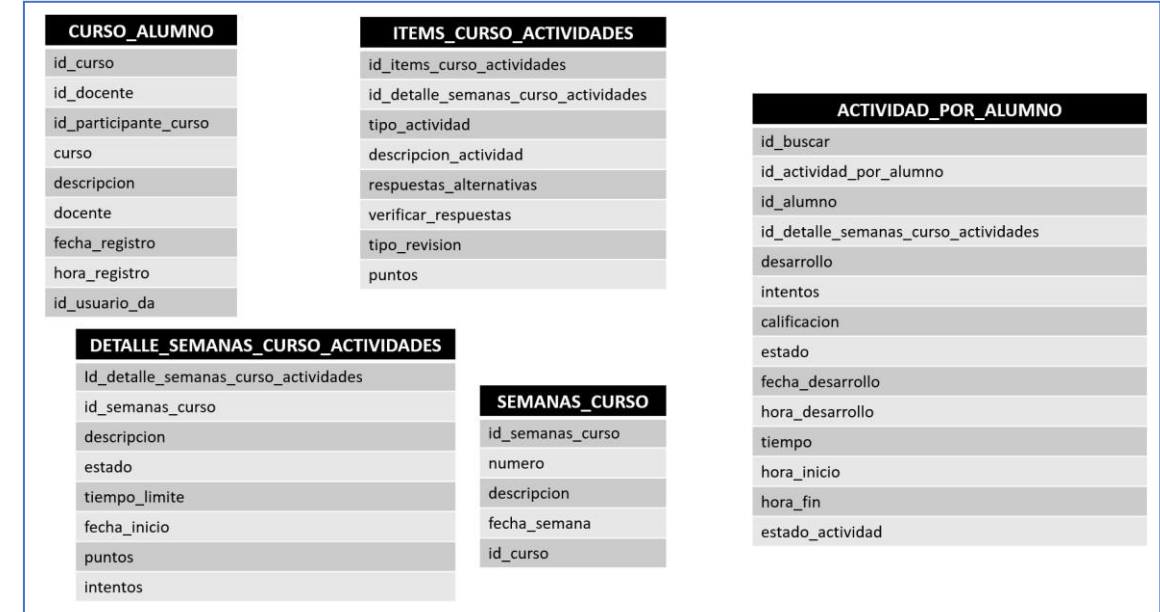

### C. Desarrollo

Primera y única iteración:

En la siguiente tabla se muestra de forma general las historias de usuarios de esta y única etapa.

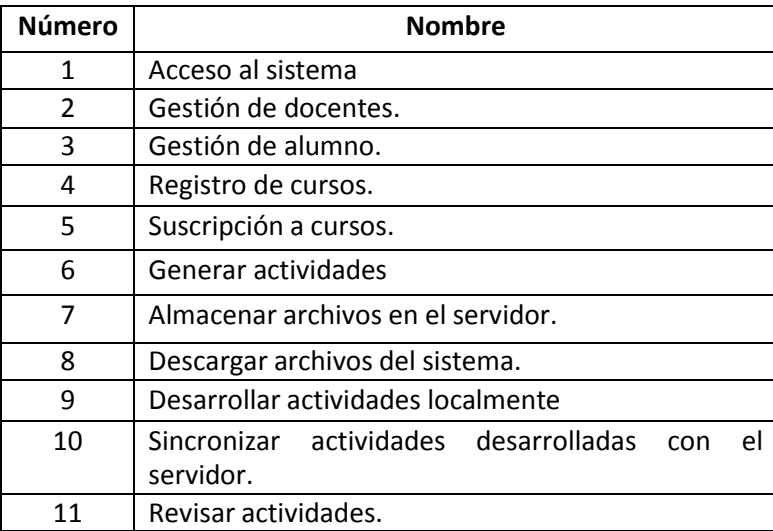

Tareas de ingeniería.

En la siguiente tabla se muestra de manera general las correspondientes tareas de ingeniería y en las tablas se detallan cada una de ellas.

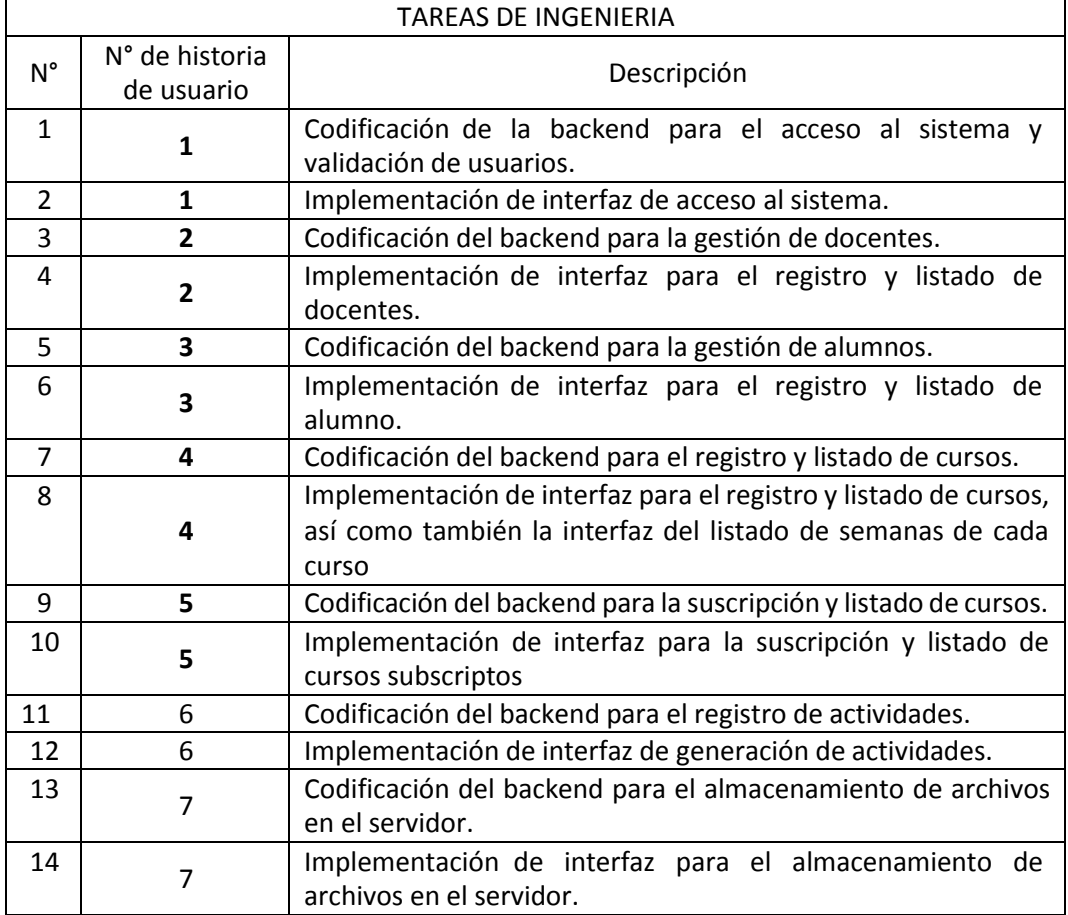

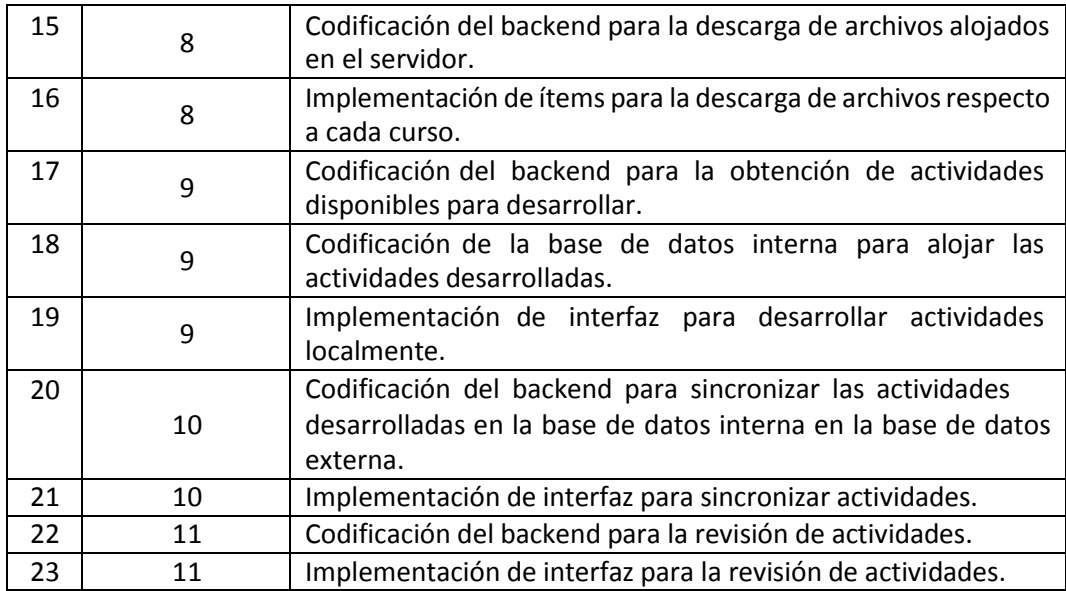

# **Descripción de tareas de ingeniería.**

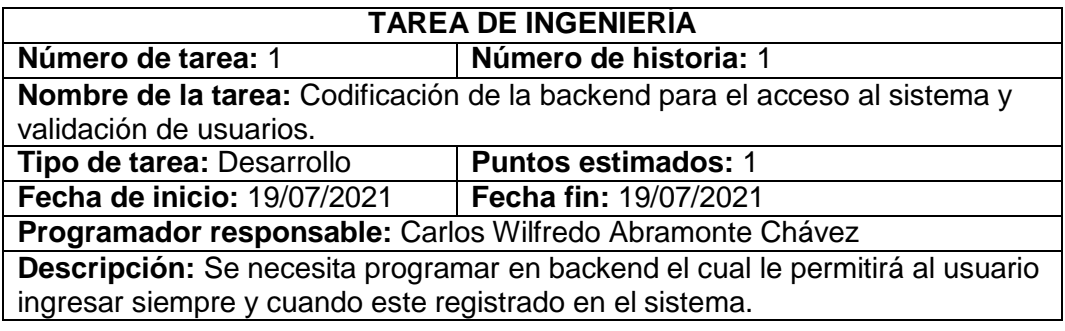

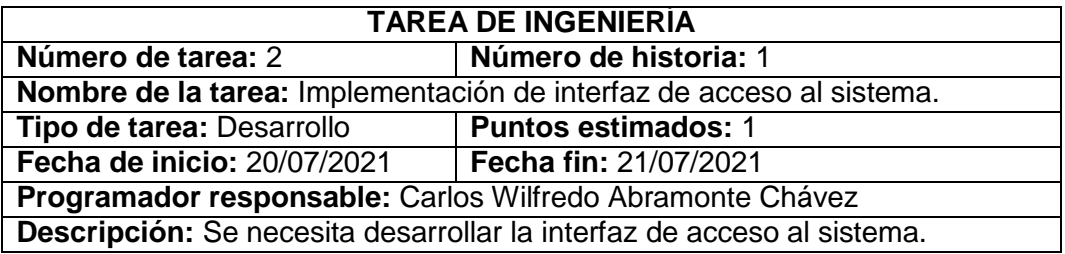

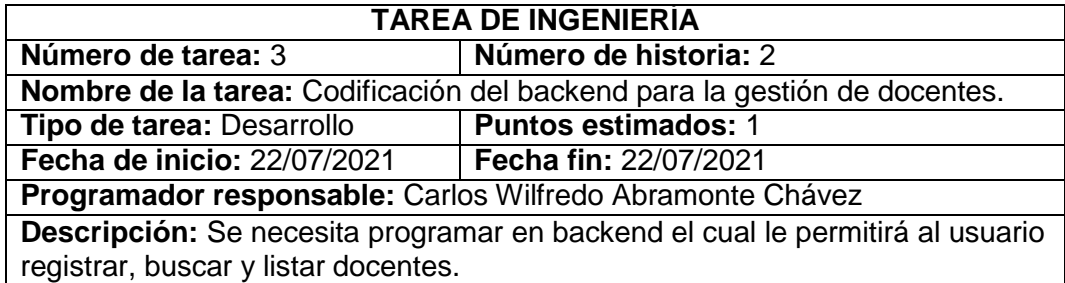

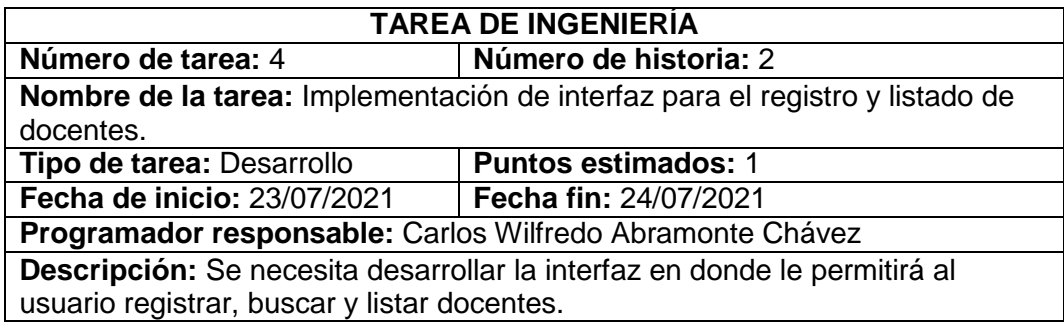

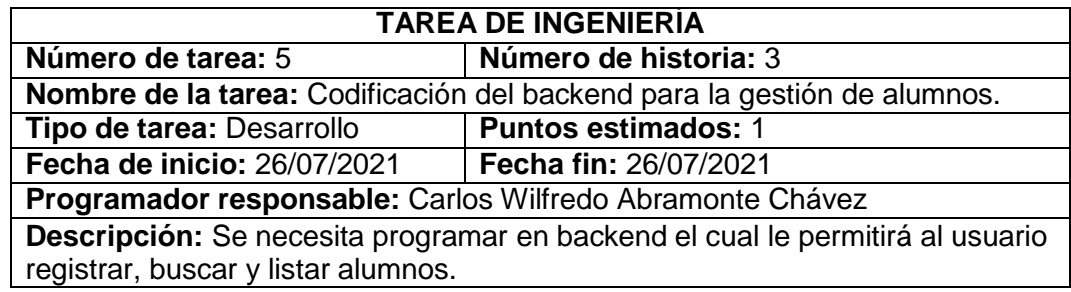

 $\overline{\phantom{a}}$ 

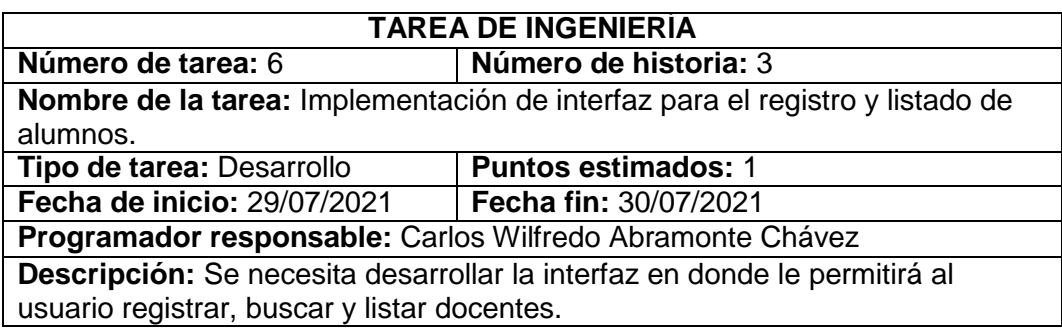

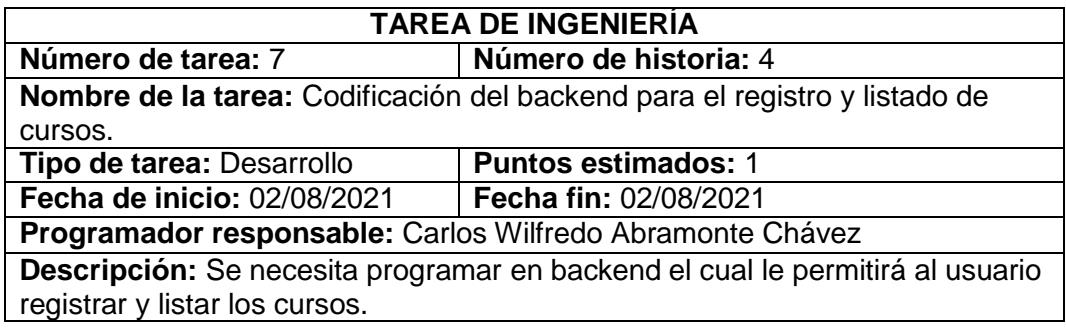

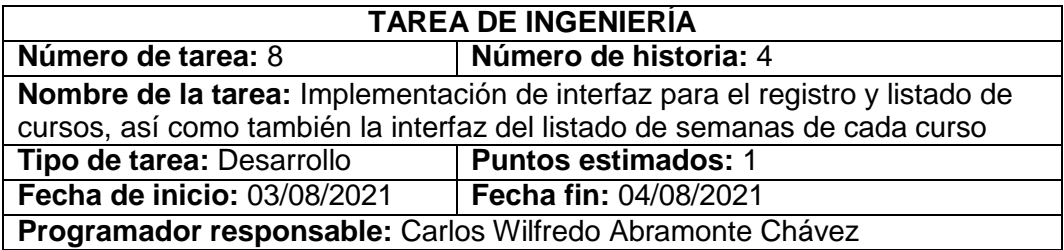
**Descripción:** Se necesita desarrollar la interfaz en donde le permitirá al usuario registrar y listar cursos, y también listar las semanas de cada curso.

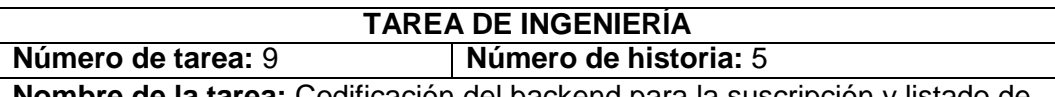

**Nombre de la tarea:** Codificación del backend para la suscripción y listado de cursos.

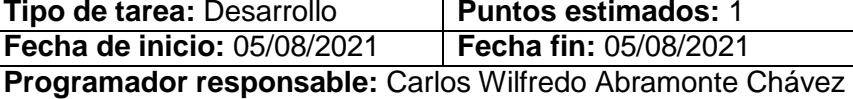

**Descripción:** Se necesita programar en backend el cual le permitirá al usuario buscar y unirse o subscribirse al curso, así como también un listado de todos los cursos en los que se encuentra subscrito.

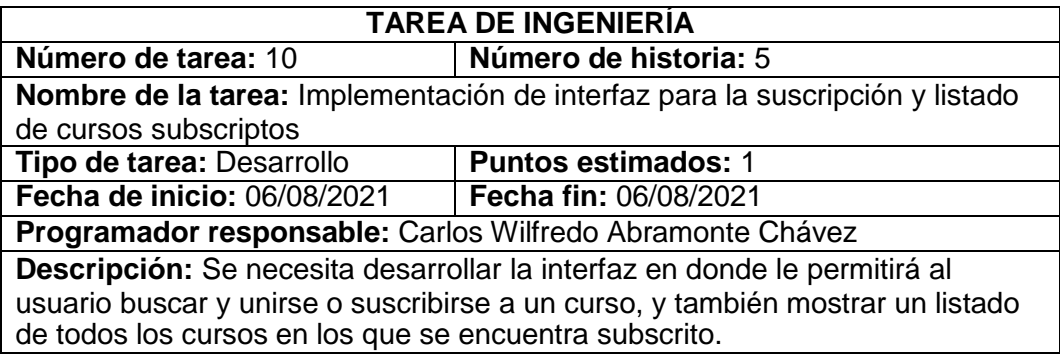

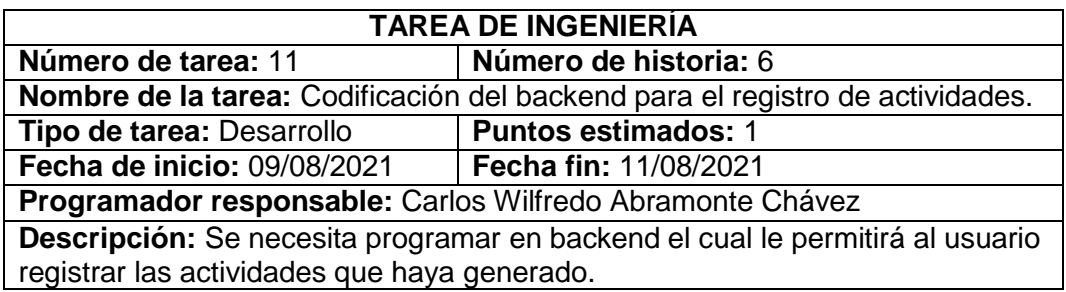

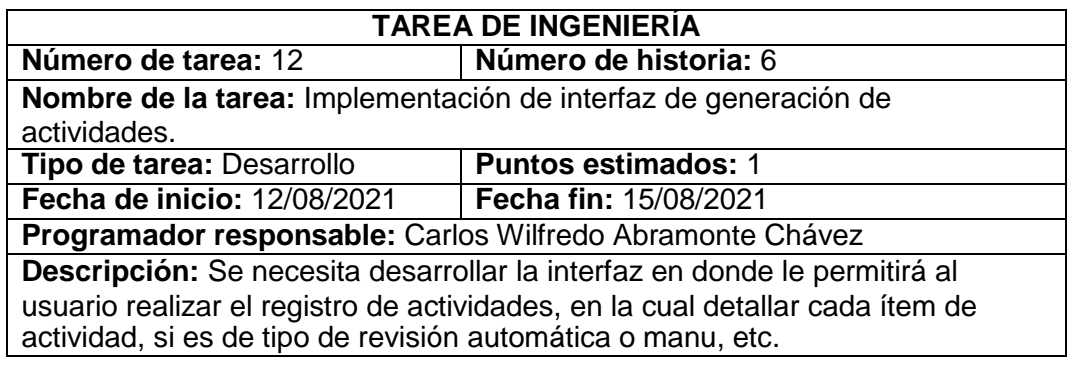

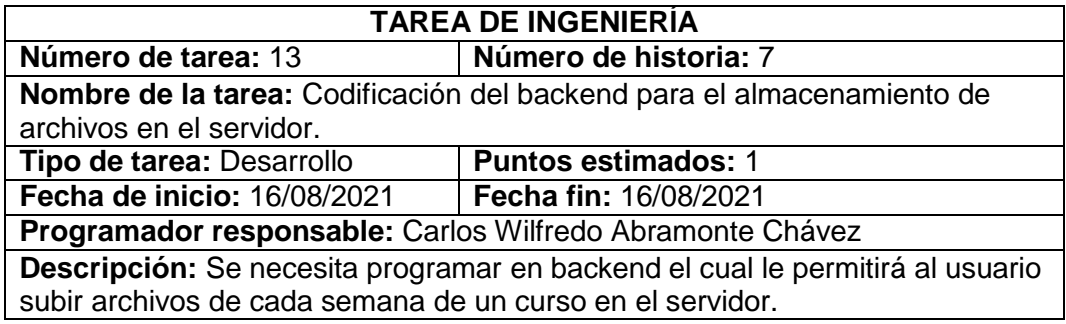

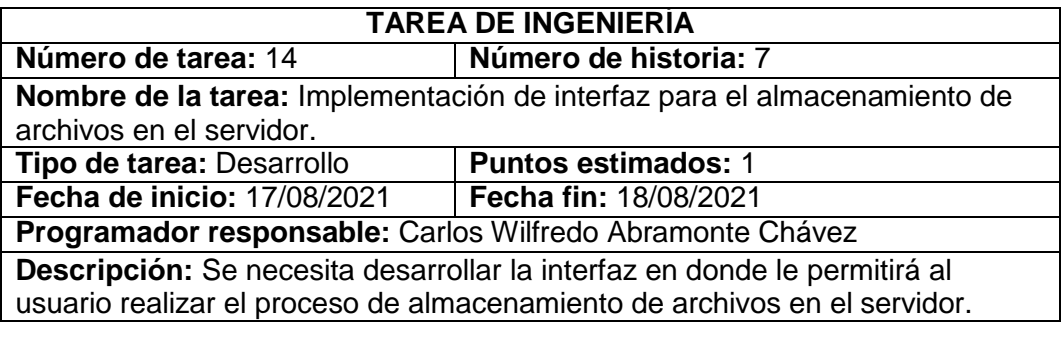

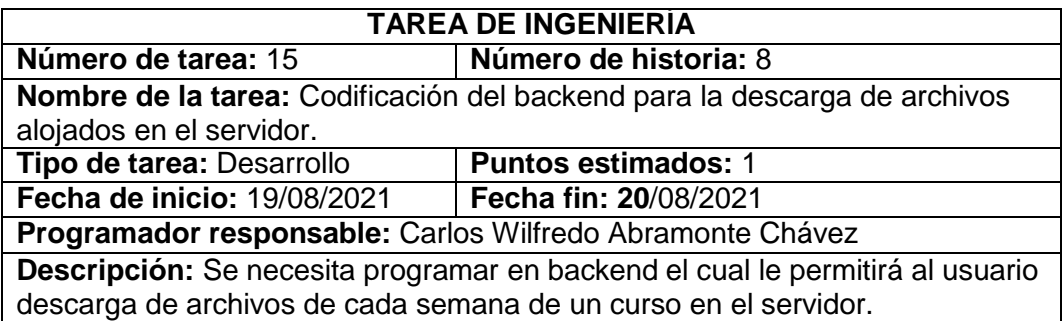

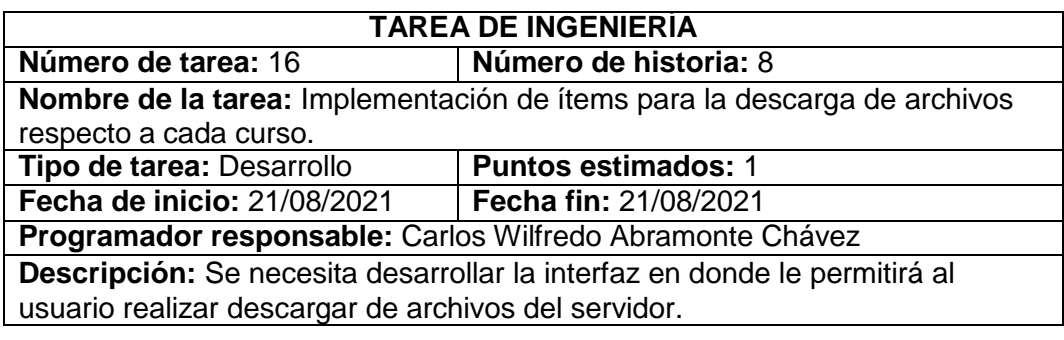

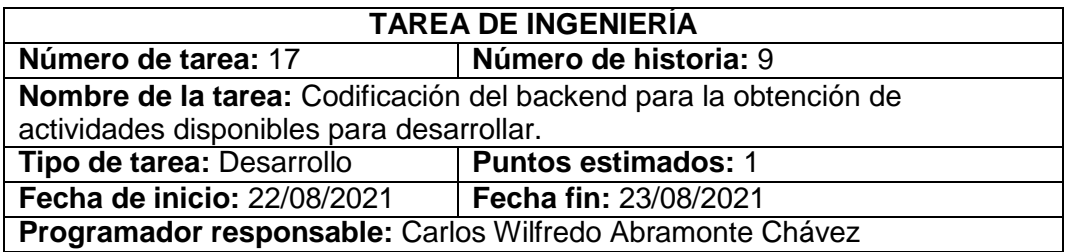

**Descripción:** Se necesita programar en backend el cual le permitirá al usuario obtener las actividades que se encuentran disponibles para desarrollar.

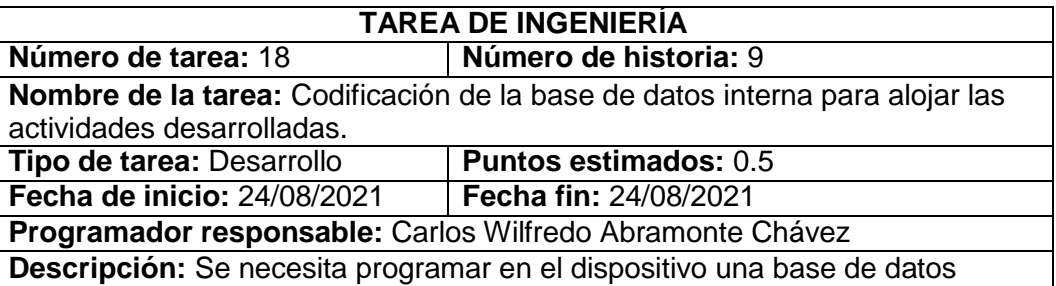

interna para alojar el desarrollo de alguna actividad, para luego ser enviadas al servidor cuando este ya tenga alguna conexión de internet estable.

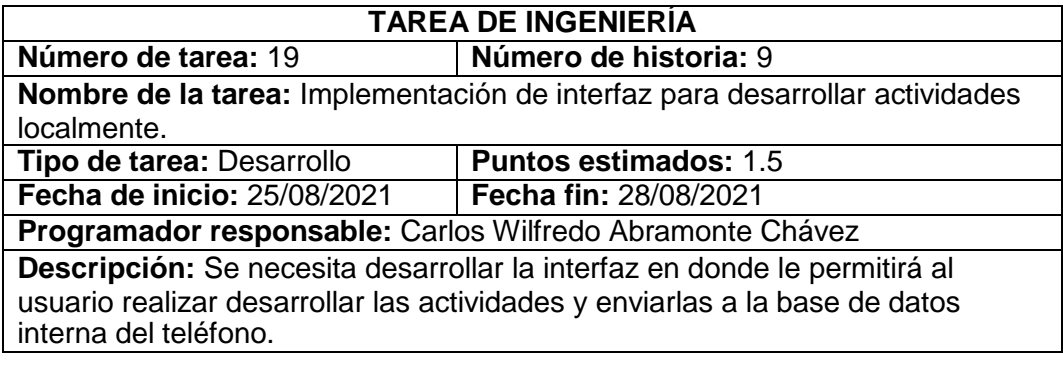

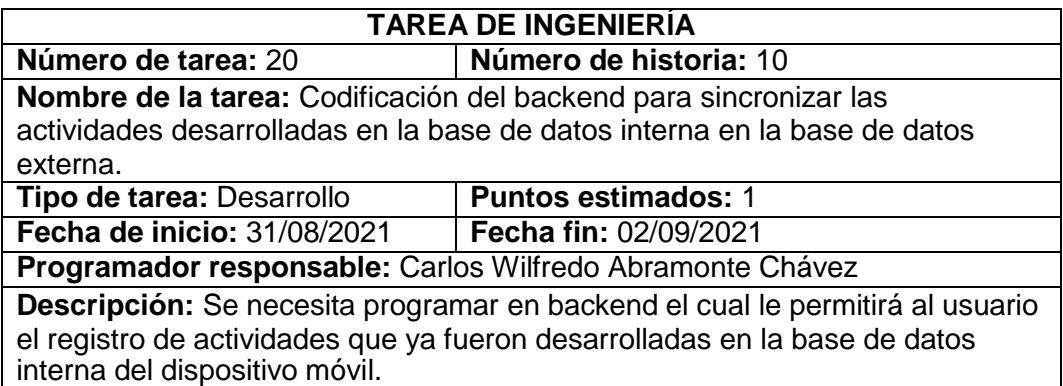

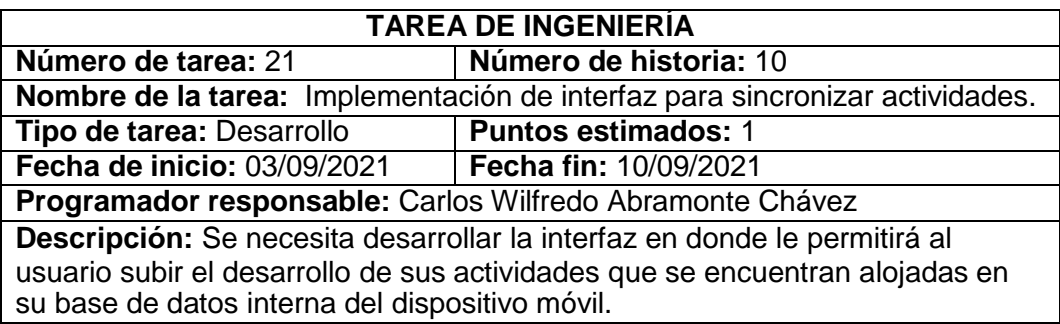

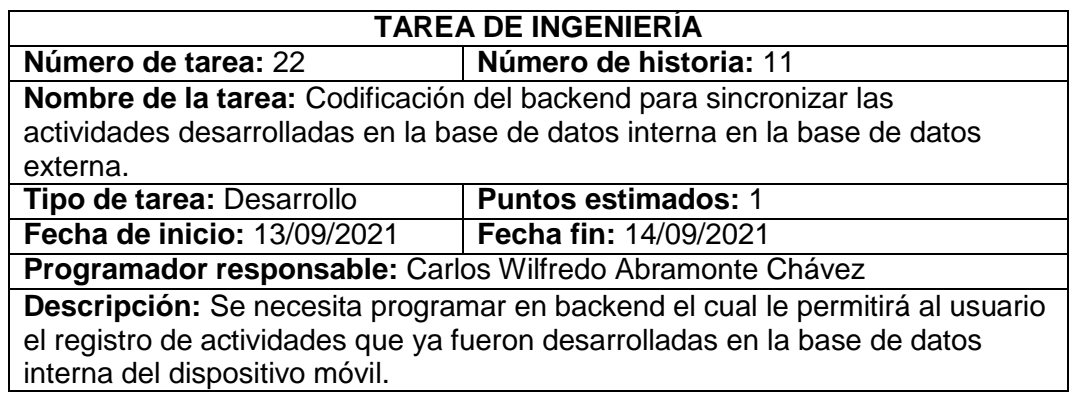

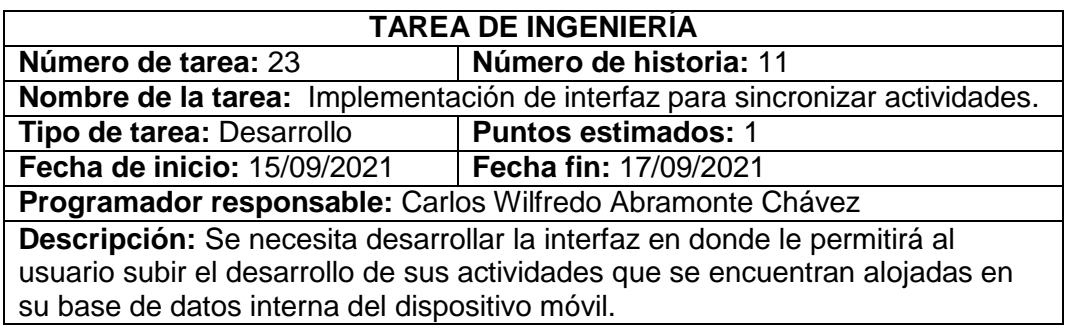

D. Pruebas de aceptación

Tabla de pruebas de aceptación.

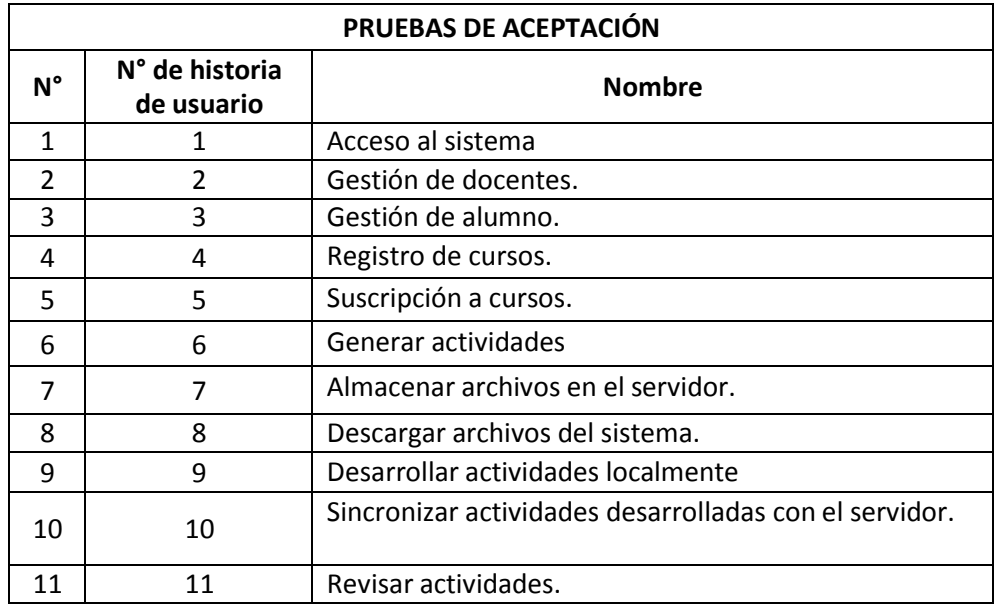

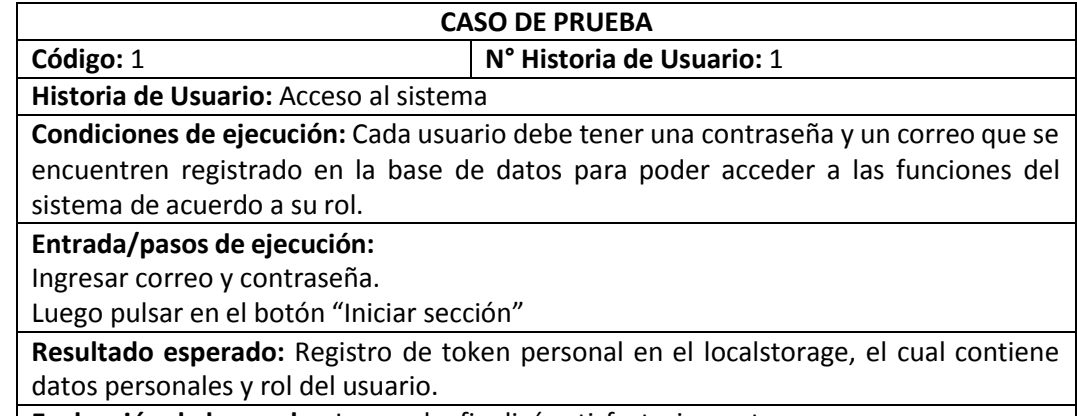

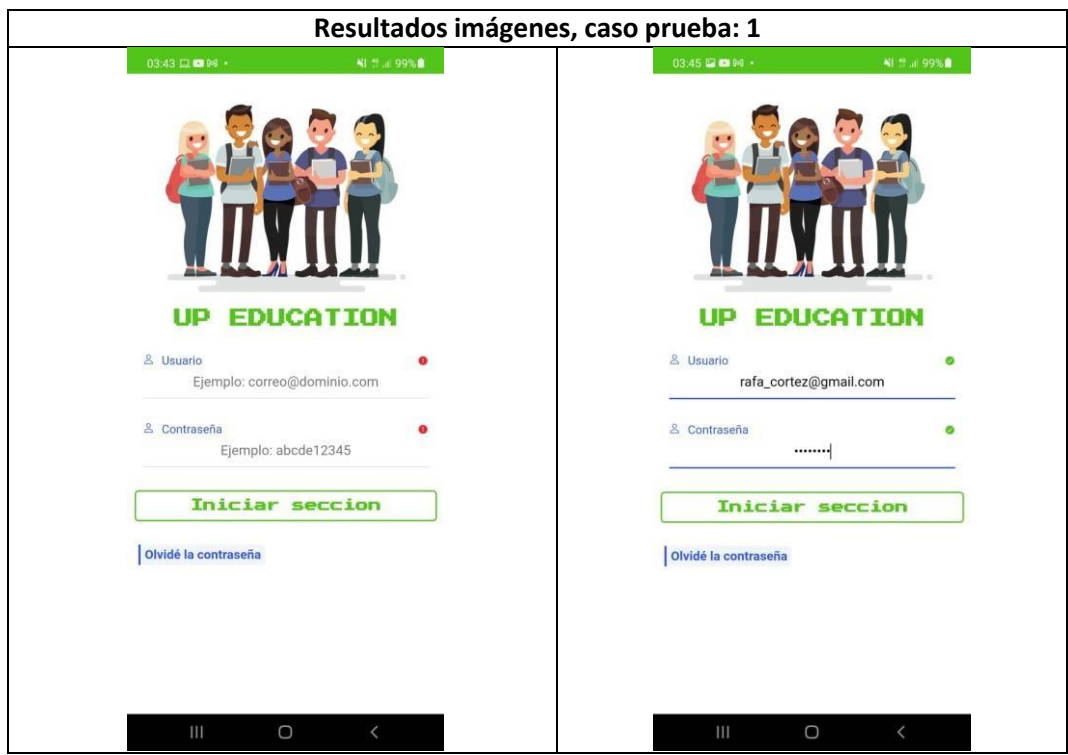

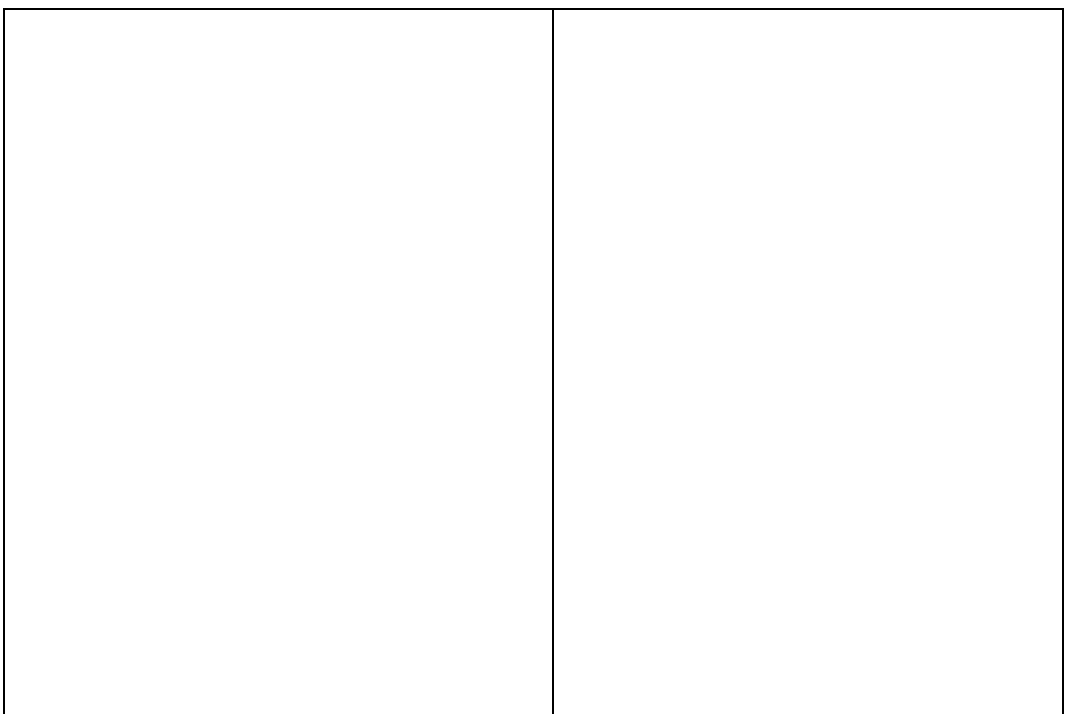

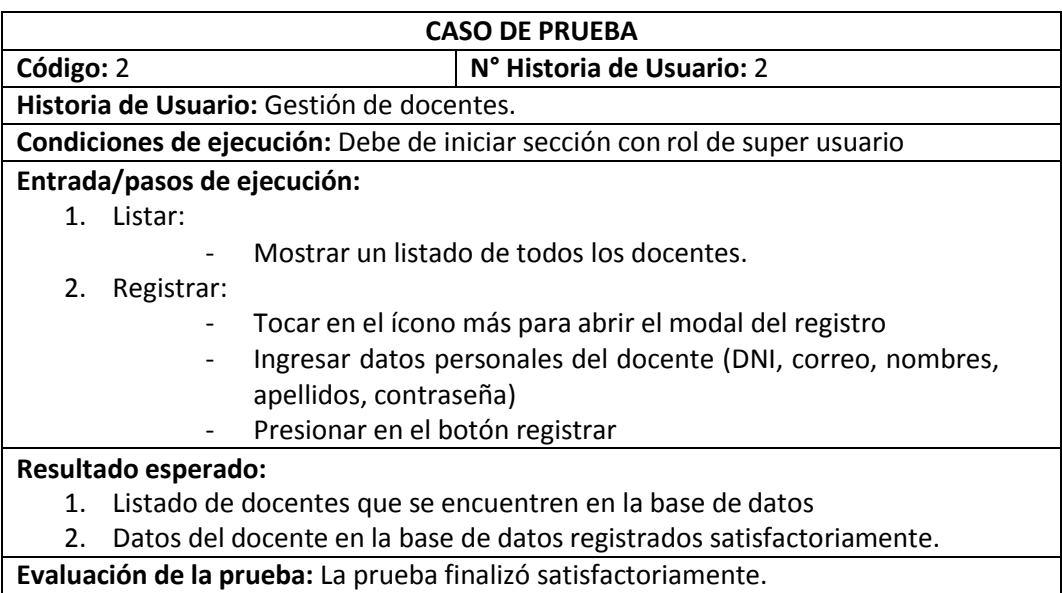

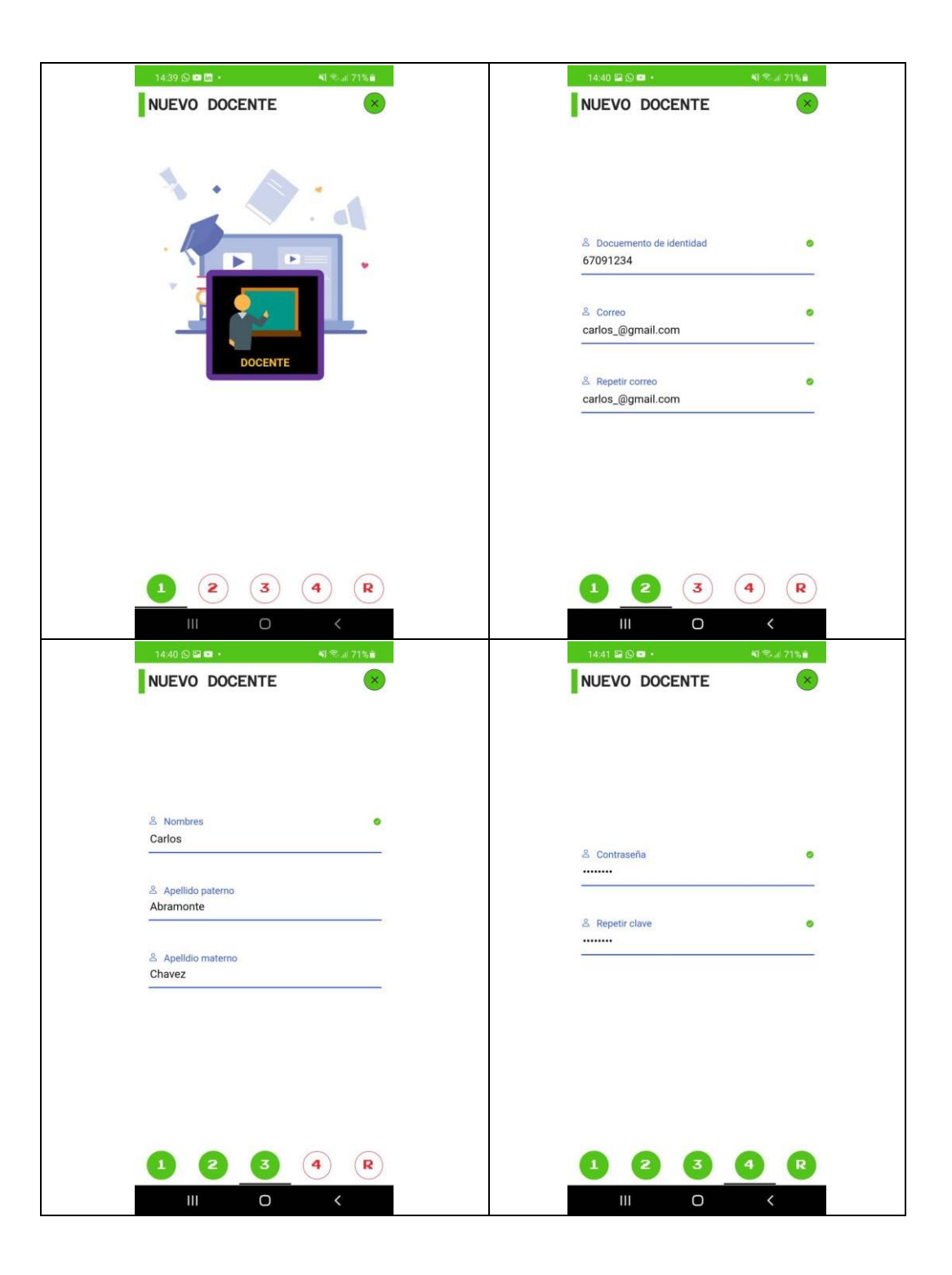

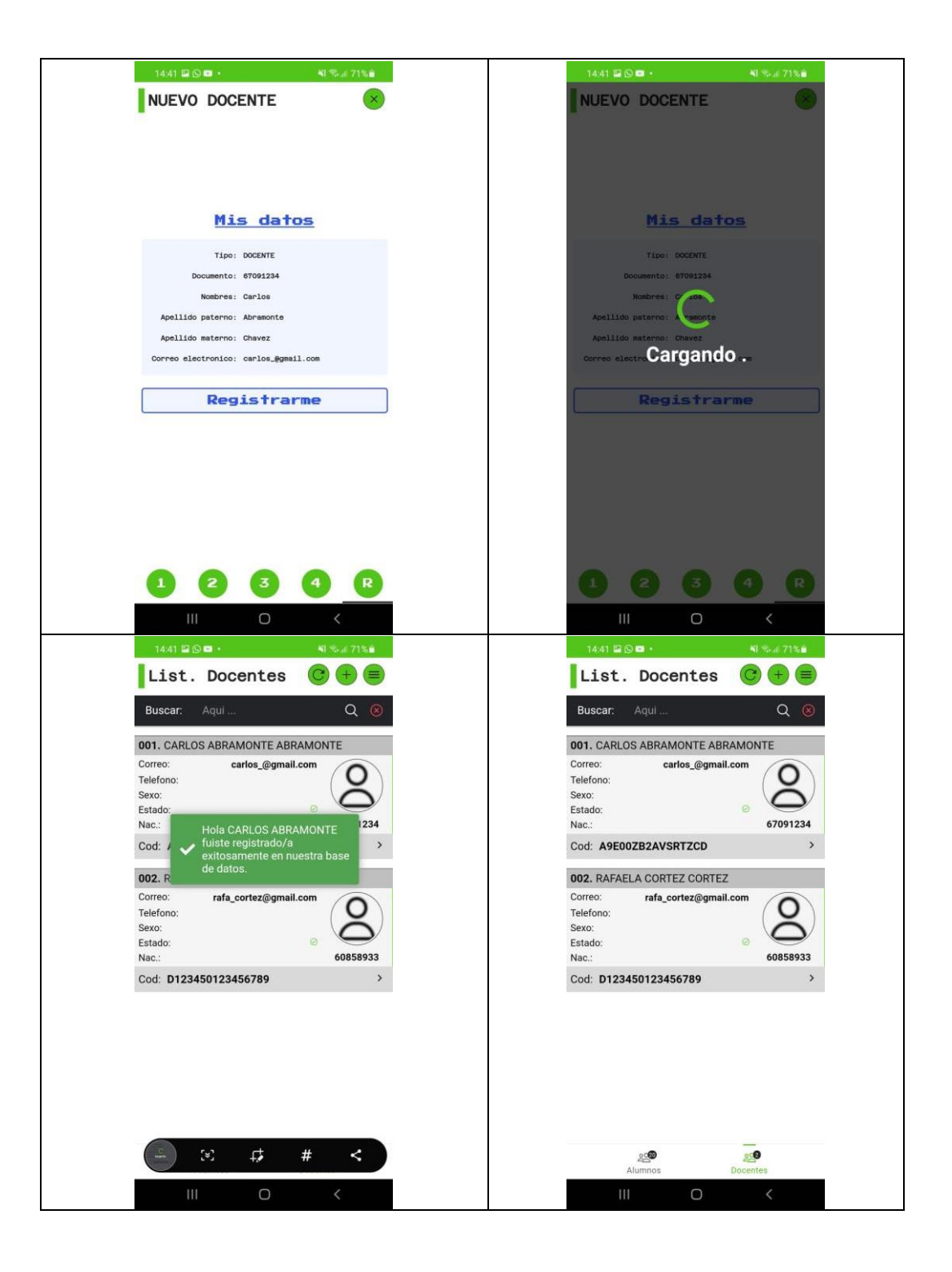

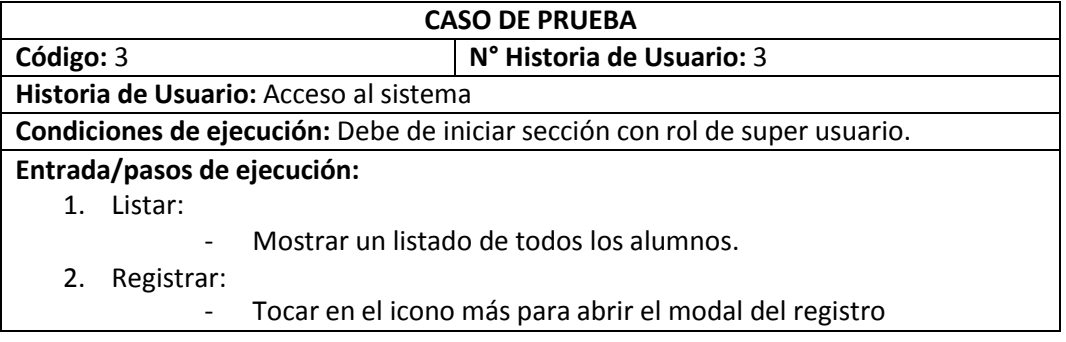

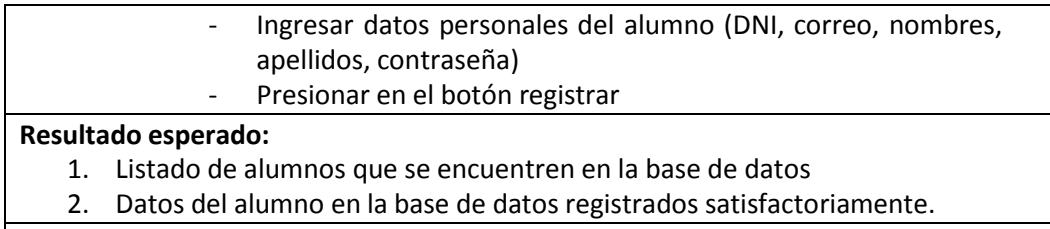

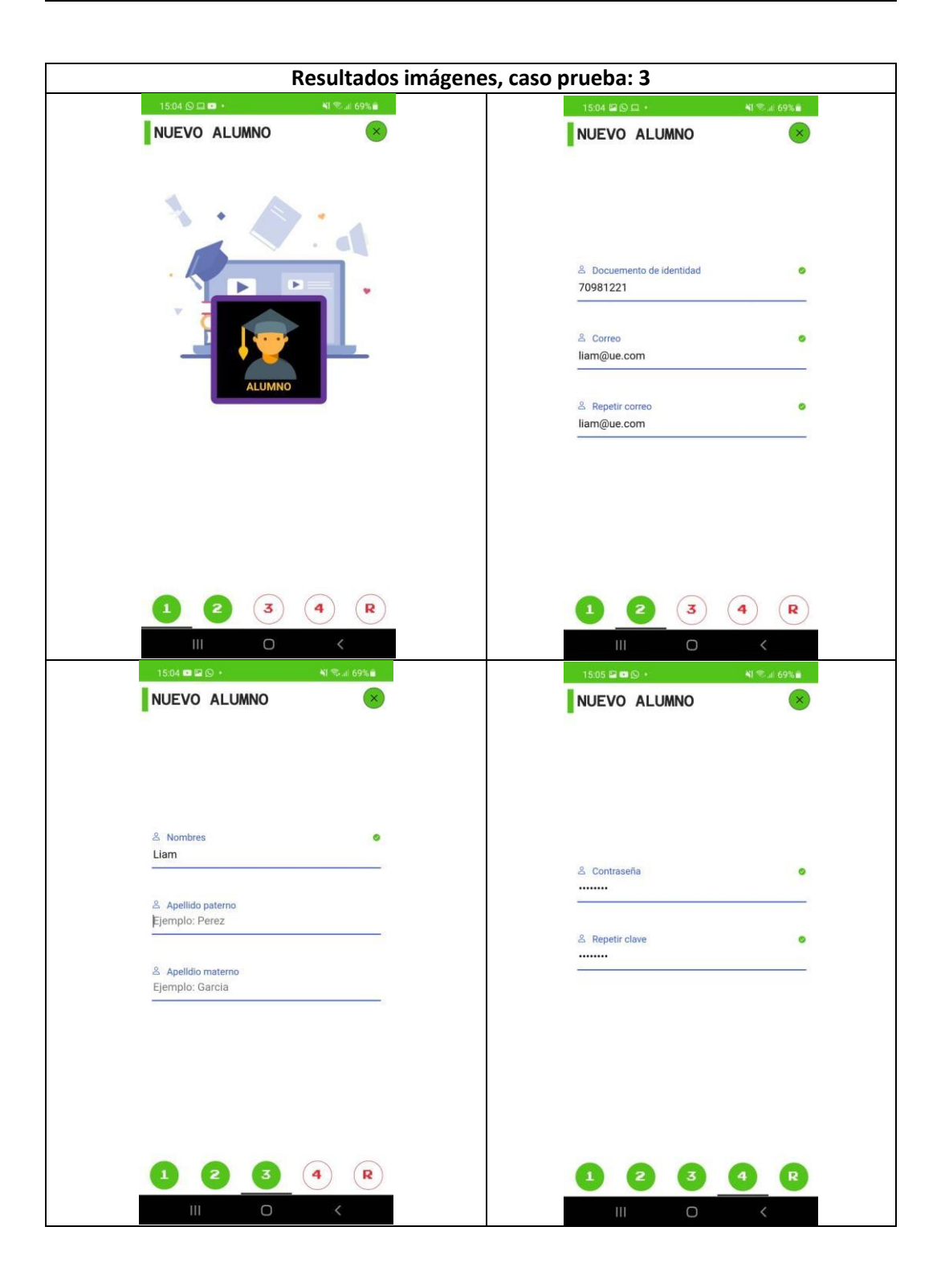

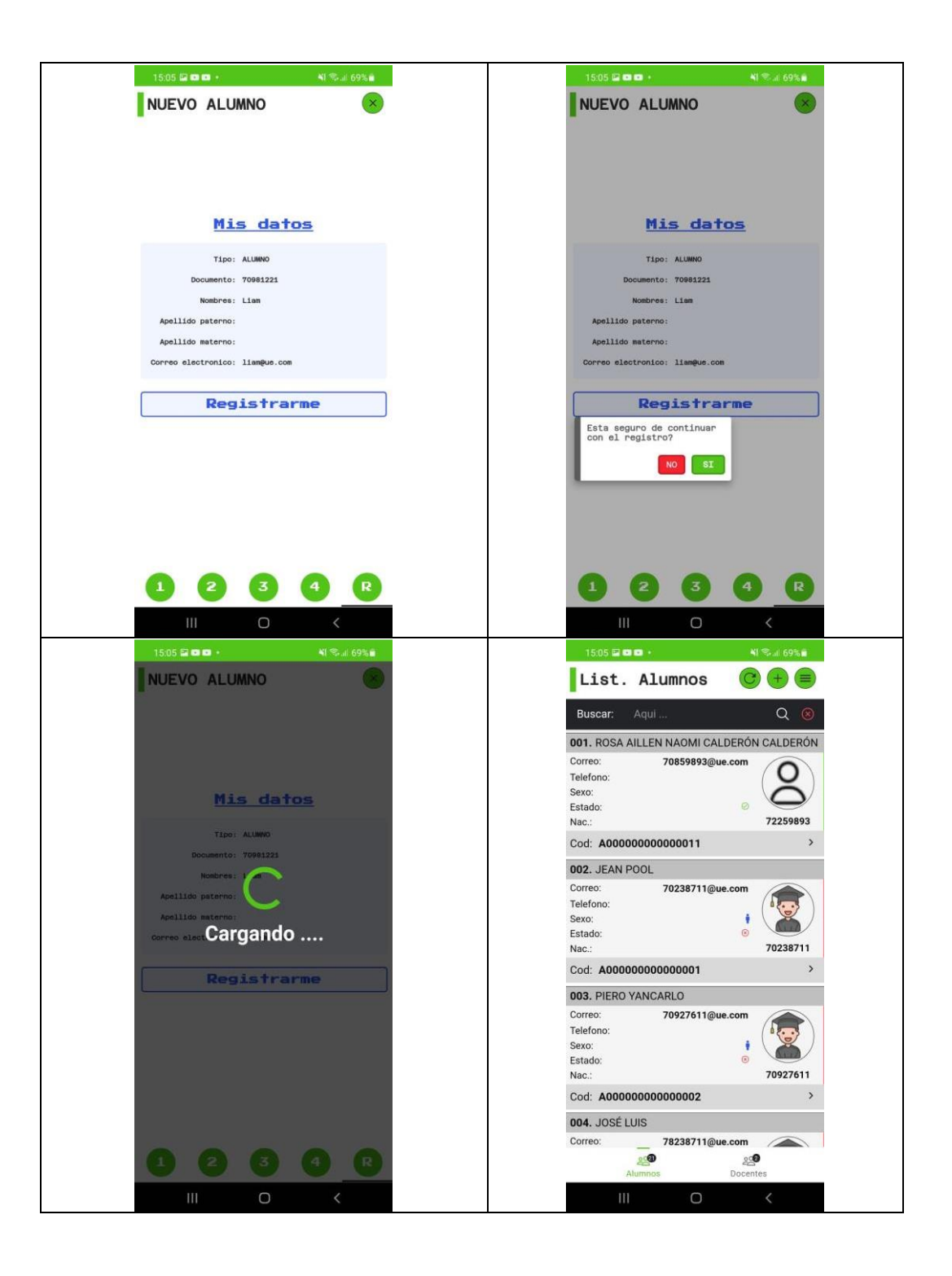

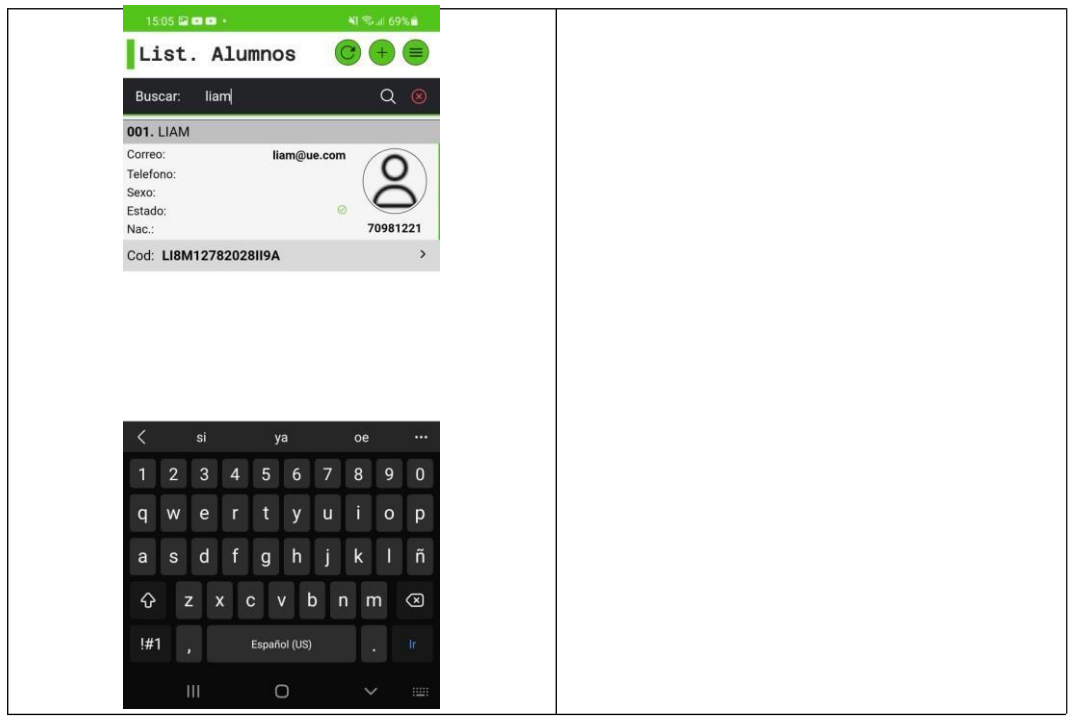

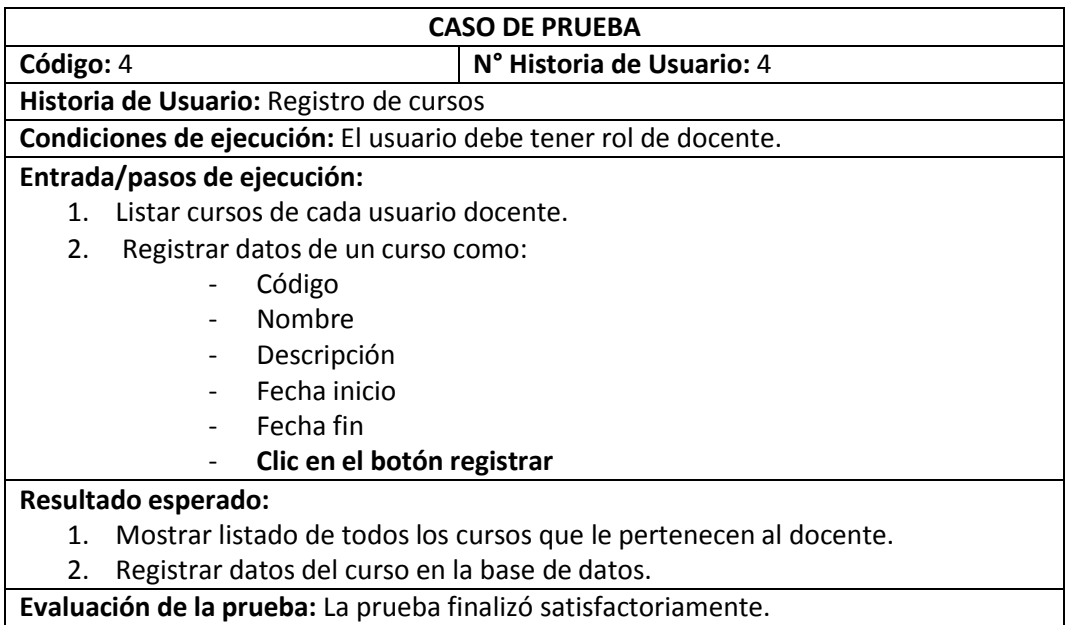

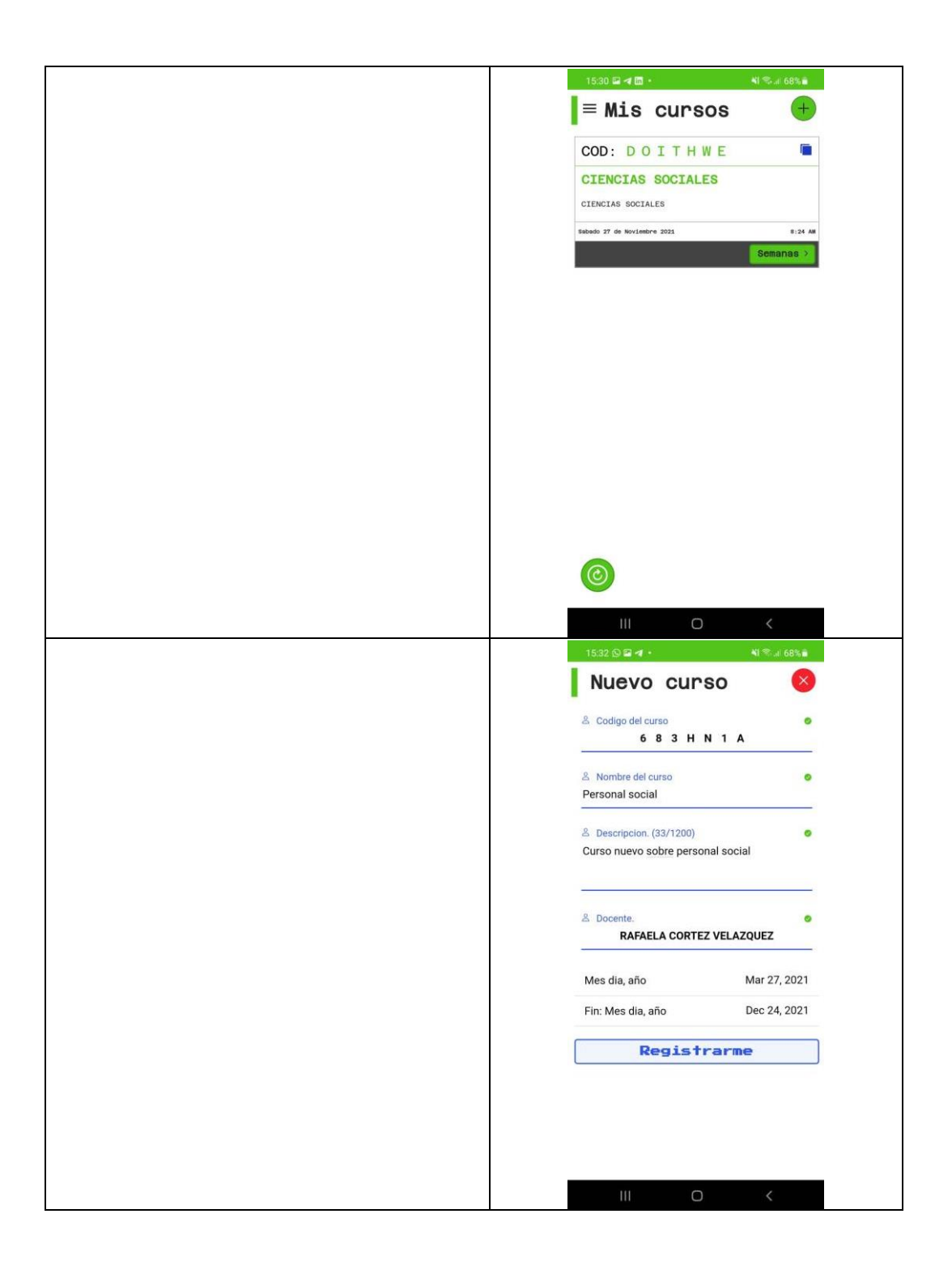

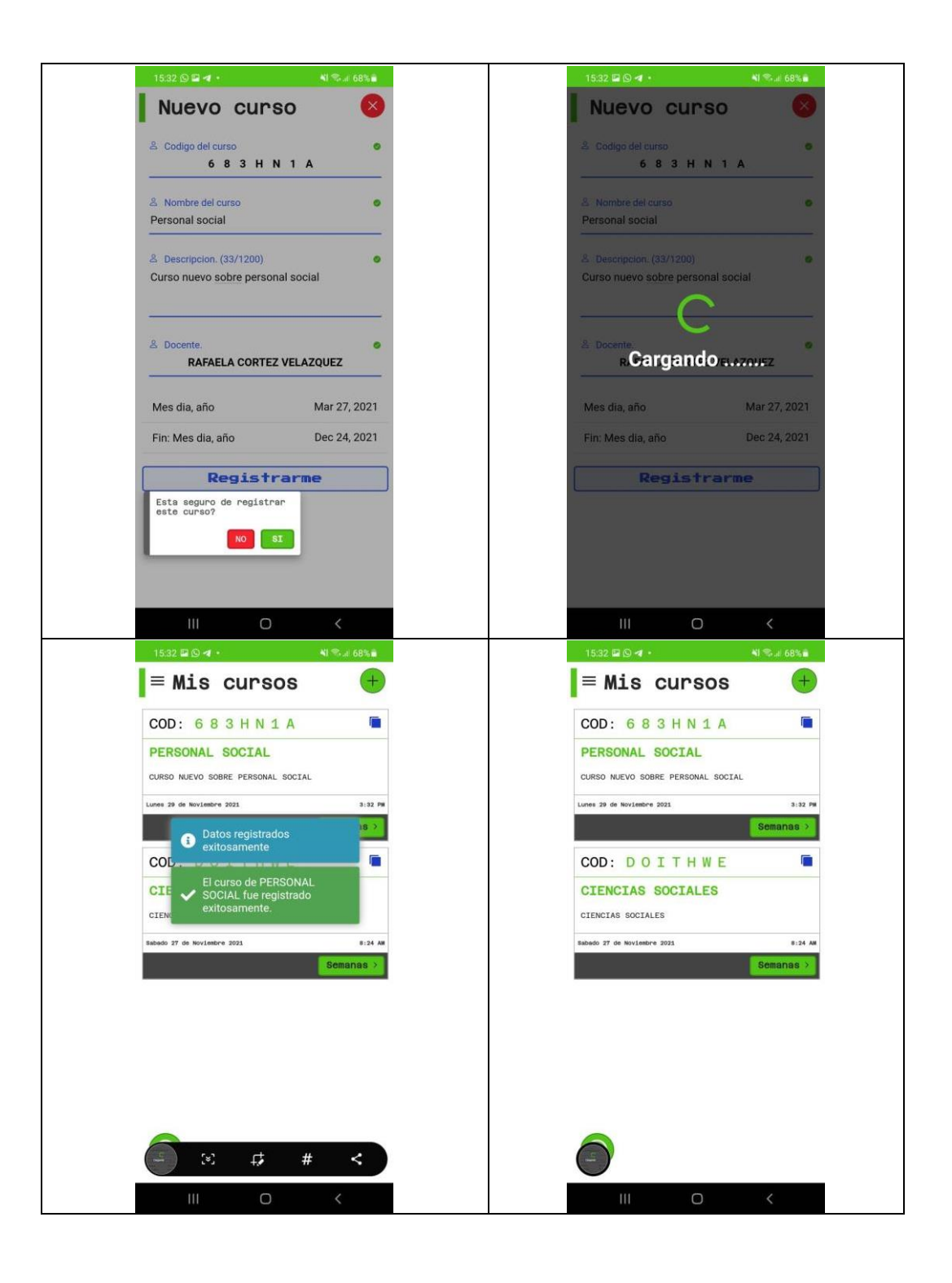

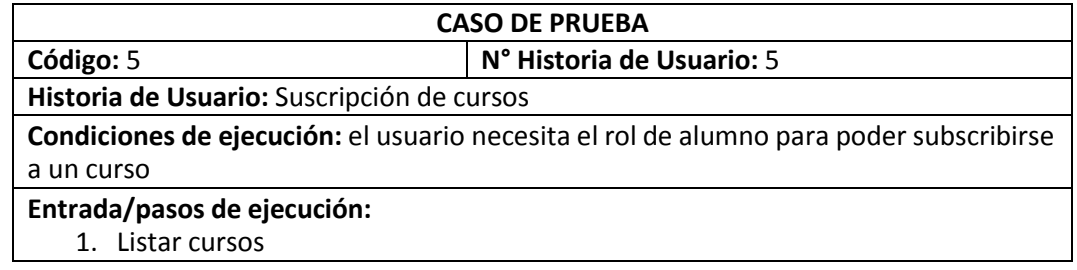

2. Buscar curso y subscribirse

**Resultado esperado:**

- 1. Listado de cursos obtenidos del servidor.
- 2. Subscribirse a un curso y alojar estos datos en la base de datos del sistema.

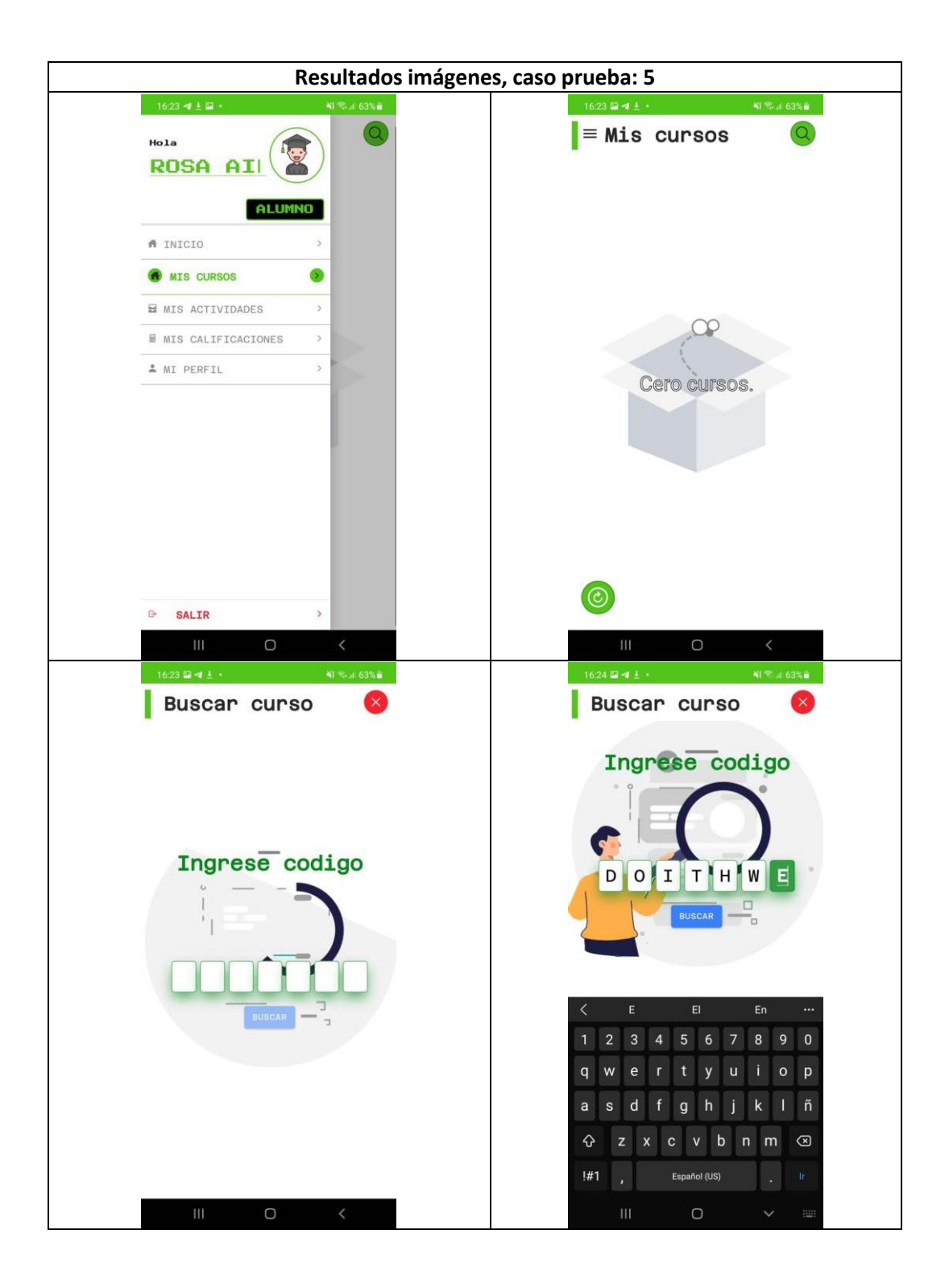

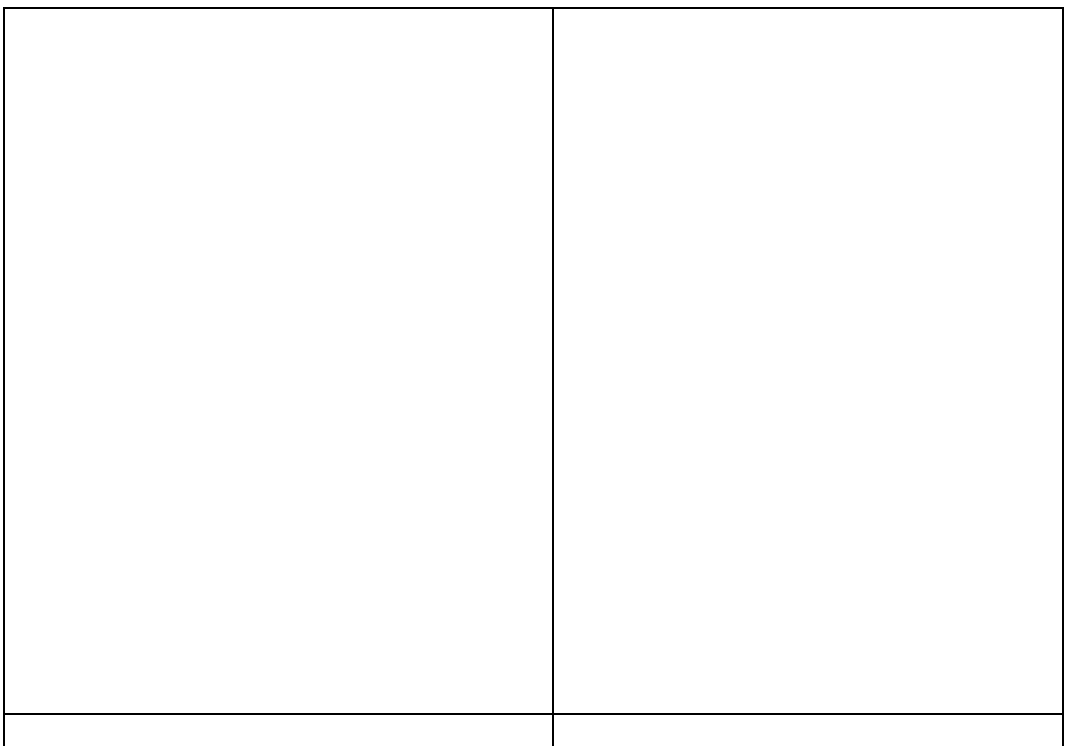

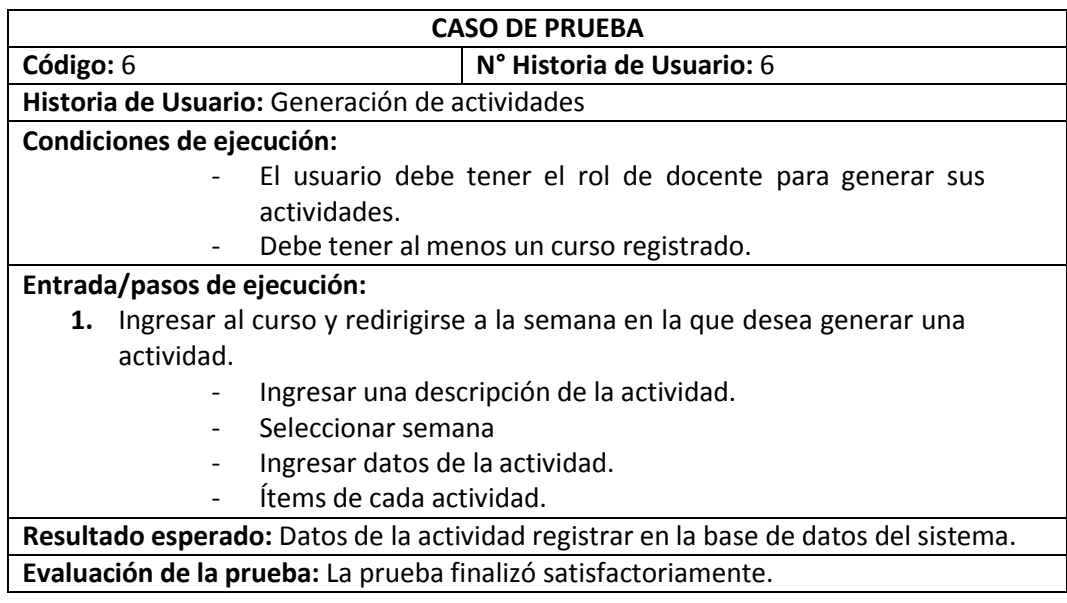

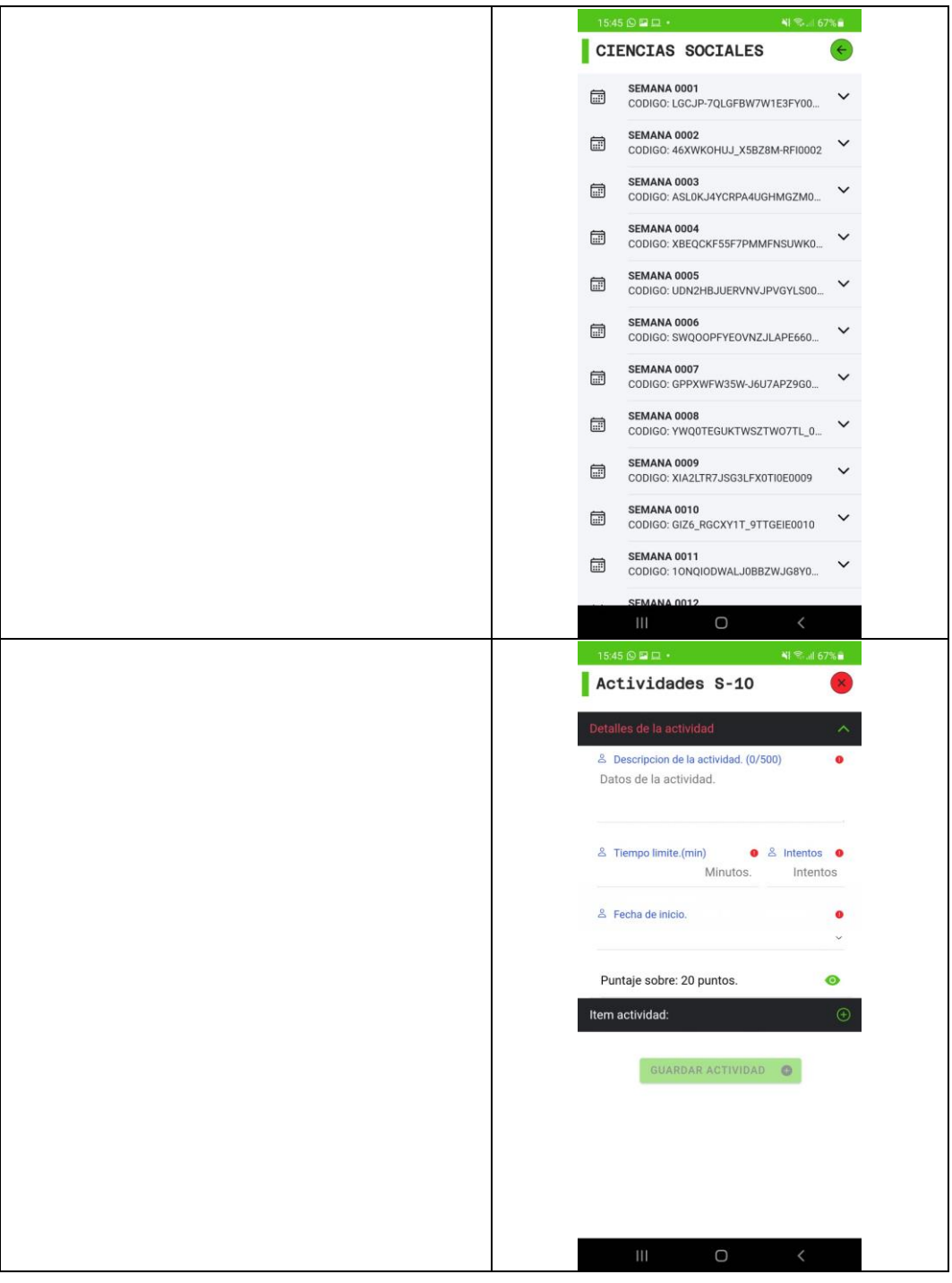

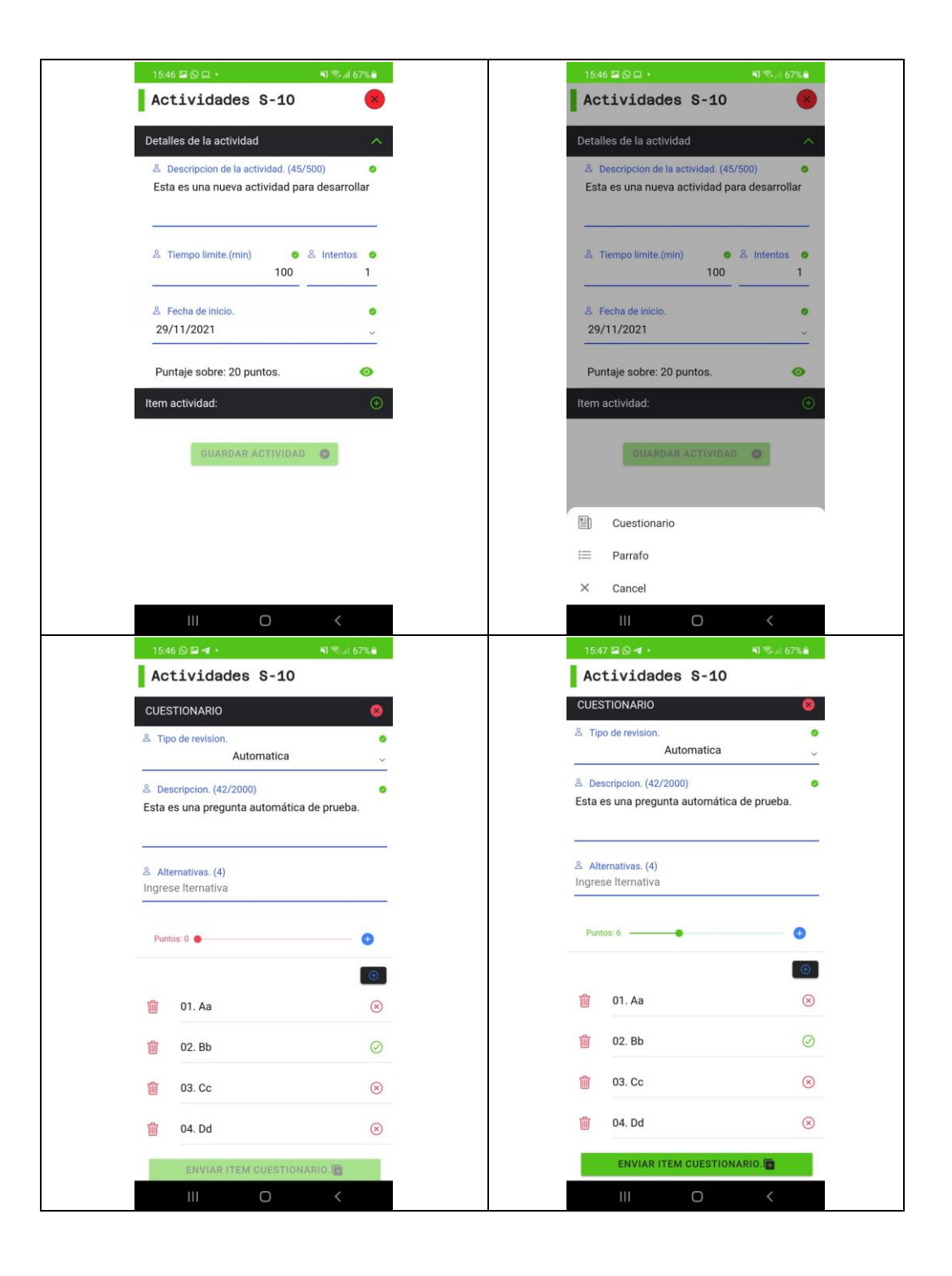

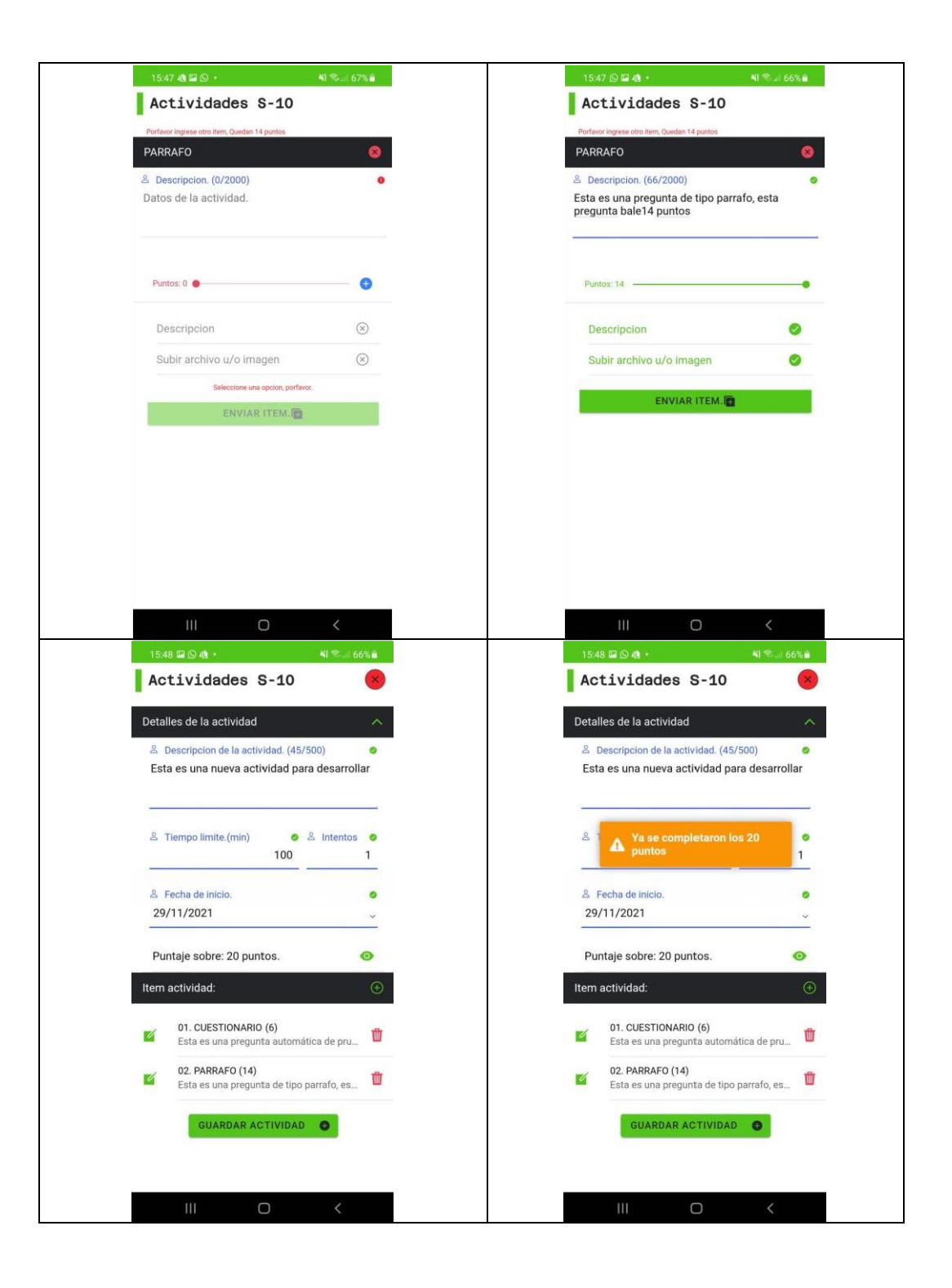

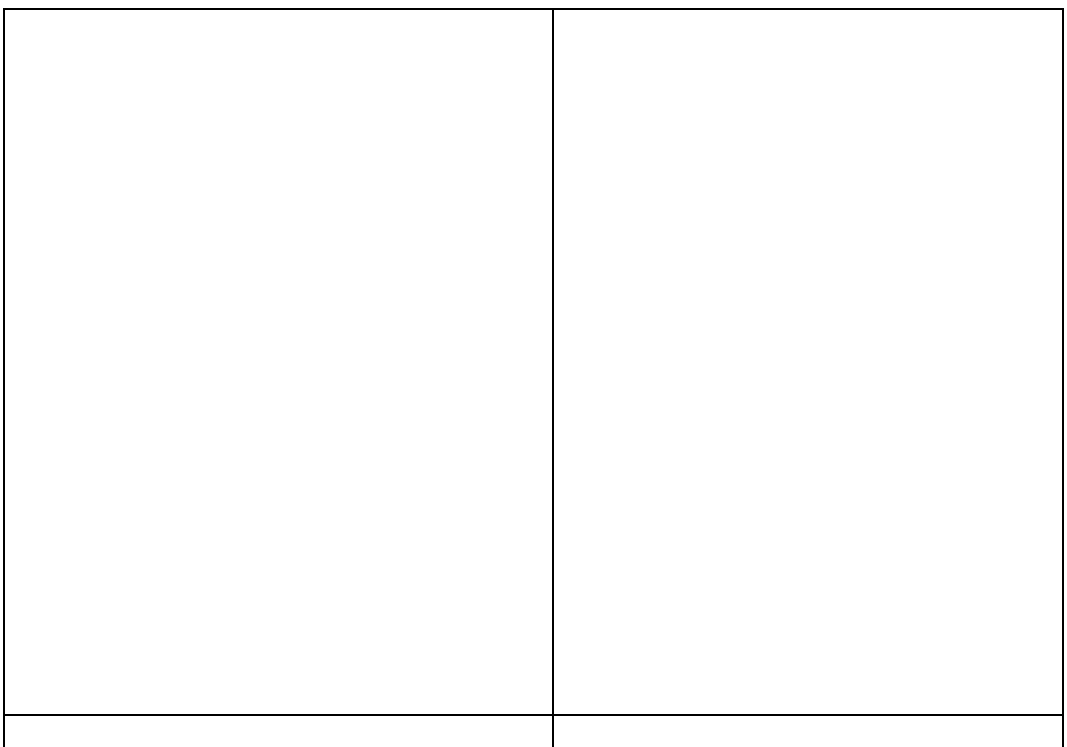

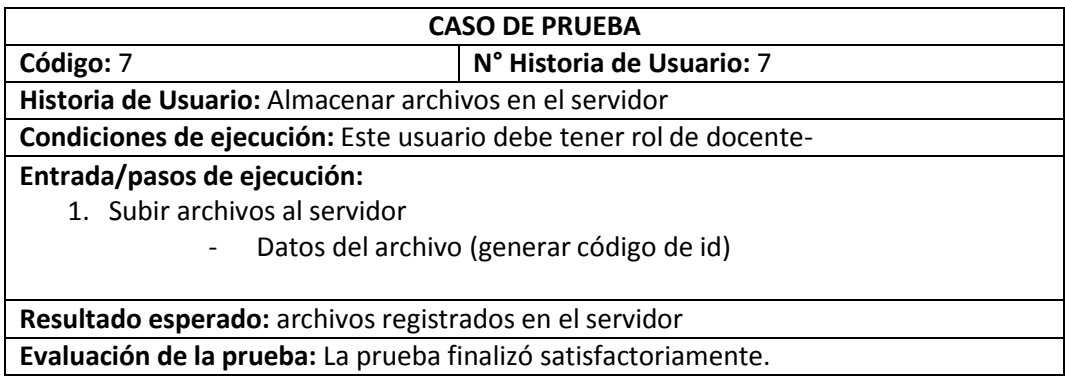

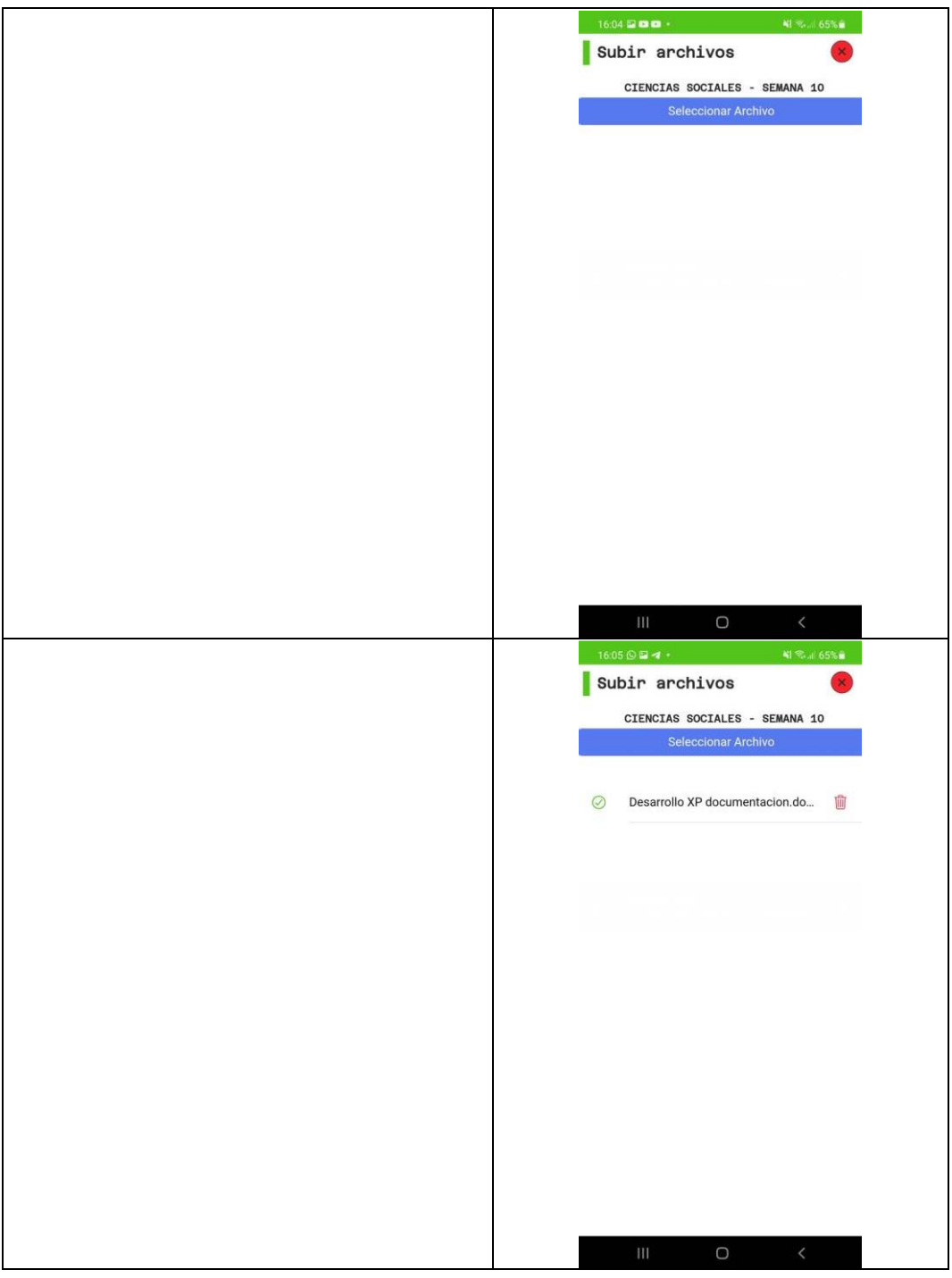

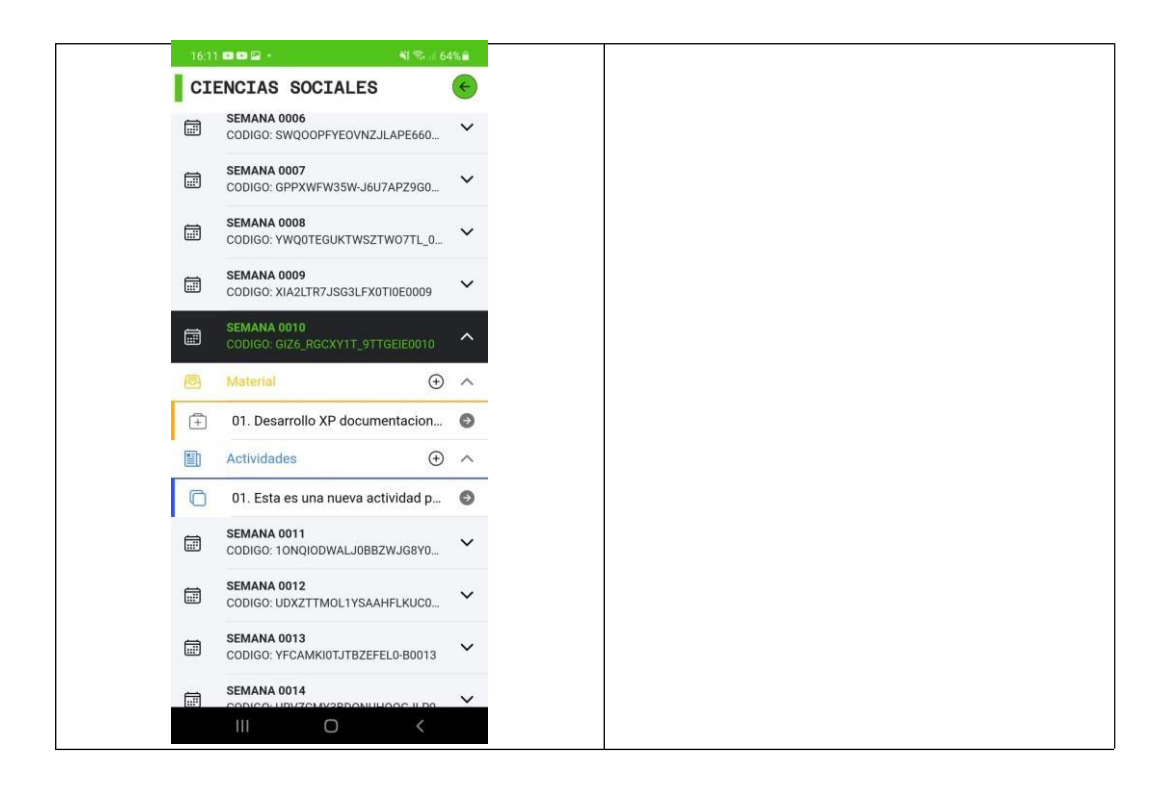

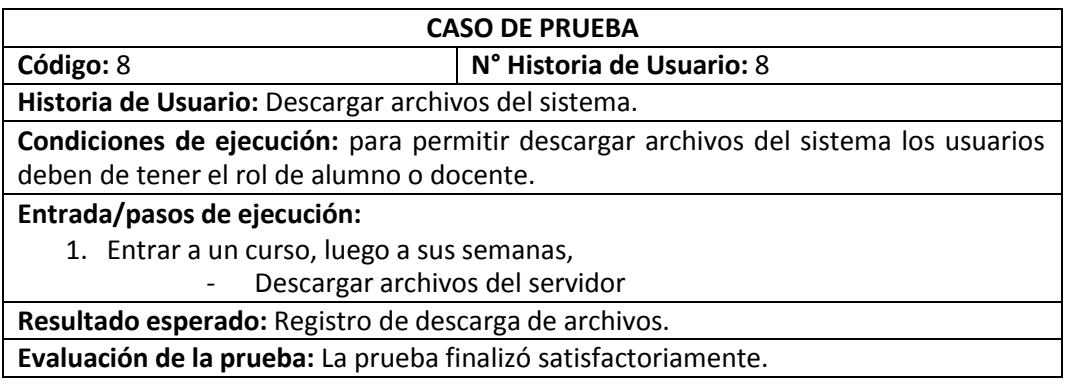

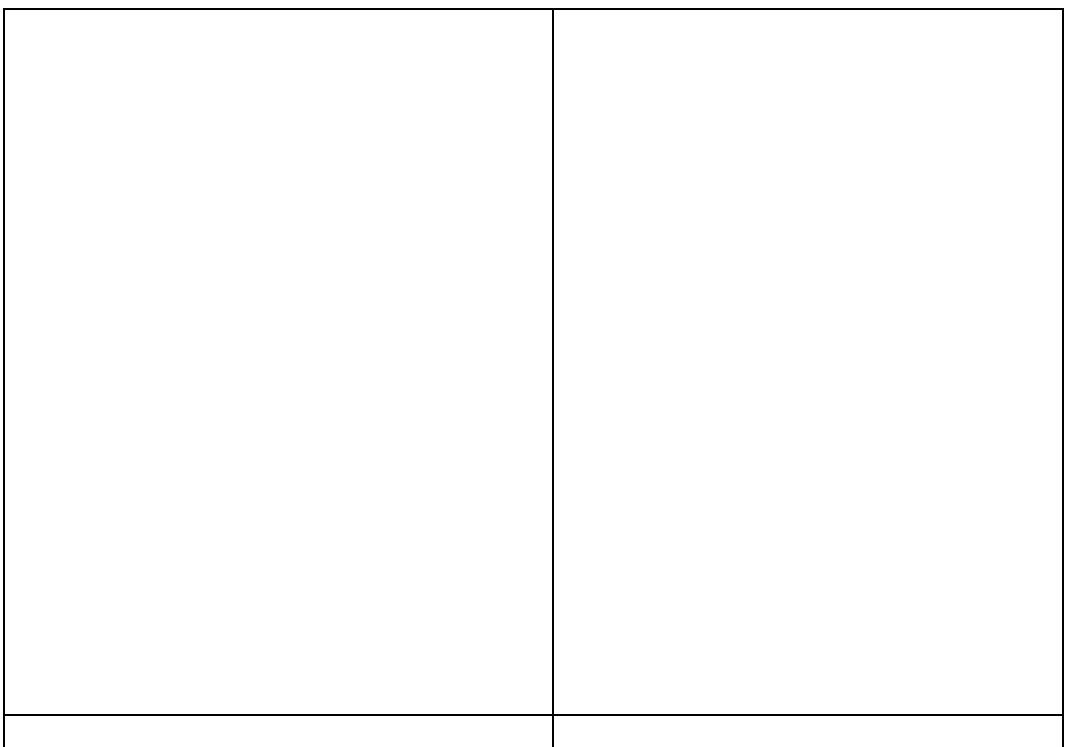

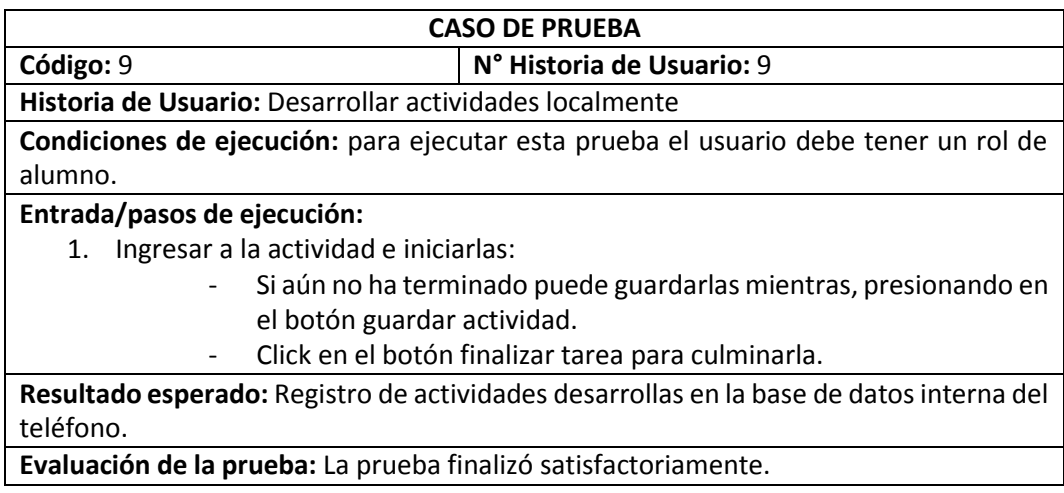

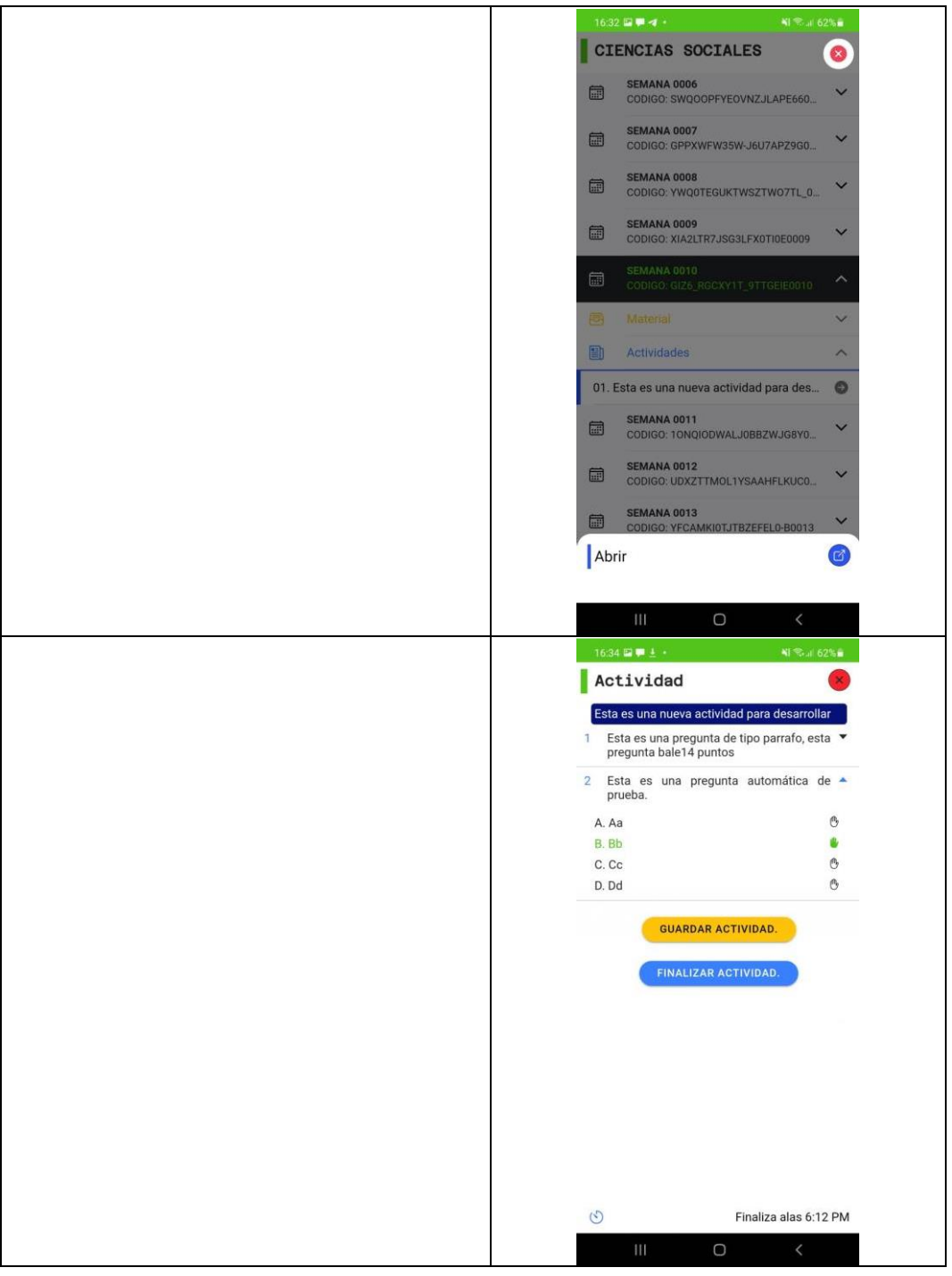

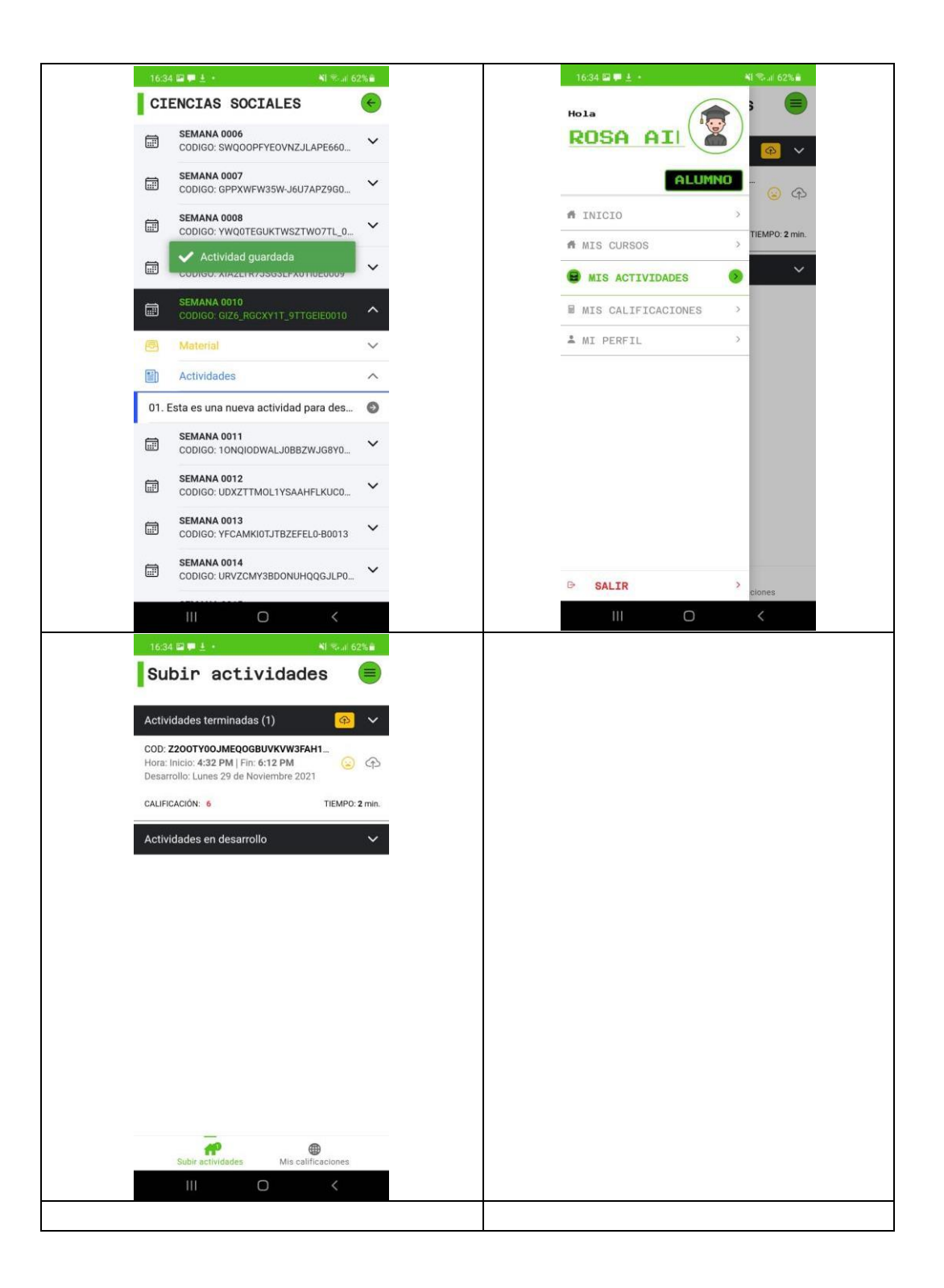

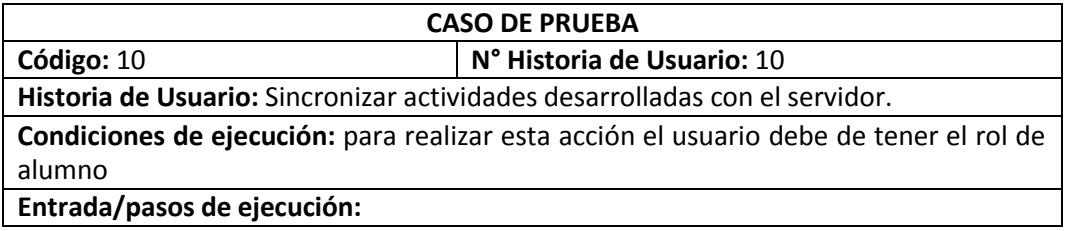

1. Registrar los datos de las actividades alojadas en la base de datos interna del teléfono al servidor externo del sistema.

**Resultado esperado:** Registro de token personal en el localstorage, el cual contiene datos personales y rol del usuario.

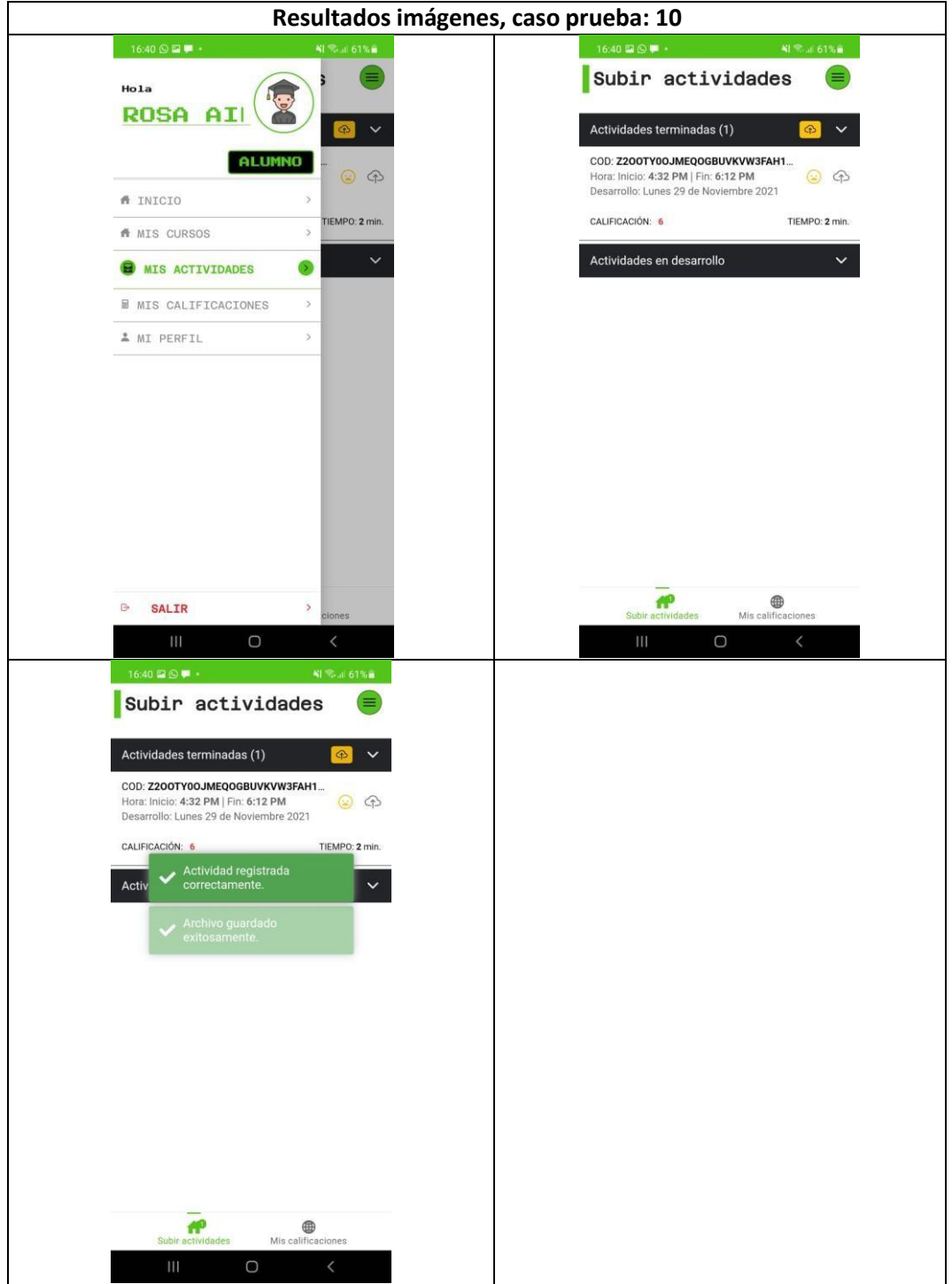

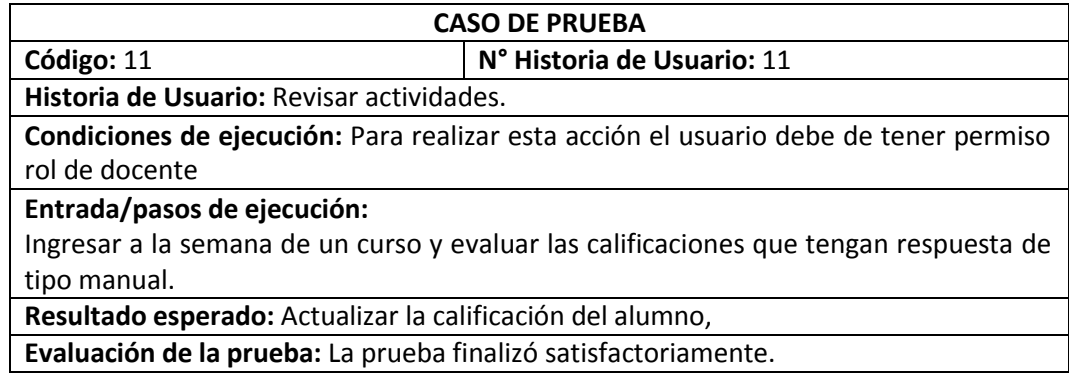

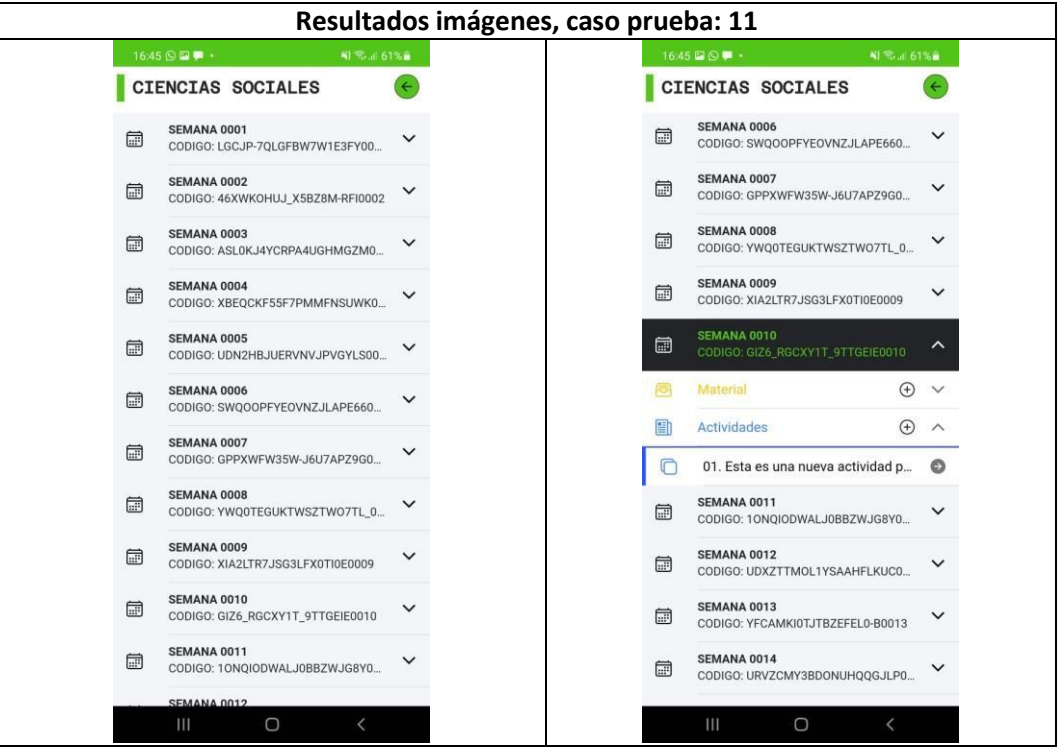

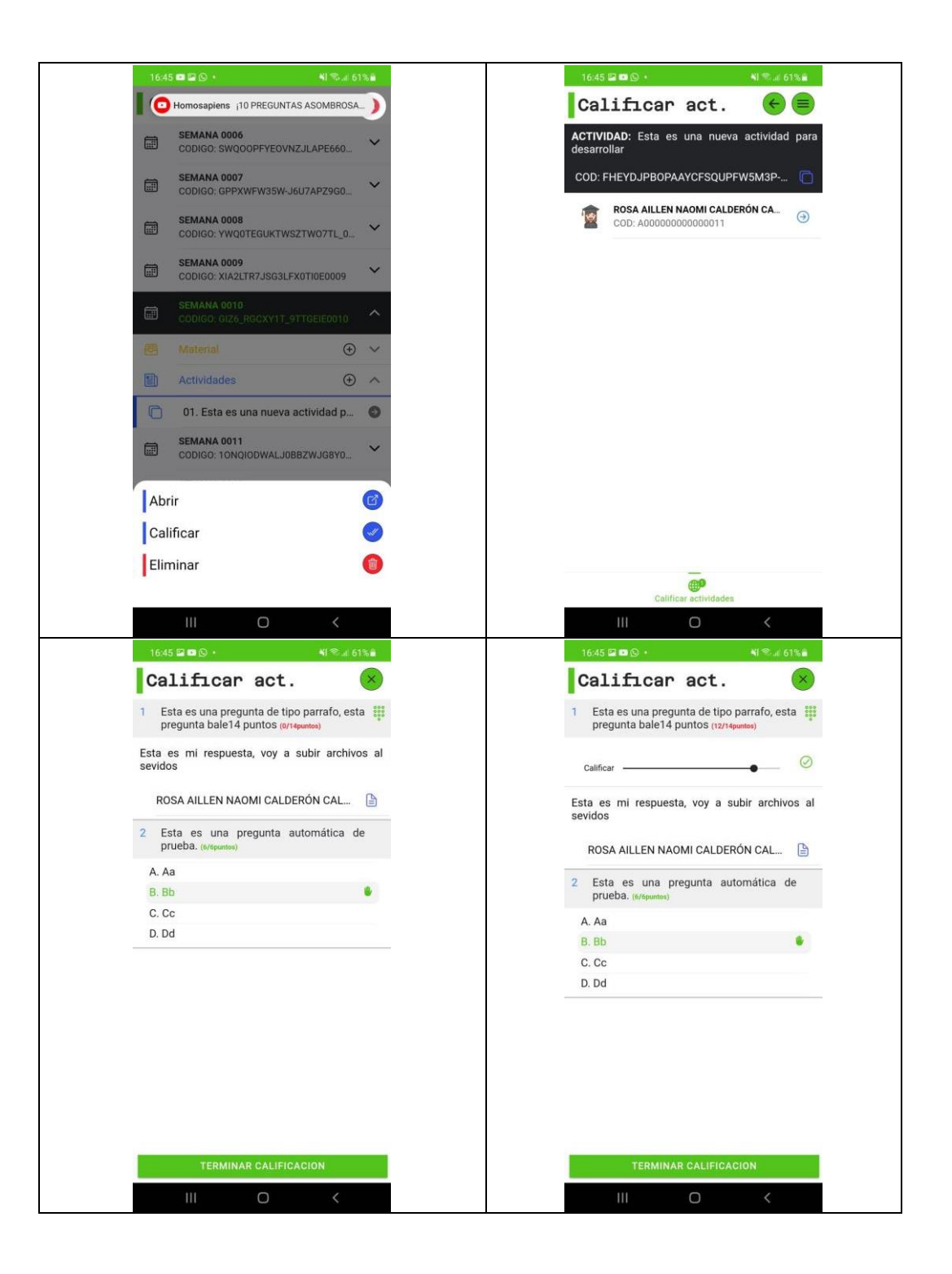

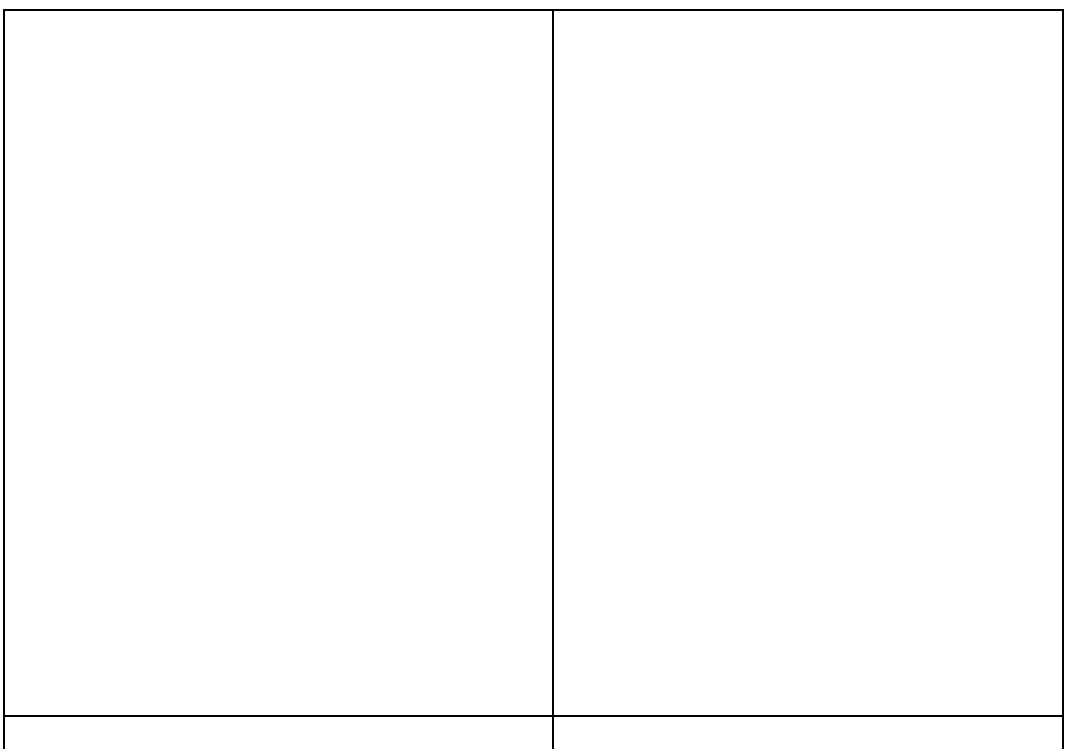